INFORMATIQUE ET ( ENSEIGNEMENT DES LANGUES

# LES AMIS DE SEVRES

1-4

ET LES CHEVAUX TREMPAIENT LEUR COU DANS L'AVENIR POUR DEMEURER VIVANTS ET TOUJOURS AVANCER.

- JULES SUPERVIELLE -

## ASSOCIATION DES AMIS DE SÈVRES

## CENTRE INTERNATIONAL D' ÉTUDES PÉDAGOGIQUES

•

FONDATRICE

Edmée HATINGUAIS

#### **BUREAU DE L'ASSOCIATION**

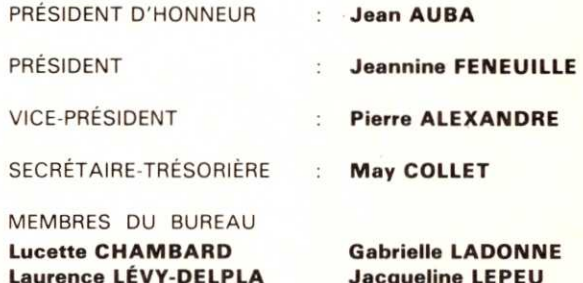

Micheline DUCRAY Paule ARMIER

Jacqueline LEPEU Renée LESCALIÉ Marie-Laure POLETTI

1, AVENUE LÉON - JOURNAULT 92311 SÈVRES CEDEX - TÉL. (1) 45.34.75.27

MEMBRES BIENFAITEURS 200 F - MEMBRES ADHÉRENTS 100 F dont 20 F pour l'adhésion à l'Association et 80 F pour l'abonnement à la revue (Prix de vente de la revue au numéro 25 F) CC P Pats 6959-99 B LES AMIS DE SEVRES

Numéro spécial : 45 F

## INFORMATIQUE ET ENSEIGNEMENT DES LANGUES

#### $\star$

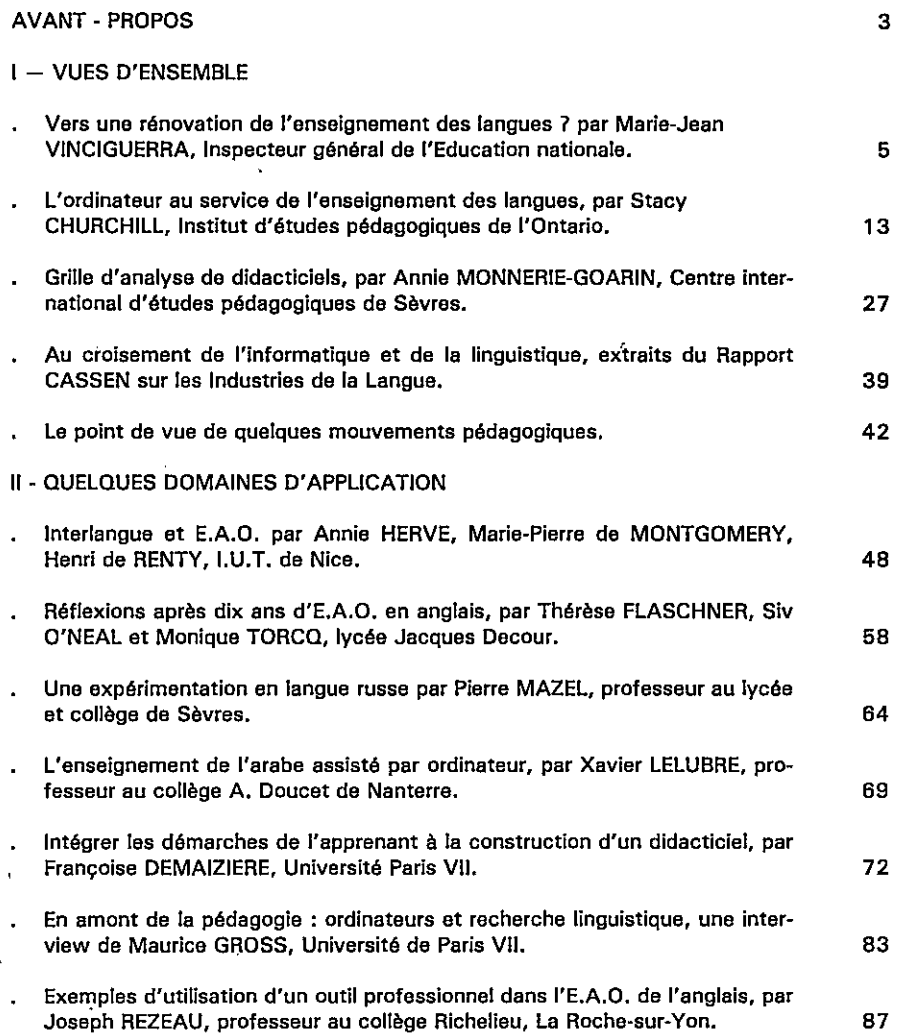

N° 2 - Juin 1986 LES AMIS DE SÈVRES Revue trimestrielle 122ème numéro

ł

しゅうきょう

 $\ddot{\phantom{a}}$ 

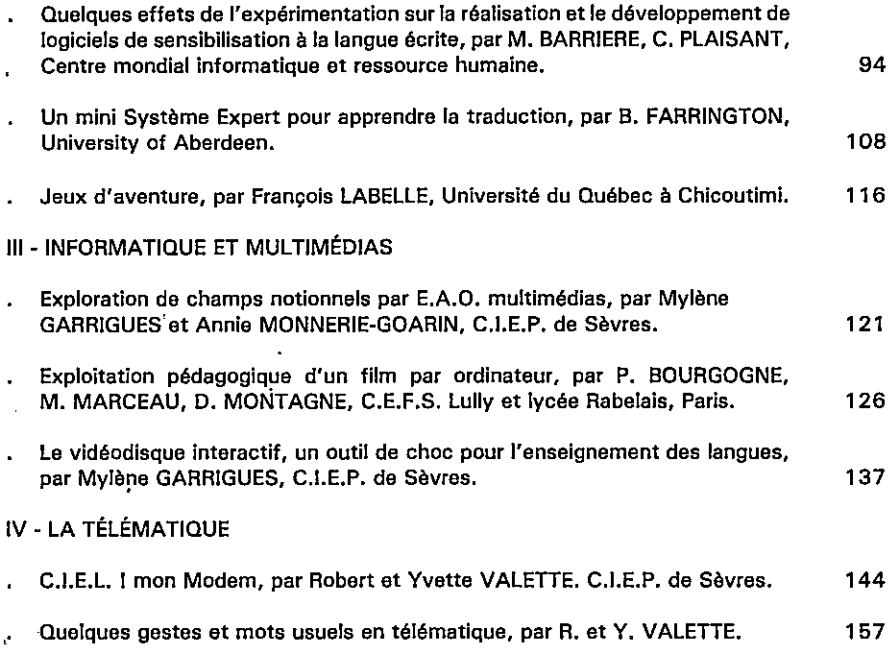

2

## AVANT-PROPOS \*

Informatique et enseignement des langues : où en est-on aujourd'hui ?

Il semblerait que Père des tâtonnements soit dépassée et que l'ordinateur trouve enfin sa voie - ou plutôt ses voies - grâce aux efforts et à l'imagination des utilisateurs-concepteurs.

Certes, la satisfaction n'est pas unanime et certaines réticences sont loin d'être apaisées. Mais l'ordinateur dévoile peu à peu ses potentialités et s'avère capable de réalisations plus séduisantes et plus ambitieuses que les premiers essais ne le laissaient prévoir.

Si quelques voix dissonantes s'élèvent encore parmi les pédagogues, les expériences proposées ici témoignent assez de l'intérêt et de la fécondité des recherches menées.

«Tuteur» infatigable, l'ordinateur permet un enseignement de la morphosyntne individualisé et même personnalisé, en traitant l'erreur non comme une faute, mais comme une étape dans l'apprentissage.

Instrument précieux de procédures heuristiques, il laisse à chacun le soin de découvrir les règles qui régissent la langue, et de construire, par approximations successives, sa propre grammaire.

Détenteur possible de savoirs - ceux et seulement ceux dont on aura bien voulu le doter ! - il devient banque de données linguistiques et fournit, au besoin, des renseignements précieux sur la syntaxe et la morphologie.

«Transfuge» du monde professionnel, il donne aux pédagogues la possibilité de «détourner» et d'exploiter des techniques qui, a priori, ne leur étaient pas destinées (gestion de fichiers, traitement de textes...), ou même de se construire des mini-systèmes experts à des fins pédagogiques et linguistiques bien précises.

Partenaire de jeux, il permet aux élèves de «gérer l'aventure» tout en apprenant la langue.

Enfin, couplé aux techniques audio-visuelles, il élargit le champ des possibilités et permet une exploitation originale du son et de l'image.

Ce numéro, exceptionnel par le nombre et la qualité des contributions réunies, ne saurait être exhaustif. Son ambition est de donner des points de repère et des instruments d'analyse qui devraient permettre de dépasser les polémiques que suscite l'introduction de l'informatique à l'école et de stimuler la réflexion et l'expérimentation.

Jeannine Feneuille

 $\ddot{\nu}$ 

## VERS UNE RÉNOVATION DE L'ENSEIGNEMENT DES LANGUES ?

 $\star$ 

 $\mathcal{A}$ 

Les apports de la technique moderne (radio, télévision, vidéo-cassette, magnétophone + projecteur...) ont transformé les méthodes d'enseignement des langues vivantes sinon les processus d'apprentissage. L'extension du champ d'application et la durée de mise en oeuvre ont permis d'établir, au-delà des querelles d'écoles, des bilans objectifs.

Plus récente est l'introduction de l'E.A.O. (1) dans l'enseignement des langues étrangères. A la date d'aujourd'hui et dans le cadre des hypothèses pédagogiuqes traditionnelles, cet enseignement, s'il a déjà prouvé son utilité, voire sa nécessité, et enregistré d'incontestables succès, n'en marque pas moins le pas.

Il faut toutefois, se garder de parler d'échec de l'E.A.O. dans l'enseignement des langues vivantes : l'intérêt se maintient, sinon toujours l'engouement. Plutôt que d'essoufflement; on parlera de pause : une pause signifiant la fin d'une étape et qui constituerait le moment d'un bilan avant que ne se poursuive, dans une perspective pédagogique renouvelée, l'action entreprise.

Nombreux sont les établissements où les linguistes sont, après les professeurs de sciences et techniques économiques, les utilisateurs les plus assidus. Ils seraient même davantage demandeurs si les salles d'informatique étaient plus disponibles.

Ceci dit, il faut reconnaître que l'enseignement assisté par ordinateur n'avance pas au même pas pour toutes les langues : des logiciels nombreux - avec leurs qualités et leurs défauts - existent pour des langues très enseignées comme l'anglais, pour d'autres, comme l'italien, malgré la compétence de certains professeurs engagés dans ce que l'on pourrait appeler une aventure, la réalisation et la diffusion se font de manière artisanale dans des conditions difficiles. Aussi, la rareté des logiciels et souvent, il faut le dire, leur pauvreté ne manquent-ils pas de décourager les enseignants prêts à se lancer dans l'expérience de l'E.A.O. Un développement de l'E.A.O. suppose d'abord la production de logiciels et ensuite de possibilités d'achat pour les établissements sur la base d'un traitement aussi égal que possible pour toutes les langues.

L'incompatibilité des machines entre elles, en rendant impossible la transférabilité des programmes, ajoute encore au découragement. Beaucoup d'enseignants, à l'idée d'avoir à réécrire des programmes ou des fichiers entiers, renoncent. Enfin, la multiplicité des langages (BASIC, LSE) pose problème.

<sup>(1)</sup> E.A.O. : enseignement assisté par ordinateur. Ce sigle, devenu familier à tous les enseignants qui s'intéressent à l'informatique, figure dans la plupart des articles de ce numéro.

Toutefois, les conditions et les contraintes matérielles, financières et techniques n'expliquent pas tout. Certes, elles peuvent constituer un frein au développement de l'E.A.O., aussi bien pour la recherche pédagogique que pour la généralisation de ses applications.

#### Mais la véritable raison de la retombée de l'élan et des difficultés nous paraît d'abord tenir à l'absence d'un concept pédagogique exprimé capable de prendre en compte l'ensemble des capacités simultanées du microordinateur.

Il semble qu'il faille non seulement chercher à améliorer les fonctions tutorielles et d'évaluation de l'E.A.O., mais encore aller au-delà, pour explorer et coordonner tout ce que nous pouvons en attendre. Rechercher la plus grande maîtrise de la complexité du système devrait permettre de mieux cerner le concept pédagogique qui nous fait aujourd'hui défaut.

Enfin, dans un domaine aussi particulier que celui de l'informatique, on ne saurait jamais insister suffisamment sur l'importance de la formation et d'une formation appliquée aux aspects pédagogiques. Les formateurs et même les créateurs de logiciels semblent trop souvent plus intéressés par l'aspect informatique de leur travail que par l'aspect pédagogique.

#### AMÉLIORER LES FONCTIONS TRADITIONNELLES DE L'E.A.O.

#### La fonction tutoriella

L'ordinateur sait traiter tous les problèmes de morphologie et une partie des problèmes de syntaxe, il traite particulièrement-bien les problèmes relatifs aux listes closes, aux adverbes et aux prépositions. Il peut, par exemple, conjuguer, à partir de l'infinitif, un verbe italien de la première conjugaison, à des temps différents, les passés simples irréguliers, reconnaître la régularité des formes verbales à divers modes.., on peut imaginer des programmes encore plus affinés pour des langues à conjugaison complexes comme l'italien ou l'espagnol, qui permettraient de conjuguer, en tant que de besoin, n'importe quel verbe à n'importe quel temps.

Pour les apprentissages élémentaires et la révision du vocabulaire et de la syntaxe (exercices à trous, Q.C.M., alternative, phrases à compléter, remise en ordre de phrases, traduction, exercices de localisation, utilisation de l'ordinateur comme d'un ouvrage de référence, type dictionnaire, encyclopédie ou fiches techniques entraînant à un apprentissage rationalisé du vocabulaire), l'ordinateur apporte, outre la qualité de la présentation et la rapidité d'exécution, la possibilité d'un travail différencié : chaque ordinateur peut faire réaliser un exercice distinct, à des rythmes différents. L'enseignant libéré d'un travail répétitif se consacre à un travail plus personnalisé avec des groupes d'élèves restreints. En orientant et aidant l'élève, en fonction de son propre rythme et de ses éventuelles difficultés d'assimilation et de réflexion, l'ordinateur constitue un bon instrument d'apprentissage personnalisé et de lutte contre l'échec. Il accroît l'efficacité de tout exercice en fournissant immédiatement la correction des erreurs et leur commentaire. Le traitement des mauvaises réponses doit être perfectionné. Il devrait conduire à des microprogrammes différents destinés à combler les lacunes. Aussi faut-il prévoir, à côté des programmes linéaires, des programmes ramifiés.

Cette programmation *adaptative* devrait faire de l'E.A.O. un enseignement, non seulement programmé et automatisé, mais aussi particulièrement souple parce qu'en constant dialogue avec l'élève.

Enfin, pour améliorer les possibilités de la fonction tutorielle de l'E.A.O., il faudrait :

#### 1. Envisager une utilisation de l'écran plus rationnelle :

. temps d'affichage du texte : dans un exercice de compréhension écrite, par exemple, on peut envisager de demander à l'utilisateur à quelle vitesse il veut travailler. Le même exercice, adapté au niveau et aux capacités de l'utilisateur, devient ainsi plus ou moins difficile.

. entraînement à l'orthographe : en plus des logiciels d'orthographe proprement dite, les exercices qui exigent une répcinse entière et non codée (du type :  $r\acute{e}pondez$  1, 2 ou 3) sont un entraînement rigoureux à l'orthographe : l'ordinateur ne pardonne pas.

. traitement des caractères : le traitement des caractères permet de varier les présentations et d'accroître leur efficacité. Du matériel moderne avec couleurs (et même musique) peut les rendre encore plus attrayantes.

Dans le cas particulier de l'arabe, du chinois, de l'hébreu, l'ordinateur est particulièrement efficace pour l'apprentissage de la calligraphie.

. possibilités graphiques : il faut prévoir une utilisation plus poussée des possibilités graphiques, par exemple : dessins ou bandes dessinées pouvant être rappelés sur l'écran à tout moment par l'élève, textes avec différentes mises en valeur des groupes verbaux, des adverbes modificateurs, etc. par encadrés, inversion vidéo, mise en page mobile, jeux graphiques permettant de sensibiliser l'élève à la structure de la phrase et du discours...

2. Utiliser plus systématiquement les activités ludiques comme cela se fait en Grande-Bretagne : exercices de sélection du vocabulaire, mots ciblés comme des avions, jeux de labyrinthe et d'Arcade qui répondent au goût et au savoir-faire des jeunes d'aujourd'hui.

Il faut également dépasser le niveau de simples exercices hérités des manuels en faisant appel à des scénarios fondés sur la simulation, comme par exemple, la simulation d'entretiens dans des situations de la vie courante (demande d'information, achats, etc.). Mais, à l'évidence, pour rendre l'exercice plus efficace, il faut dépasser le champ de l'écrit.

3. Dépasser le champ de l'écrit : jusqu'ici l'E.A.O. s'est appliqué essentiellement à tout ce qui relève de la compétence écrite. Il faut aller au-delà et associer le magnétophone à l'ordinateur, afin de permettre à l'élève, grâce à des exercices appropriés, de mieux discriminer les sons, de reconnaître, de façon concomitante, signes et sons.

Des exercices de compréhension orale préparant au nouvel oral du baccalauréat, par exemple, pourraient également être réalisé en couplant ordinateur et magnétophone à cassette. On peut aussi coupler ordinateur et projecteur de diapositives, magnétoscope ou vidéo-disques pour des exercices divers visant, par exemple, à une exploitation d'images ou de graphiques relatifs à des aspects culturels, artistiques, historiques, géographiques, technologiques...

De façon générale, il faut éviter d'atomiser la matière enseignée, en ne perdant jamais de vue que la sUperposition des signifiants sonores et visuels (écritimage-son) permet de recontextualiser la langue étrangère.

#### La fonction d'évaluation

Cette fonction. commode, fiable, rapide, est encore sous-utilisée. Tout en cherchant à mieux associer la correction des résultats à leur gestion, il faut bien distinguer la fonction d'évaluation de la fonction tutorielle d'apprentissage.

La grande limitation dans l'évaluation et dans la formulation même de l'exercice vient des contraintes liées à *l'analyse de la réponse* de l'utilisateur.

Les langages *auteurs* permettent une analyse plus fine : par exemple, la réponse est considérée comme bonne si elle contient certains mots clefs.

L'analyse de réponse mérite un travail sérieux qui permettrait d'aller beaucoup plus loin. L'analyse d'une réponse faite par le cerveau humain est une opération complexe et les didacticiels actuellement sur le marché semblent encore éloignés d'une telle complexité.

#### Les corrections et le diagnostic

Il faut mieux jouer du clavier de l'évaluation : d'une évaluation indicative et douce, qui ne prend en compte que le nombre de performances réalisées par l'élève, à une évaluation plus brutale par chiffrage des défaillances, pour aboutir à des diagnostics adaptés au caractère de l'élève et accompagnés de bilans constituant l'ordonnance la plus appropriée. Au terme de ces bilans successifs, une courbe de croissance de l'élève peut être établie.

Certains programmes de tests grammaticaux et de vocabulaire donnent, en fin de programme, la liste des points à revoir en fonction des fautes qui ont été faites.

On peut imaginer des enregistrements de fautes sur disquettes et des statisti-

ques sur ces fautes qui permettraient une recherche pédagogique pour y remédier.

La correction devrait pouvoir, dans certains cas, être non seulement accompagnée d'une explication du type : l'utilisateur a fait telle faute, or la règle est la suivante, ce qui suppose déjà une analyse de réponse fine, mais encore d'une explication sur l'origine de la faute. Il ne faut pas perdre de vue que l'erreur peut être un moyen efficace de prise de conscience des écarts entre formes correctes et formes aberrantes. Il faut donc ouvrir le système actuel par une analyse plus fine des réponses, rendre plus complexe la confrontation de la réponse donnée ou de la question posée à l'ordinateur avec le modèle en mémoire.

Enfin, il faut bien admettre que, si la fonction d'évaluation est pertinente pour l'évaluation de la compréhension lexicale ou grammaticale, elle est plus difficile à mettre en œuvre pour évaluer la production originale de l'élève, sa créativité. Pour le moment, l'ordinateur n'est en mesure que d'évaluer une production dirigée, c'est-à-dire une production qui est en contradiction avec la véritable nature du langage, qui est de créer des énoncés nouveaux.

#### VOIES A EXPLORER

Certes, l'ordinateur ne peut qu'ajouter, retrancher, substituer des signes, mais en jouant avec ses capacités spécifiques, on doit pouvoir l'utiliser pour des activités plus réflexives, par exemple, pour l'étude de certains problèmes linguistiques.

Comme l'écrit Denis Girard : II est indéniable que c'est l'intégration de l'ordinateur dans le dispositif qui permet le mieux à la machine à enseigner d'assumer sa fonction la plus originale, celle d'adaptation. L'ordinateur a la caractéristique de posséder une mémoire très puissante dans laquelle un habile programmeur peut stocker pratiquement toutes les réponses pssibles à une question donnée. Il travaille aussi à une vitesse astronomique et peut instantanément comparer la réponse de l'élève avec toutes les réponses et l'évaluer très précisément. On aboutit ainsi à la conception d'une machine avec laquelle l'élève peut littéralement dialogûer, par écrit tout au moins (au moyen du clavier de machine à écrire qui fait partie du dispositif). C'est un système cybernétique et l'appareil employé pour cette programmation adaptative, qui est en fait un enseignement, non seulement programmé mais automatisé, est un appareil qui se trouve constamment en interaction avec l'élève suivant l'expression de Gordon PASK (1).

Ces immenses possibilités de l'ordinateur doivent être utilisées dans une perspective de plus grande liberté, c'est-à-dire, qu'au-delà des formes répétitives de l'apprentissage, elles devraient permettre de créer un espace de liberté.

La pédagogie n'est-elle pas cette démarche qui consiste à développer l'apti-

 $\ddot{\cdot}$ 

<sup>(1)</sup> Denis Girard, les langues vivantes, Larousse, 1974.

tude à la réflexion et le sens de la création 7 La véritable question est bien, en définitive, de savoir prendre en compte les capacités simultanées du micro-ordinateur, afin de créer, à des fins pédagogiques, des situations langagières paradoxales, c'est-à-dire, d'une part, aussi proches que possible de la réalité (relations spatiales entre locuteurs, images, gestes, regards, mimiques, voire éléments olfactifs et thermiques) et, d'autre part, présentées de manière structurée et rationnelle.

De même que l'efficacité des auxiliaires audio-visuels s'explique par le couplage des techniques sonores (radio - électrophone - magnétophone) et des techniques visuelles (projecteur fixe, épiscope, rétroprojecteur, cinéma muet), de même l'efficacité de l'E.A.O. ne pourra pleinement s'affirmer que lorsque seront dépassés ses aspects fractionnés, segmentaires et linéaires, bref atomisés. Il s'agit d'apprendre à conjuguer les innovations sectorielles, à jouer avec la complexité par l'utilisation concomitante du micro-ordinateur et des périphériques (accessoires visuels et sonores). Comme nous l'indiquions plus haut, il s'agit également de prendre en compte les capacités créatives de l'élève au plan du langage et de la communication. Certes, aujourd'hui on imagine mal que l'enseignement des langues puisse être 'entièrement automatisé. Comment l'E.A.O. pourra-t-il, malgré les innovations de la technique, dépasser certaines contraintes qui lui sont inhérentes et qui l'obligent à atomiser la matière enseignée et à réduire le caractère globaliste de l'acte de langage 7

#### Recherche d'un concept pédagogique

Le concept est difficile à exprimer. Il nous parait, toutefois, utile de formuler un certain nombre de questions susceptibles de constituer autant de repères, qui, par la suite, devraient contribuer à mieux définir le concept. De la sorte, les repères, s'ils ne permettent pas de préciser, pour l'instant, le concept, devraient pouvoir servir à mieux le cerner :

#### 1. L'E.A.O. est-il de nature à modifier les processus d'apprentissage ?

Les stimuli (audio-visuels-conceptuels) de la machine, de par leur complexité (simultanéité) et leur origine non magistrale, produisent, pour reprendre en l'adaptant une formule de Barthes, *un effet informatique de réel*, effet qu'il convient de mieux analyser.

#### 2. Y a-t-il une différence de nature entre les exercices habituels et ceux de l'E.A.O.?

Si une spécificité est reconnue à ces derniers, celle-ci peut-elle modifier l'enseignement des langues vivantes ?

Si démarche informatique originale il y a, peut-elle être bénéfique à l'enseignement ou seulement à la recherche (par exemple sur la nature de la langue, simulation de fabrication de phrases, grammaire transformationnelle...) ?

#### 3. Jusqu'à quel point la complexité opérationnelle de l'informatique peut-elle recouvrir celle de l'intelligence du vivant ?

Jusqu'à quel point le programme peut-il se substituer à l'intuition créatrice 7

Jusqu'à quelle *puissance* peut-on pousser la machine pour que le *dialogue* de l'homme avec elle n'en épuise pas les capacités 7

L'ordinateur a des possibilités infinies de calcul qui sont intrinsèques à la machine. Par contre les logiciels sont limités par les contraintes mêmes du traitement de texte. Faudra-t-il se résoudre à limiter les champs d'exploitation 7 aboutir, par exemple, à des produits semi-finis (traduction automatique) dont l'achèvement sera confié à l'élève 7...

#### «Les compétences hybrides» de l'ordinateur

On entrevoit déjà l'avenir d'une spécificité de l'ordinateur, celle que lui donnent les compétences hybrides qui trouvent leur application dans le nouveau domaine des industries de la langue, c'est-à-dire au carrefour de la linguistique, de l'électronique et de l'informatique. La combinaison de ses diverses compétences pourra s'exercer dans un certain nombre de champs : la traduction automatique, le traitement des textes, la science du langage (la linguistique plutôt que les langues), la terminologie, le vocabulaire de spécialité, les fichiers...

Sans que l'on puisse, pour l'instant, préjuger l'avenir de l'E.A.O. en tant que technique d'enseignement intégré, on peut déjà affirmer qu'il constitue une technique de complément particulièrement efficace dont les immenses possibilités restent encore à exploiter.

Tout l'effort sera d'introduire le maximum de contraintes de traitement pour permettre à la machine de reconstituer par voie mécanique la complexité du langage, c'est-à-dire de la pensée, en se rapprochant le plus possible de l'acte réel de langage, qui est un acte global.

A ce stade ultérieur, l'utilisation de la machine à enseigner dans l'institution scolaire, devra plus que jamais être parfaitement maîtrisée et contrôlée par l'enseignant.

Peut-on définir les conditions de cette maîtrise et de ce contrôle 7 Nous avons demandé à M. Marc Nicolai, Inspecteur général d'anglais, ancien doyen des Langues vivantes, de nous faire part de ses suggestions à cet égard. Voici sa réponse aux utilisateurs potentiels :

1. Une première condition fondamentale est celle de la formation. Il faut se défier de l'illusion artisanale. Même si l'informatique ouvre de nouvelles frontières, le temps des pionniers individuels qui défrichent à l'aventure est révolu. Les pistes ont été frayées. Il y a maintenant nécessité d'un projet général fédérateur, qui, sans contraindre trop les initiatives, éviterait les doublons.

2. Il faut mettre en place une équipe de production pluridisciplinaire ; la conception doit intégrer d'emblée les exigences de la pédagogie, de la linguistique et de l'informatique. Le progrès est à ce prix. C'est dans une dialectique bien comprise de la conception que peut naître l'originalité du produit.

3. Une cellule d'observation, de réflexion et d'orientation s'impose, Il s'agit de prendre en compte ce qui se fait à l'étranger, dans le privé, etc. afin d'orienter vers le plus utile et d'ouvrir les créneaux les plus appropriés.

4. Il faut penser plus large que le micro-ordinateur : la juxtaposition d'exercices ponctuels n'atteint pas à la puissance du projet organisé et fédérateur. Il faut au moins utiliser le nano réseau.

5. Enfin un protocole doit être établi, Il faut élaborer une mini-charte qui permettrait de passer de l'E.A.O. à l'A.A.O., des procédures d'enseignement à celles de l'apprentissage : les concepteurs définissent et explicitent les contraintes qu'ils se donnent pour prendre en compte cette hypothèse que les processus d'apprentissage d'utie langue vivante peuvent être modifiés par les nouvelles démarches de l'informatique.

Même si, pour le moment, le micro-ordinateur exclut la formation du sens (qui implique un interlocuteur réagissant librement), l'informatique peut aider

- à la compréhension des mécanismes du fonctionnement de la langue,
- à la comparaison avec les mécanismes de la langue que l'on parle déjà,
- à la saisie des régularités (entités autonomes de dépendances internes),
- à une mise en relief des oppositions...

Marie-Jean Vinciguerra

## L'ORDINATEUR AU SERVICE DE LA DIDACTIQUE DES LANGUES (1)

 $\star$ 

Relégué jusqu'ici à l'utilisation dans le monde universitaire, surtout dans une poignée de centres très prestigieux, et dans quelques rares écoles élémentaires ou secondaires, l'enseignement assisté par ordinateur (E.A.O.) est en passe de devenir un raz-de-marée dans les classes de mathématiques et des disciplines technologiques. L'activité grandissante des fabricants de micro-ordinateurs et des producteurs du didacticiel laisse entrevoir un développement presque aussi rapide dans le monde de l'enseignement des langues. La pression exercée par les administrations et l'opinion publique a déjà amené beaucoup de professeurs de langue, tant maternelle que le langue seconde, à réaliser des expériences, dont seulement une petite partie peuvent être rangées dans la liste des essais réussis. Le bricolage bien intentionné est très répandu et les rapports de déboires et de déceptions commencent à apparaître.

La pression ressentie par les professeurs n'est pas toujours exercée de façon explicite et consciente. Beaucoup vient du *milieu*. Mais il existe aussi tout un groupe de personnes, souvent des administrateurs ambitieux, qui reconnaissent combien il est facile de se faire remarquer en annonçant que l'on va utiliser l'ordinateur et le micro-ordinateur dans les classes de leurs institutions. A en croire le tapage des annonces de presse et des discours, toute utilisation de l'ordinateur, même rudimentaire, est préférable à l'enseignement traditionnel, toute salle de classe ayant son *micro* est supérieure à celles qui n'en ont pas. On dirait que l'éducation doit essayer de se situer, tel un surfer, sur les crêtes des vagues de l'engouement populaire pour une nouvelle technologie.

Mon propos n'est pas de nier l'utilité des ordinateurs  $-$  tout au contraire  $$ mais d'insister sur la primauté de la réflexion pédagogique. Au risque de me trouver démenti par des lecteurs plus familiers avec l'enseignement des langues, j'affirmerai que, presque nulle part, on ne trouve l'esquisse d'une pédagogie ou d'une didactique d'ensemble applicable à l'enseignement des langues à l'aide de l'informatique. Cet article n'a pas pour but de combler ce vide. Ici on examinera rapidement la situation actuelle de l'enseignement assisté par ordinateur dans le domaine des langues pour noter quelques-uns des problèmes majeurs. Ensuite on dressera la liste des modes d'utilisation de l'informatique, en notant ceux qui montrent le plus de promesses, pour terminer avec une section qui énonce les principes majeurs qui doivent régir la création d'une didactique de l'E.A.O. appliquée à l'enseignement des langues.

<sup>(1)</sup> Nous remercions l'auteur, Stacy Churchill, de nous avoir autorisés à reproduire cet article paru dans : Mosaïque. Tendances et pratiques actuelles en didactique du français langue seconde. Cahiers de l'A.P.F.U.C.C. (Association des professeurs de français des Universités et Collèges du Canada).

## I - APERÇU CRITIQUE DE LA SITUATION ACTUELLE

Résumer tout ce qui se fait actuellement dans l'E.A.O. des langues exigerait la rédaction d'une monographie. Nous allons nous arrêter ici à la discussion de quelques tendances sans essayer de faire un recensement complet, l'objectif étant de bien situer quelques problèmes majeurs. Des inventaires et enquêtes à ce sujet commencent à être publiés dans les revues spécialisées ou par les services d'information scientifiques.

L'état actuel de l'E.A.O. en matière de langues, peut se schématiser comme suit :

1. Dans quelques lieux privilégiés, il y a des cours de langue seconde, souvent des cours isolés dont les contenus ont été informatisés en utilisant des méthodes de pointe, au moins en ce qui touche à l'outillage logiciel. C'est peut-être l'Université d'Illinois qui vient à l'esprit en premier, avec son utilisation des différentes générations du système PLATO.

2. Il y a un nombre un peu plus élevé d'institutions où des cours E.A.O. fonctionnent à.l'aide d'un didacticiel très approximatif.

3. Presque partout il y a une pépinière d'exercices linguistiques, conçus tant bien que mal, dont la livraison à l'étudiant est faite par voie d'ordinateur. La plupart de ce bricolage est sans grande valeur pédagogique et risque même d'avoir des effets négatifs sur les apprenants.

4. Une vague est en voie de déferler sur l'enseignement de la langue maternelle : l'utilisation des systèmes de traitement de textes pour favoriser le rédigé entrée de textes, révision sur l'écran, mise en page et sortie du papier.

5. Une foule d'institutions d'éducation, à tous les niveaux, se préparent activement à acquérir des micro-ordinateurs et font pression sur des professeurs pour qu'ils les utilisent immédiatement. La pression se fait, quels que soient le niveau de formation des professeurs à cette tâche ou le degré d'adaptation du matériel et du logiciel aux fins visées.

6. Tout un monde universitaire s'intéresse aux problèmes de traitement des données de langues naturelles et aux problèmes de la théorie de l'informatique qui, à la longue, vont déterminer l'adaptation des systèmes à l'enseignement des langues. En divers endroits naît l'outillage de demain, sans qu'il y ait encore un système de logiciel à grande diffusion qui réunisse les éléments majeurs de cet outillage. (L'adaptation PLATO sur micro ne fait pas exception).

Ce que l'on ne voit pas dans ce tableau parfois sombre et attristant, ce sont des institutions où l'on se serait décidé à étudier à fond l'utilisation de l'ordinateur pour en tirer le meilleur rendement possible, ce qui implique le changement des méthodes d'enseignement non-informatisées en parallèle avec l'introduction de la nouvelle technologie. En revanche, ce qu'on voit de positif, ce sont de très nombreux cas de professeurs qui, sur une base individuelle ou en petite équipe, évaluent soigneusement ce que l'ordinateur peut leur offir et, de façon très réaliste, en font une utilisation peut-être limitée mais utile et pratique.

De la longue liste des problèmes qu'on pourrait dresser, retenons seulement un petit nombre parmi les plus importants pour orienter l'exposé qui suit.

a. Matériel et logiciel : Le problème général du coût du matériel est en passe d'être résolu par les progrès de l'industrie électronique, en dépit des difficultés ressenties de façon presque universelle dans les établissements d'éducation. Ce qui est beaucoup plus grave est l'investissement d'efforts qui se fait actuellement en utilisant du logiciel peu ou pas adapté à la création de cours. Le langage BASIC, l'outil le plus disponible sur les micro-ordinateurs actuels, est complètement inadapté à une bonne partie des applications didactiques et se trouve, le plus souvent, imbriqué dans un système logiciel qui interdit à l'usager la plupart des possibilités les plus élémentaires de traitement de données, comme la gestion de fichiers (au pluriel) ou l'accès aux commandes macro et aux travaux de bibliothèque. A ceci s'ajoute le manque de standardisation des systèmes de présentation sur écran cathodique, dont le résultat est l'impossibilité de transfert à d'autres équipements.

b. Méthodologies désuètes : L'utilisation des langages et des systèmes de logiciels non-adaptés à l'enseignement a pour effet immédiat de transporter l'usager à une époque déjà révolue : les rédacteurs de cours se trouvent bien souvent obligés de faire ce qu'on appelle communément la réinvention de la roue. La pédagogie est prisonnière des capacités du logiciel et le cours développé, en 1972-73, avec un langage E.A.O. évolué comme PLATO, COURSEWRITER III ou CAN-6, dispose ordinairement d'une flexibilité pédagogique qui dépasse largement ce qu'on fait aujourd'hui avec les systèmes sur micro-ordinateurs. Une industrie se développe pour combler ce vide, mais entre temps beaucoup d'élèves passent une partie de leur scolarité à faire des exercices rudimentaires et peu à même de fournir un enseignement flexible, malgré les efforts des professeurs concernés.

c. Sous-utilisation des capacités du matériel disponible : La plupart de la formation en informatique offerte aux professeurs ainsi que la presque totalité du didacticiel bon marché (à l'exception des jeux) tend à privilégier l'ordinateur comme outil privilégié des exercices. On néglige presque entièrement des possibilités de l'ordinateur dans d'autres domaines, dont certains sont plus rentables, avec les équipements actuels. On voit beaucoup d'enseignants de langues qui, dans leur pédagogie traditionnelle mettent l'accent sur le développement, chez les élèves, de la compétence communicative mais qui, au moment de concevoir une application de l'ordinateur, font passer des exercices d'orthographe peu en rapport avec les objectifs de leurs cours. Cet exemple de la déformation d'un enseignement utile pour adopter une technologie pas encore au point, se répète, malheureusement, avec des variations infinies, dans beaucoup d'institutions.

d. Absence de la réflexion pédagogique adaptée à l'enseignement des langues : La plupart des cours de formation et des articles de revue mettent l'accent sur les détails précis de l'utilisation de l'ordinateur, son maniement, etc.,

sans s'attarder aux principes majeurs qui devraient présider à son utilisation en éducation. Cette carence est peut-être plus notable dans le domaine de l'enseignement des langues mais demeure cependant très vraie pour toutes les disciplines.

e. Inadaptation du matériel à l'enseignement des langues : Les ordinateurs actuels sont orientés vers l'usage de ceux qui 1) manipulent des données chiffrées et 2) font l'entrée et la sortie des données par écrit. Bien sûr, toute une série d'adaptations se sont faites, en particulier pour aider le traitement des textes de bureau. Mais, pour l'instant, la manipulation des données des langues naturelles, au-delà de la mise en page de textes dactylographiés, est difficile sans l'aide de certains langages ordinateur, disponibles rarement sur les micros à grande diffusion. Reconnaître le sens d'un message oral est une prouesse technique et peut se faire actuellement seulement pour des domaines restreints : pas question de corriger les accents des élèves débutants ou de reconnaître des formulations non prévues dans un cadre sémantique très restreint. Faire entendre des messages oraux préenregistrés est nettement plus facile mais est limité à beaucoup d'égards. Même pour l'écrit, le professeur d'une langue ayant un alphabet tant soit peu différent de l'anglais, éprouve des difficultés. Les fabricants ont pris l'habitude de considérer l'anglais comme langue universelle. C'est seulement depuis un ou deux ans qu'on trouve du matériel permettant d'utiliser des accents et autres signes non-standard sans avoir à encourir des dépenses importantes. Tel fabricant de terminaux offre déjà dix alphabets utilisables deux à la fois sur le thème terminal pour un supplément de prix légèrement supérieur à deux cents dollars et d'autres vont suivre. La même adaptation se fait aussi sur micro-ordinateur, mais à un rythme plus lent. En somme, le matériel pose encore beaucoup de problèmes pour une bonne partie de l'enseignement des langues. Un rayon d'espoir perce à l'horizon sous la forme des vidéodisques bon marché. Ce matériel existe déjà sous une forme susceptible de contrôle par micro-ordinateur, mais sans un logiciel adapté. Les prototypes de ce qui pourrait être le système de l'avenir existent cependant au moins à un endroit, à l'Institut d'études pédagogiques de l'Ontario (équipe du Pr. Olivier). Leur fabrication et mise en marché risquent de rendre désuets certains systèmes développés jusqu'en 1985-86.

Parmi les problèmes énumérés, deux relèvent de la didactique : la sousutilisation du matériel disponible, voué ordinairement à la seule présentation des exercices, et l'absence de réflexion pédagogique. Pour tenter de répondre au premier problème, nous présenterons dans la section suivante un résumé des principaux modes d'utilisation de l'ordinateur et, pour répondre au second, nous présenterons quelques principes de base pour le développement des didactiques appropriées.

#### II - L'ENSEIGNEMENT ASSISTÉ PAR ORDINATEUR (E.A.O.) : VUE D'ENSEMBLE.

Les différentes méthodes d'utilisation de l'informatique pour l'enseignement peuvent se grouper en trois catégories, en fonction du rôle que joue l'ordinateur en tant que moyen éventuel de communication entre l'élève ou l'étudiant et le contenu.

16

A. L'ordinateur outil auxiliaire : Il s'agit des cas où la source principale du contenu se trouve ailleurs que stocké par l'ordinateur, par exemple dans un manuel de classe ou chez le professeur.

B. L'ordinateur intermédiaire (ou moyen de communication) : L'élève doit passer par l'ordinateur pour avoir accès à une partie, au moins, des contenus d'un cours, ces contenus étant établis d'avance par le(s) professeur(s) ou l'auteur du cours.

C. L'ordinateur interlocuteur : L'ordinateur devient presque intelligent, il est l'interlocuteur de l'élève, et aide à bâtir les contenus en fonction d'un dialogue à plusieurs participants : l'étudiant, les informations stockées dans les banques de données, le professeur et l'ordinateur. Le cours se modèle en fonction de l'apprenant.

Disons tout de suite que ce dernier mode d'utilisation - l'ordinateur interlo $cuteur - a$  été souvent annoncé comme s'il était pour demain (voir les articles de P. Suppes à partir de la fin des années 1960) et occupe une place démesurée dans les débats sur l'avenir de l'éducation. Il reste encore loin cependant, de devenir pratique courante au niveau scolaire ou universitaire. Tout en reconnaissant que le jour viendra où une partie de ce rêve sera réalité, cela ne nous paraît pas un problème immédiat pour les professeurs en exercice, et nous l'écarterons de nos préoccupations dans ce cadre.

## L'ordinateur outil auxiliaire

L'application de l'ordinateur à l'enseignement comme outil du professeur individuel commence à devenir réalité, grâce à l'avènement des micros bon marché, encore que le logiciel adapté à la salle de classe ou de conférence continue de manquer. Les modes, dont il est question, ont peu de choses en commun entre eux du point de vue technique : ce qui permet de les classer ensemble, c'est leur rapport avec l'activité enseignante, et leur rôle d'auxiliaire.

Mode 1. Administration : La gestion des fichiers sur le rendement des étudiants, sur les ressources matérielles disponibles etc., relève de ce mode, ainsi que tout ce qui touche à l'administration générale des systèmes scolaires. Ce type d'utilisation était jusque-là réservé aux administrations centrales des établissements ou des conseils scolaires. De nos jours, l'enseignement individualisé, où les étudiants progressent à leur propre rythme, impose une très lourde charge, dont le poids constitue un frein puissant aux innovations dans ce domaine. Or il est relativement aisé de créer sur micro-ordinateur des systèmes adaptés aux besoins des professeurs qui essaient de gérer le travail individuel des étudiants. L'essor des systèmes d'autoapprentissage (partiel), qui est à prévoir dans la décennie à venir, rend ce mode d'utilisation particulièrement attrayant. De tels systèmes sont plus faciles à gérer pour un groupe de professeurs, par l'intermédiaire d'un centre de ressources. Ceci est pratiqué assez couramment au niveau post-secondaire. Notons que ce mode est utile aux professeurs qui utilisent les outils traditionnels (conférences, manuels scolaires, cahiers d'exercices, etc.) tout comme à ceux qui dépendent de l'ordinateur.

Mode 2. Support audiovisuel : Les démonstrations du style laboratoire peuvent se trouver facilitées, si le support audiovisuel, préparé d'avance par le professeur, passe par l'ordinateur. Ce mode de démonstration se révèle très efficace pour l'enseignement des mathématiques et des sciences ; l'application au domaine des langues risque d'être assez restreint sauf, peut-être, pour la théorie linguistique proprement dite ou pour certains exercices de groupe en enseignement des langues secondes. Un projet a été réalisé, par exemple, où l'ordinateur a permis de créer des vidéo-cassettes sur lesquelles on montrait des textes écrits en liaison avec leur prononciation : un cours animé d'intonation du français en quelque sorte.

Mode 3. Objet à programmer : Ceci consiste à donner aux étudiants une tâche à accomplir où ils devront écrire leur propre programme et le faire marcher sur ordinateur pour atteindre les résultats voulus. Comme la plupart des langages de programmation accessibles sur les ordinateurs à grande diffusion sont adaptés soit aux mathématiques, (BASIC, FORTRAN) soit à l'administration (COBOL) ou aux deux (PASCAL), ce mode n'est guère utilisé pour l'enseignement des langues. Le langage LOGO, dont la structure et le format sont plus près des langues naturelles, a une certaine utilité, quoique très limitée. Les langues plus appropriées à la manipulation des langues naturelles demeurent d'un accès difficile, peu utilisable pour la plupart des fins actuelles de l'enseignement des langues. Le peu d'utilité de ce mode résulte du fait que les langues naturelles sont peu formalisées et que l'outil le plus efficace pour le traiter est le cerveau humain. C'est précisément à stimuler le fonctionnement de celui-ci que vise l'enseignement des langues. Sauf pour certains domaines précis, déplacer ces tâches du cerveau vers l'ordinateur, serait un contresens pédagogique.

Mode 4. Manipulation de fichiers de données : Mettre des fichiers sur ordinateur de novo coûte très cher, mais l'accès à des fichiers centralisés par l'intermédiaire de lignes téléphoniques — une réalité bon marché et bien d'aujourd'hui en Amérique du Nord anglophone — ouvre la voie à toute une gamme de possibilités pour l'enseignant. Que l'apprenant possède une compétence de lecture et ait appris quelques simples commandes, voilà la voie ouverte à des recherches personnelles où l'intérêt des contenus peut faire oublier l'objectif éducatif — celui d'utiliser une langue de façon efficace et appropriée.

Mode 5. Traitement des textes : La bureautique, qui a commencé à transformer le mode de travail des secrétaires et des cadres, offre plusieurs outils pour l'enseignement, dont l'un des plus efficaces est le traitement automatisé des textes. Le rédigé est toujours possible en l'absence de l'ordinateur, mais ces systèmes paraissent avoir stimulé certains enseignants et fournissent une certaine motivation aux étudiants. On connaît un peu moins le fait que, savamment utilisés, ces systèmes permettent d'améliorer sensiblement certains aspects de l'enseignement du rédigé. La révision des textes déjà écrits, semble être une étape très difficile, surtout pour les très jeunes apprenants. La ré-écriture des textes, même courts, est souvent décourageante, tandis que certaines expériences indiquent clairement que la possibilité d'introduire des changements dans un rédigé fait avec un système de textes, puis d'en voir les résultats en clair, peut aider à faciliter l'acquisition de ce savoirfaire. Finalement, même si le traitement des textes est utilisé actuellement

pour les cas où l'élève rédige lui-même, des méthodes déjà classiques de traitement de textes peuvent faciliter l'étude de la langue, surtout chez des apprenants d'un certain niveau là partir du secondaire ou de la fin de l'élémentaire). Ainsi des programmes faciles à écrire permettent, sur un corpus pré-enregistré, de préparer des listes de fréquences de mots, des concordances, etc.

#### L'ordinateur intermédiaire, ou moyen de communication

Lorsque l'ordinateur intervient comme moyen de communication entre l'apprenant et les contenus de la matière à étudier, une nouvelle situation s'établit. On transfère à la machine une partie du rôle joué, dans l'enseignement classique, par le professeur. Ces décisions qui sont aujourd'hui entre les mains du corps enseignat risquent demain de glisser au niveau des administrations. Développer la connaissance approfondie du parti à tirer de ces modes d'enseignement — c'est-à-dire l'approfondissement de l'expertise professionnelle — constitue, à mon avis, le meilleur moyen pour les professeurs de continuer à assumer un rôle de leadership.

Mode 6. La facilitation de la communication entre personnes : Le rôle le plus neutre que l'on puisse confier à l'ordinateur consisterait à l'utiliser soit comme voie de communication entre deux élèves (ou des groupes d'élèves), soit comme moyen pour orchestrer des situations où les apprenants dialoguent librement entre eux. Certains ordinateurs permettent d'écrire des messages et de les laisser dans la boîte à lettres d'un correspondant. Cette possibilité paraît être un stimulus puissant pour la rédaction chez les jeunes d'âge scolaire. Ou bien dans des systèmes ordinateur à accès multiples (ou en reliant deux micros), on peut proposer à deux apprenants (ou groupes d'apprenants) des tâches à accomplir ensemble mais dont la réalisation dépend de la communication par le réseau (en langue seconde, on demande l'utilisation de la langue cible). Des aménagements supplémentaires dans le logiciel peuvent permettre aux apprenants de demander de l'aide lorsque surviennent des problèmes de communication (How do you say green monster in French ?). Finalement il existe, depuis bien des années, des expériences faites par des experts en psychologie sociale pour amener des groupes de personnes à dialoguer entre eux pour résoudre un problème : Mettez-vous d'accord — dit l'ordinateur — sur l'objectif suivant à accomplir. Tapez prêts lorsque votre groupe a fini. Vous avez un maximum de quatre minutes pour discuter et arriver à une conclusion, sinon c'est moi qui vais vous choisir un objectif au hasard et votre équipe risque ainsi de perdre 10 points. Des dialogues apparemment complexes en résultent, mais en réalité des programmes de ce type sont assez simples à créer. L'avantage de tous ces exemples, c'est qu'ils encouragent les apprenants à s'exprimer librement atout moment, mais dans un cadre structuré permettant une intervention pédagogique efficace.

Même si cela peut paraître évident, il convient de noter que ce mode permet au professeur de jouer les rôles les plus variés en fonction des objectifs et des circonstances.

Mode 7: Le partenaire de jeu: Le public s'est éveillé au potentiel des ordinateurs pour le jeu lorsque, tout d'un coup, les salles de jeux vidéo ont commencé à accaparer les heures et l'argent des jeunes ; cette période historique est déjà révolue

depuis l'avènement des jeux électroniques à usage domestique. Beaucoup ont lu des commentaires enthousiastes sur les résultats très positifs obtenus par des professeurs qui ont introduit des jeux sur micro-ordinateur dans leurs classes. Une abondante littérature témoigne depuis longtemps de l'attrait exercé sur les élèves et le corps enseignant par ces méthodes. On connaît beaucoup moins les analyses scientifiques qui démontrent que la contribution des jeux à l'apprentissage ne dépend pas de l'intérêt des apprenants à jouer, mais de la clarté des objectifs poursuivis et du bien-fondé du transfert de ces objectifs en forme ludique. Jouer avec des chiffres n'apprend pas nécessairement grand-chose sur la théorie des ensembles, voire sur les opérations élémentaires, tout comme jouer avec l'orthographe d'un mot d'une langue seconde n'apprend pas nécessairement à s'en servir pour s'acheter un billet de chemin de fer. Il est pourtant si facile de passer deux minutes à réfléchir sur ce que vont probablement faire des étudiants lorsqu'ils se mettront à jouer à tel jeu ou à tel autre. Des jeux censés être de type exercice *linguistique* risquent parfois d'être une perte de temps précieux tandis qu'un jeu non-linguistique, savamment utilisé — qui exige, par exemple, du travail en groupe où toute conversation se passe dans la langue seconde — peut porter des fruits. Comme on le voit, ce n'est pas l'ordinateur ou le jeu qui crée la situation d'apprentissage, mais le professeur et le milieu éducatif, où s'insère la nouvelle technologie.

Ī

Mode 8 : Le répétiteur : Depuis le temps de Pressey, dans les années 1920, on sait que des machines offrent la possibilité de poser une suite de questions aux étudiants en leur permettant de choisir une réponse dans une liste. L'ordinateur offre la possibilité d'aller beaucoup plus loin, les réponses pouvant être du type libellé en anglais constructed response. L'équivalent français, réponse libre, ne correspond pas tout à fait à la réalité, car la compréhension des tests de langage courant n'est guère pour demain. Le facteur qui limite les types de réponses acceptables est la flexibilité (ou le manque de flexibilité) des routines programmées pour dépister le sens des entrées faites par l'étudiant en les comparant à celles prévues par l'auteur des programmes d'enseignement. Ce problème de traitement de la réponse paraît tant attirer l'attention des auteurs peu expérimentés, qu'ils oublient souvent de bien considérer le rôle que joue l'exercice dans le cadre d'un enseignement équilibré. A force de vouloir appliquer l'ordinateur partout, on fait ce qu'on peut plutôt que ce qu'on devrait.

L'exercice grammatical ou de transformation de structures a une place certaine et importante dans l'enseignement des langues. Pourtant la création de bons exercices de ce genre exige beaucoup d'efforts et, à moins d'un travail en équipe, risque de ne pas donner des résultats comparables à l'effort pénible investi pour les créer. Par contre on ne voit que très rarement des exercices — pourtant plus faciles à créer — dont le but serait de stimuler la lecture ou d'autres comportements souhaitables. La présentation de courts textes au niveau approprié, suivis de quelques questions faciles à poser (pour le professeur), permet de s'assurer que les étudiants lisent, font attention, progressent à un rythme normal et arrivent à un niveau mimimun de compréhension. Or la sélection de quelques textes, leur transfert sur ordinateur et le rédigé de quelques questions exigent un investissement de temps beaucoup moindre que la préparation d'une série d'exercices. Selon les objectifs de l'enseignement, le rapport effort/impact pédagogique peut être très favorable pour

š,

la méthode de lecture. A mon avis, les professeurs de langue feraient bien de se méfier de leurs instincts : si l'on prévoit de créer des exercices, il faut d'abord penser aux alternatives en songeant au temps exigé et aux résultats escomptés.

Mode 9: L'administration des tests : En tant que format, ce mode ne diffère guère du précédent. On pose des questions auxquelles répondent les élèves. La différence réside dans l'utilisation des résultats. L'utilité de ce mode est à son maximum lorsque les apprenants procèdent à leur propre rythme en cours individualisés et viennent passer un test à l'ordinateur, lorsqu'ils ont fini la préparation qui correspond. On peut créer des systèmes très complets de logiciel pour administrer et corriger des tests, en préparant même des analyses détaillées pour les enseignants et en maintenant à jour les fichiers sur le progrès de chaque étudiant. Mais précisons que de tels systèmes ne peuvent provenir d'initiatives individuelles mais dépendent presque toujours d'un appui sérieux, en termes de ressources, provenant de l'institution (école ou conseil scolaire, collège, département, faculté, etc.). L'administration simple des tests, pourtant, peut se réaliser avec des moyens moins complexes et sans beaucoup d'aide extérieure.

Mode 10: Gestion des systèmes d'enseignement individualisé : Connu en anglais sous le titre Computer Managed Instruction, ce mode d'utilisation devient presque indispensable lorsqu'on essaie d'instaurer des systèmes d'enseignement où les apprenants ont beaucoup de liberté pour poursuivre des études à leur propre rythme. A moins d'investir d'énormes ressources humaines, le rôle de l'enseignant doit changer, car il est impossible de tout savoir sur les progrès de tout un groupe d'étudiants : il s'agit de fournir de l'aide là où elle est nécessaire. Les fichiers permettent alors de contrôler le progrès des individus, de dépister des ralentissements du progrès chez certains, etc. De tels systèmes sont rares actuellement dans l'enseignement public au Canada, mais le développement de l'industrie du didacticiel peut amener, dans un avenir rapproché, des expériences où les cours préétablis sous forme multi-média (trousses, cassettes sonores ou vidéo, programmes ordinateur etc.) seront utilisés comme base de l'enseignement de certaines matières.

Mode 11 : L'enseignement tutorial : C'est ce mode, en combinaison avec le mode 8, (le répétiteur), qu'on désigne communément par le terme enseignement assisté par ordinateur. Il s'agit de la création de leçons, où au moins une partie des connaissances à acquérir est présentée directement à l'étudiant par l'ordinateur à travers un poste d'utilisateur. L'étudiant étudie ce qui est présenté, fait des exercices, passe des tests et reçoit une évaluation de ses progrès. Présenté souvent comme le remplacement des cours offerts par les professeurs, l'enseignement tutoriel est souvent utilisé dans des situations où l'étudiant travaille en alternance avec un professeur ou moniteur, avec du matériel classique comme les manuels scolaires et livres de bibliothèque et, finalement, avec l'ordinateur. Pour l'instant, le gros du didacticiel mis sur le marché par les voies commerciales demeure au niveau des leçons individuelles ou de suites de leçons au lieu de cours complets. Il est très probable toutefois qu'on verra apparaître prochainement des systèmes intégrés comprenant des cours d'assez bonne qualité avec une pédagogie d'ensemble.

Pour la création de bons cours d'enseignement tutoriel, il faut des connais-

sances techniques sur la structuration des cours ainsi qu'un ensemble impressionnant de logiciels. Peu de professeurs en exercice réunissent ces deux éléments essentiels pour devenir de bons auteurs de cours. Deux rôles paraissent ouverts aux enseignants : d'une part, l'adaptation des cours existants aux besoins particuliers de leurs étudiants — p. ex. la sélection des modules à présenter ou la création de certains modules d'enseignement sur des points précis non inclus dans les cours commerciaux — ou d'autre part, la gestion savante des situations éducatives ou l'ordinateur s'insère de façon complémentaire aux autres moyens mis à la disposition des étudiants. Il faudra surtout que les professeurs s'attachent à acquérir un certain savoir-faire, une pratique de la structuration des situations d'apprentissage multi-média. Dans la prochaine partie de cet exposé nous essaierons de jeter les bases d'une réflexion sur la nouvelle didactique nécessaire.

#### III - PRINCIPES D'UNE NOUVELLE DIDACTIQUE

L'avènement de l'ordinateur n'a pas changé les processus psychologiques fondamentaux de l'acquisition d'une langue seconde ou du développement de la langue maternelle. Il ne dicte pas, non plus, de nouveaux objectifs pour l'utilisation des compétences langagières. Mais en'élargissant de façon extraordinaire la gamme des méthodes disponibles pour l'enseignement, l'arrivée de l'ère informatique lance un défi à la réflexion pédagogique. Il s'agit de créer des systèmes d'enseignement (ou d'apprentissage) qui tirent le maximum de la technologie existante.

Une didactique renouvelée en fonction des possibilités de l'informatique ne naîtra pas du jour au lendemain et devra nécessairement conserver les meilleurs éléments des systèmes déjà existants. Notre but ici ne saurait être celui de dicter une série de règles précises dont l'utilisation permettrait de rédiger les modules d'un cours. Il s'agit de mettre en avant quelques principes — dont une bonne partie relèvent du bons sens — tirés de nos réflexions sur les expériences réalisées jusqu'à présent.

1. Accepter le fait que l'on ne peut résister aux technologies que pour peu de temps, si elles remplissent un besoin. La tentation de refuser l'innovation est d'autant plus grande pour l'enseignement des langues, que cette discipline compte parmi les anciennes activités humaines et que la plupart des enseignants n'ont pas de formation poussée en sciences physiques ou en technologie. Il s'agit, en somme, d'adopter une disposition psychologique positive face à l'inévitable. On ne renie pas ses propres principes en s'appropriant un nouvel outil pour le mettre à son service.

2. Concevoir l'adoption de l'ordinateur pour l'enseignement dans le cadre d'un système d'ensemble : Trop souvent on se lance dans tel ou tel exercice sur micro-ordinateur sans considérer l'ensemble de l'environnement pédagogique. Les enseignants nouvellement convertis à l'informatique ont souvent tendance à s'enthousiasmer pour le détail de la création des leçons ou exercices et négligent les problèmes banals d'horaire, de pannes — bien prévisibles — d'ordinateurs ou des terminaux, etc. A quoi bon avoir des dizaines d'exercices disponibles avec un matériel approprié, si les règles réagissant, par exemple, l'horaire des étudiants sont

si peu flexibles que ceux-ci ne pourront jamais y avoir suffisamment accès pour que leur compétence s'améliore? On ne pourra jamais tout prévoir, mais quelques heures de réflexion sur l'ensemble de l'environnement de l'institution peuvent faire éviter bien des déboires et des déceptions.

3. Se préparer à changer son propre enseignement : Un cours qui utiliserait l'informatique ne saurait être comparé à un cours magistral. Or, il est courant d'entendre les vendeurs de machine prétendre qu'elles aideront l'enseignant. En fait si celui-ci veut utiliser l'informatique, il devra changer ses propres méthodes et comportements. Aucune technologie importante n'en remplace une autre sans bouleverser plus ou moins l'ordre établi.

4. Faire ce qui est faisable : Les ressources manquent toujours pour faire ce qu'il faudrait. C'est une loi de la nature qui gouverne l'enseignement. Or rien n'est plus courant que de voir les enseignants poussés par des pressions psychologiques ou entraînés par leur propre enthousiasme, entreprendre des tâches impossibles. Quoique disent les vendeurs de logiciels, on ne peut pas faire passer des exercices sur ordinateur sans peine à moins de se livrer à des pratiques de peu de valeur pédagogique. Quelques exercices isolés. Oui. Mais créer toute une série d'exercices, sans erreurs, qui respectent une progression et fonctionnent avec des groupes d'élèves hétérogènes, ceci représente une prouesse qui exige énormément de travail. Les vrais cours tutoriels exigent des dizaines d'heures — en moyenne 150 à 200 heures pour créer une heure d'enseignement interactif. Que cela ne surprenne pas: l'enseignant des langues, lorsqu'il corrige un étudiant, a recours à un stock de connaissances langagières acquises tout au long d'une vie, et le rapport heures de préparation — minutes de correction risque d'être beaucoup plus élevé qu'on ne se l'imagine I Une règle simple pour les débutants qui se lanceraient dans la rédaction de didacticiels serait celle-ci : comptez qu'il vous faudra quatre à huit fois plus de temps que dans vos pires prévisions.

6. Prévoir du temps pour les contretemps : Lorsqu'on commençait à introduire l'informatique dans l'administration des entreprises sur une grande échelle vers le début des années 1960, on voyait souvent des managers très expérimentés complètement déroutés par le nombre de délais et de contretemps provoqués par l'introduction d'une technologie peu connue. Les problèmes de ce type continuent de se présenter dans le monde commercial et industriel, mais les gérants y sont mieux préparés aujourd'hui. Le monde de l'éducation doit faire ce même apprentissage très dur. Pour l'instant, la prudence est nécessaire. Rien ne marche bien la première fois. Il est assez rare au troisième ou quatrième essai que tout se déroule normalement avec un programme. Entre temps il faut continuer à assurer un enseignement valable. En tout état de cause, il convient de NE JAMAIS faire dépendre le déroulement d'un cours du bon fonctionnement d'un logiciel et d'un matériel non testés avec quelques élèves pour une durée au moins égale à celle du cours.

6. Travailler de préférence en équipe : L'informatique n'a jamais été appliquée dans l'industrie, la gestion ou les commerces d'une certaine taille sans la collaboration d'équipes. Dans la mesure du possible, il faut se chercher des collaborateurs. Ceci est nécessaire tant pour partager le fardeau du travail que pour préparer

le milieu humain environnant. L'enseignant qui ne s'intéresse qu'à faire du travail scolaire, n'est guère préparé à affronter l'enseignement assisté par ordinateur sur une échelle autre que la petite expérimentation. Dans certaines situations, l'individualisme est bon pour les programmeurs professionnels, mais lorsqu'on a la responsabilité d'un groupe d'élèves, ce même trait n'est que rarement utile. Même si l'on réussit à faire tout ce qu'il faut pour s'occuper du côté informatique, on ne doit pas y arriver au détriment du temps qu'on devrait vouer à la création d'une expérience éducative complète, laquelle déborde nécessairement la seule utilisation des moyens technologiques. ,

(Faisons ici une parenthèse pour faire ressortir un fait : les principes énoncés ci-dessus peuvent paraître éloignés de la didactique conçue de façon traditionnelle. Mais ces principes sont la pierre angulaire de tout ce qui se fait par rapport à la pédagogie proprement dite : contrairement à ce qu'on croit, la réussite de l'informatique dans de multiples domaines d'application industrielle et commerciale n'est pas, en premier lieu, le fruit d'une innovation au niveau du matériel — même si ceci est toujours nécessaire — mais de la généralisation d'une discipline de travail ordonnée selon des règles très similaires à celles énoncées ci-dessus).

 $\pmb{r}$ 

7. Commencer par des objectifs pédagogiques, pas par les moyens : L'erreur majeure commise par les débutants — et souvent même par ceux qui sont réputés experts — consiste à décider d'avoir recours à tel ou tel format d'enseignement assisté par ordinateur sans avoir trop réfléchi aux buts poursuivis. Aujourd'hui différents ensembles de logiciel sont diffusés pour faciliter la création d'exercices simples sur ordinateur. Que l'on prépare quelques exercices pour voir ce que ça donne avec une poignée d'élèves, c'est peut-être utile. Mais décider, sans une longue période de préparation, d'y avoir recours pour uneannée entière et pour toutes les matières du cours, c'est de la folie. Le premier pas vers l'utilisation de l'informatique, c'est la réflexion, non l'acquisition du matériel. L'important est d'analyser soigneusement son enseignement pour voir quels objectifs exigent ou justifient l'utilisation de l'ordinateur.

8. Garder à l'esprit tous les modes d'utilisation sans se fixer sur un seul au début. Les très nombreux modes d'utilisation des ordinateurs pour aider l'enseignement ont été esquissés ci-dessus. Cependant dans la plupart des cas d'utilisation rencontrés par l'auteur, la décision sur le mode d'utilisation n'a pas été prise de façon consciente en considérant les alternatives, ce qui est absolument essentiel. Les contraintes institutionnelles sont souvent plus puissantes que la lucidité des éducateurs impliqués, qui sont mis dans des situations où ils n'ont que peu de chances de résister à ce qui leur est offert : il s'agit de s'embarquer ou d'être abandonné sur la rive.

9. Dessiner sa pédagogie en se basant sur l'analyse des activités qu'entreprendra l'élève et des effets probables de ces activités sur son apprentissage. L'activité réalisée est étroitement liée au résultat obtenu. Le fait d'employer un ordinateur ne change pas cette vérité. S'il s'agit de proposer des jeux sur ordinateur, par exemple, une analyse soignée de ce que font les utilisateurs est nécessaire pour savoir ce qu'ils vont probablement en retenir comme connaissances

ou habiletés. Vérité simple, dira-t-on, mais combien de fois oubliée I De plus, les limitations du matériel sont d'une importance capitale pour l'enseignant des langues. Certains ordinateurs arrivent à parler mais avec un accent et sans aucune spontanéité ; aucun ne sait bien écouter et, les plus répandus, ne le savent pas du tout ; pour la conversation, même par voie de l'écrit, la génération couramment disponible ne s'approche en aucune façon du niveau humain ; même l'écrit produit toutes sortes de problèmes, à cause de la dominance de l'anglais et d'un clavier ayant peu de caractères spéciaux, c'est-à-dire autres que ceux de l'anglais. Ces faits imposent un groupe limité d'actions que l'on peut proposer en classes de langues. La majeure partie des objectifs relevant de la communication interactive et spontanée échappent à l'ordinateur, un fait qui devient clair lorsqu'on fait une analyse des activités proposées.

10. Choisir les activités proposées aux élèves en se basant sur ce qu'on connaît des processus d'acquisition du langage : Règle simple à énoncer et extrêmement difficile à appliquer. La liste suivante de règles, tirées de l'expérience, peut être utile dans les débuts :

a) Essayer de faire que l'activité de l'élève pendant la période d'utilisation de l'ordinateur s'approche autant que possible de l'application qu'il devra faire plus tard des connaissances acquises. Si le but est d'apprendre à parler, faites-le parler (mais, bien sûr, pas à l'ordinateur). S'il s'agit de lire et de comprendre, mettez-le devant des textes en s'assurant qu'il les lit et les comprend.

b) Contrôler régulièrement les connaissances acquises en s'assurant que l'élève saisit ce qui est nécessaire pour aborder la phase suivante de l'apprentissage. Le corollaire de cette règle est de ne pas perdre de temps à faire apprendre ou à contrôler des connaissances qui ne seront pas réutilisées dans un avenir prévisible.

 $\mathbf{I}$ 

c) Reconnaître que l'acquisition d'une langue n'est jamais quelque chose d'exact. On peut bien se faire comprendre dans sa langue maternelle tout en commettant quelques fautes de grammaire. Il n'est pas nécessaire de corriger toutes les fautes commises par ceux qui apparennent une langue seconde ni d'exiger qu'ils maîtrisent entièrement une structure avant d'en introduire une autre. Un lecteur normal peut aisément saisir le sens d'un texte sans toujours être en mesure de définir tous les termes utilisés. Une pédagogie qui reconnaît cet à peu près de l'acquisition et de l'utilisation normale des langues n'insistera pas sur la correction en tout ni sur la compréhension de tout, mais sur l'essentiel.

d) Pour décider de ce qu'il est essentiel d'enseigner, se fier à l'analyse de l'application possible pour la communication dans des situations réelles, c'est-à-dire en dehors de la classe de langue.

Pour l'enseignement des langues secondes, un corollaire de tout ce qui précède est résumé par un dicton dû à Krashen : Maximize intelligible input. Par tous les moyens, il faut pousser l'élève à rire, comprendre, écouter autant que possible. Le rôle éventuel des ordinateurs dans l'application des règles précédentes doit varier en fonction de chaque situation. Certains problèmes ressortent cependant. La règle c, qui se réfère à la tolération des fautes peu graves en misant sur l'essentiel de la communication linguistique, est en contradiction flagrante avec la plupart des systèmes de logiciel disponibles et des jeux linguistiques proposés dans le commerce : tout doit être exact, à commencer par l'orthographe. L'enseignant serait bien avisé de méditer sur l'effet de trop insister sur les faits de détail, facilement contrôlables dans les exercices informatisés, en négligeant les modes d'application de l'ordinateur (ou les formes d'apprentissage sans ordinateur) qui permettent à l'intelligence des apprenants de se développer de la façon la plus naturelle.

11. Dessiner les activités d'apprentissage de façon que l'ordinateur complète ce qui se fait par les méthodes traditionnelles. Cette règle ultime découle de toutes les autres. Car l'apprentissage en matière de langue exige encore l'emploi des méthodes traditionnelles. L'important pour l'avenir de l'enseignement des langues est que les enseignants utilisent au mieux des principes, comme ceux •esquissés ici, pour créer un enseignement varié susceptible d'atteindre des objectifs pédagogiques utiles. Si l'ordinateur, dans sa forme actuelle, peut rendre service dans une certaine mesure, tant mieux. S'il n'est pas encore approprié pour se cadrer dans la situation enseignante, tant pis. La responsabilité ultime de l'enseignant demeure celle de fournir de bonnes conditions d'apprentissage, non d'employer tel ou tel outil comme l'ordinateur. Chaque chose à sa place, y compris l'ordinateur.

Stacy Churchill

## PARAMÈTRES POUR UNE GRILLE D'ANALYSE DES DIDACTICIELS DE LANGUE

#### $\star$

ı,

#### 1. CONFIGURATION

#### 11 ordinateur

- 12 ordinateur avec graphisme N.A. ANIME
- 13 ordinateur + son
- 14 ordinateur + diapositive
- 15 ordinateur + graphisme  $+$  son
- 16 ordinateur + diapo + son

#### 2. OBJECTIFS

- 21 enseignement/apprentissage
- 22 évaluation ou autoévaluation
- 23 mixte  $21 \rightarrow 22$
- 24 mixte  $22 \rightarrow 21$

#### 3. PUBLIC

- 31 captif adolescent
- 32 captif adulte
- 33 non captif adolescent
- 34 non captif adulte

#### 4. COMPÉTENCE VISÉE

- 41 linguistique (morphosyntaxe syntaxe lexique)
- 42 métalinguistique
- 43 communicative
- 44 culturelle
- 45 mixte

#### 5. NIVEAU

51 débutants - faux débutants

J.

- 52 niveau Intermédiaire
- 53 niveau avancé

#### 5. CONTEXTUALISATION

- 61 sans contextualisation
- 62 contextualisation par «champs lexicaux»
- 63 civilisation 64 fiction (narration)
- 
- 65 jeux<br>66 écha
- 66 échanges de la vie quotidienne (actes de parole)

#### 7. ACTIVITÉS EXERCICES

- 71 exercices à trous
- 72 **QCM**
- 73 agencement ou transformation de phrases création de phrases ou de textes (à partir d'indices)
- 74 exercice de closure
- 75 arborescences
- 76 réponses ouvertes à des questions
- 77 simulation
- 78 génération de phrases

#### 8. ANALYSE DE LA RÉPONSE

- 81 VRAI / FAUX. + réponse
- 82 FAUX + 2ème essai
- 83 FAUX + explication standard + réponse
- 84 FAUX + explication standard + 2ème essai
- 85 FAUX + analyse de la réponse + réponse
- 86 FAUX + analyse de la réponse +  $2$ ème essai

#### B. CHEMINEMENT

- 91- sans comptabilisation des erreurs
- 92 avec comptabilisation + score
- 93 avec comptabilisation  $+$  orientation

#### 10. AIDES FOURNIES

101 AIDE GRAMMATICALE 102 RENSEIGNEMENTS CULTURELS 103 TRADUCTION . lexique . texte 104 Revoir texte 105 Réécouter son

( 1 ) L'article précédent se présentait comme une typologie des utilisations possibles de l'informatique dans l'enseignement des langues. Cette grille d'analyse se limite à l'étude de didacticiels qu'elle devrait permettre de situer et de classer en fonction des objectifs qu'on s'est préalablement fixés.

### REMARQUES SUR LA GRILLE PROPOSÉE

#### 1- Eléments techniques

Les didacticiels les plus anciens (tels ceux du C.N.D.P. première formule ou formule remaniée) exploitaient purement et simplement l'écran de l'ordinateur, ce qui est évidemment très réducteur lorsqu'on enseigne une langue. La technique a fait depuis quelques progrès.

#### Le Son

- Dans certains cas, l'ordinateur est couplé à un magnétophone. (Exemple : Entraînement à la compréhension écrite ou orale, Trous, C.N.D.P.).

- Quelques didacticiels sur cassettes font intervenir le son. Celui que nous avons analysé (Preterit, Star-Belin) limite curieusement l'utilisation du son sur l'énoncé des consignes en français.

- Dans East Side Story (Jeu d'anglais de chez Hatier) les utilisateurs ont droit à l'accompagnement musical de la chanson proposée, avec il est vrai, la possibilité de le couper (le son numérisé sur ordinateur perdant assez vite son charme un peu rétro).

Les *effets sonores* de ce genre sont aujourd'hui assez fréquents, mais plus accessoires que pédagogiques. Il est dommage que, jusqu'à présent, on n'ait pas mieux utilisé une possibilité intéressante de la machine.

#### Le Graphisme

Le graphisme, supposé motivant, aparalt dans la majeure partie des didacticiels récemment conçus, avec plusieurs fonctions différentes.

- Purement décoratif dans certains cas (par exemple, dans Le cadavre exquis de la grammaire, de chez Belin) il devient dessin-récompense (ou sanction) dans d'autres cas : c'est ainsi qu'une bonne réponse vous vaut une petite tasse de thé dans East Side Story (Hatier), tandis qu'une mauvaise réponse va dresser brique à brique le mur de l'incommunicabilité I

Mais le plus souvent, le dessin garde, comme avec les autres supports d'apprentissage, sa valeur référentielle.

<sup>(1)</sup> Notons cependant que se développent actuellement des recherches sur la reconnaissance de la parole, qul permettraient de contrôler la production orale de l'apprenant.

Exemple :

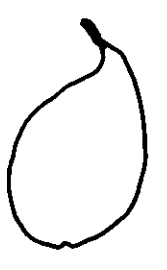

Voici une poire

Un repas français

(Le Français par ordinateur DCH - Educational software)

Il est vrai que c'est parfois le mot qui permet d'identifier le dessin, et non l'inverse...

- Dans quelques didacticiels, encore peu nombreux, le dessin est animé.

. Dans East Side Story, par exemple, le scénario du meurtre et de déplacement des antagonistes est reproduit sur l'écran.

. Dans Une famille française (DCH - Educational Sofware), la photo de chacun des membres de la famille s'anime quand on le présente.

Mais l'animation apparaît toujours quelque peu primaire, sans comparaison possible avec ce qu'on trouve par exemple dans les jeux électroniques.

. Une possibilité intéressante : le dessin peut s'afficher progressivement en fonction de la réponse de l'élève. C'est le cas dans Hello Mr Jones, où l'élève compose le masque de carnaval de son choix. L'utilisation du procédé demeure dans ce cas très sommaire, mais son intérêt n'en reste pas moins grand.

- Les didacticiels C.N.D.P. - C.I.E.P. (Expression de la quantité, Expression du temps) tournent sur un ordinateur couplé à un terminal audiovisuel).

Cette configuration a évidemment l'avantage de donner la version sonore des items proposés et d'exploiter la photo ou le graphisme comme support civilisation ou didactique. Le revers de la médaille : un coût élevé du matériel, et, de ce fait, une diffusion nécessairement réduite.

¢

#### 3- Public 5- Niveau

l.

D'après l'inventaire provisoire dressé par le C.R.E.D.I.F. (2) la majorité des didacticiels répertoriés pour le F.L.E s'adresse à des faux débutants et à un public scolaire.

29

<sup>(2)</sup> inventaire provisoire des matériels pédagogiques pour le français langue étrangère faisant appel à l'ordinateur.

Les catalogues de didacticiels portant sur un matériel français semblent confirmer cette tendance pour les langues en général.

Curieusement, donc, l'ordinateur n'apparaît pas dans les intentions des concepteurs comme un moyen d'autonomie absolue. La notion de classe, de convivialité, et de complémentarité de l'ordinateur avec les autres moyens d'enseignement ne semblent pas abandonnés, loin s'en faut.

Dans la série Le Français par ordinateur, l'utilisation de l'ordinateur s'intègre ainsi dans une gamme d'activités :

Suggestions for Enhancing the Program

#### A wall-sized map of Paris

Students and teacher make a map that shows the entire metro system and display it in the classroom. They illustrate it with pictures of important landmarks.

#### Metro itineraries

Students plan itineraries for visiting several building and monuments and evaluate one another's work.

#### Oral reports

Students research Parisian landmarks and present their findings orally, or display them on a large-scale map of the city that has been prepared by the class.

#### Slide presentations

The teacher or a studen shows slides taken during a trip to France.

#### Student diary

Students prepare diaries containing entries made during a stay in Paris. The diary contains pictures and personal reactions ta each site visited.

#### 2- Objectifs 4 - Compétence visée

- Peu de didacticiels de langue ont pour seul objectif d'évaluer une compétence.

L'évaluation apparaît souvent comme une étape dans le didacticiel, étape permettant d'orienter le choix de l'apprenant, ou de l'orienter tout court, de façon plus directive :

Dans *East Side Story,* par exemple, seul un score suffisant sur la première partie du didacticiel, vous permettra ensuite d'exercer des talents de détective à Manhattan : La grammaire devient alors le passage obligé vers l'aventure (7).

Certains didacticiels proposent un menu, qui vous permet de choisir entre la partie «informative» et les exercices proprements dits. C'est le cas de la série publiée par la Schoolhouse Software Compagny : La punaise, Le grand château.

- Un constat qui ne surprendra personne : la majorité des didacticiels existant recherchent l'amélioration d'une compétence strictement linguistique.

Par exemple, sur une quarantaine de didacticiels répertoriés en anglais par le guide Magnard (3) plus de 30 affichent un objectif grammatical ou lexical. C'est le cas de la plupart des didacticiels C.N.D.P. ancienne manière (A ou AN familiarisation avec a, pour ne citer que celui-là).

L'exemple le plus spectaculaire, tout au moins en français langue étrangère, c'est très probablement le. projet C.L.E.F. développé en ONTARIO et qui propose plus de 60 disquettes couvrant une bonne quantité de problèmes morphologiques du français :

> Departement of Languages and Literatures University of Guelph Guelph, Ontario, Canada N1G 2W1 (159) 824-4120 X 3883

#### Contents :

- 1. The definite article
- 2. Subject pronouns
- 3. -er verbs

4. The imperative of -er verbs

5. Interrogative with est-ce que

6. Indefinite Article

7. Negative (ne... pas)

8. être

- 9. -re verbs
- 10. The agreement of adjectives
- 11. The position of adjectives

12. -ir verbs

13. avoir

14. avoir (expressions) and être

15. Contractions with à and de

16. The possessive construction

17. Possessive adjectives

18. Numbers 1- 100

19. aller, and «futur proche»

20. venir

21. Prepositions

22. Emphatic pronouns

13) Guide Magnard du Tout Logiciel- Magnard / PM2 - 1985-1986.

- La compétence linguistique recherchée peut être d'ordre lexical.

Un exemple intéressant : MAI, réalisé par le CREDIF, qui comprend 20 fichiers avec 10 contextes pour chaque mot à trouver, et qui permet d'aborder quelques problèmes lexico-sémantiques.

- Les didacticiels de contrôle de compréhension écrite ou orale mélangent généralement compétence morpho-syntaxique et compétence lexicale, surtout dans les cas où l'utilisateur choisit, en fonction de son niveau de faire disparaître tous les 4, 5 mots.

Exemple : CHO (Editeur diffuseur CNDP) qui se présente comme un entraînement à la compréhension orale s'il y a couplage avec un magnétophone, ou à la compréhension écrite.

- Une expérience à signaler : les travaux du groupe ORDI (cf. article p. 72). La compétence finale visée est évidemment l'amélioration de la compétence linguistique. Mais cette amélioration passe par une réflexion grammaticale relativement sophistiquée qui se réclame des travaux de Culioli :

Exemple : L'opposition This / That

Notons que la formulation des paramètres situationnels, des questions et des réponses de l'élève, se fait dans la langue maternelle et non dans la langue cible. (Cette procédure, pour intéressante qu'elle soit, peut évidemment paraître coi> teuse).

- Les concepteurs de didacticiels nouvelles générations, conscients de la distorsion entre les exercices qu'ils proposaient, et l'évolution actuelle de la didactique, ont essayé de donner des allures plus communicatives au matériel proposé. Exemple : Hello Mr Jones I

You're now having supper in the dining-room. What about table manners ? Pick one of these words and write it in the sentence that follows :

The English put their bread on a small plate never, rarely, usually, most fre**quently** 

Choix de l'apprenant : usually That's right, but they nearly always do it.

- Des didacticiels de la série Le Français par ordinateur affichent, à côté d'objectifs plus formels, des intentions culturelles :

**Objectives** 

This program will enable you to

1. Leam the names of some common food items

2. Recognize typical french dishes

3. Become familier with metric weights and the french monetary system

4. Practice using the formes of le partitif

5. Practice the present tense formes of the verbs vouloir and prendre

Type d'explications :

Le Franc is the basic monetary unit in France. Just as our Dollar is broken up into 100 cents, le franc is divided into 100 centimes.

(La France vue d'Outre-Atlantique peut avoir il est vrai des aspects inattendus, ou quelque peu dépassés : le menu à la française, par exemple, tient davantage du repas de noces campagnard du XIX• siècle, que de l'ordinaire du Français moyen).

Le repas français traditionnel

1. Le hors d'ceuvre

A typical french meal usually begins with un hors d'œuvre «appetizer» a hot or cold dish which stimulates one's appetite.

On peut commencer le repas avec

un pâté, a kind of meat of liver paste prepared in the shape of a meatloaf and served cold.

 $\mathbf{i}$ 

#### 6- La contextualisation

- En fait, même dans ces exemples, l'information culturelle ou l'échange quotidien apparaissent plus comme une contextualisation que comme un objectif d'apprentissage. Ils constituent néanmoins un progrès certain, en permettant de ne pas retomber dans des drills jugés par ailleurs dépassés ou tout au moins insuffisants.

- Notons cependant que la contextualisation se réduit parfois à l'étude de champs lexicaux, en particulier dans la série Le Français par ordinateur où la présentation de l'arbre généalogique, ou des meubles d'un appartement n'a guère à ajouter au traditionnel tableau de feutre. Nécessaire ou pas, cette présentation n'a évidemment rien d'un renouveau méthodologique !

- Très prisée en ce moment : la fiction. Elle apparaissait déjà dans les anciens didacticiels du C.N.D.P., où la compréhension écrite, notamment, s'exerçait sur un récit de type éventuellement policier (cf. CHO).

Le jeu policier, ou le jeu d'aventures se retrouve dans les didacticiels Hatier, et dans les didacticiels réalisés par l'équipe de Chicoutimi (cf. p. 116). Cette procédure a évidemment l'avantage de créer un suspense, susceptible d'entretenir l'intérêt de l'élève. Elle est caduque si elle ne s'accompagne pas d'un minimum de travail linguistique. Mais conserve-t-elle tout son attrait dans ce cas ?

#### 7- Les exercices

- Les types les plus fréquents sont évidemment les CCM et les exercices à

trous, qu'on peut d'ailleurs retrouver quels que soient l'objectif ou la contextualisation.

- Une variante aux exercices traditionnels : l'utilisation d'une touche du clavier pour arrêter au moment adéquat une série de mots qui défilent. Un personnage de l'arbre généalogique présenté dans Le Déménagement hoche la tête tandis que se succèdent les mots du lexique de la famille. Il faut taper sur la touche lorsque passe le nom indiquant le bon lien de parenté.

- L'utilisation d'arborescences ou de simulations est plus intéressante.

Les arborescences, privilégiées dans les jeux d'aventure (cf. article p. 116) permettent à l'utilisateur de choisir entre plusieurs réactions face à une situation donnée. Le déroulement du jeu ou du dialogue variera alors en fonction de sa réponse.

Ce procédé est utilisé judicieusement dans les didacticiels réalisés par Paul Mairesse et Michel Jannot au Centre Méditerranéen d'Etudes françaises : Non mais dites donc / et Cash. L'ordinateur devient alors un interlocuteur qui réagira différemment suivant l'énoncé que vous choisirez d'utiliser dans telle ou telle situation (pour accepter, refuser, demander etc...).

- Notons cependant que la simulation totale reste utopique. Azod, didacticiel du C.N.D.P. vous livre cependant votre horoscope en fonction de votre date de naissance. Eliza, ou son autre version Elza (didacticiel diffusé par le C.N.D.P.), qui simule une conversation en anglais avec un psychologue, livre vite ses ficelles et s'avère bien décevant au bout de quelques minutes (la présence d'une négation dans la phrase vous vaut ainsi invariablement la réponse : vous êtes bien négatif!, quel que soit l'énoncé proposé, et même si celui-ci témoigne au contraire d'un optimisme parfait (Je n'ai pas de problème) !  $\epsilon$ 

- L'expérience évoquée ici par Robin L. Davis paraît intéressante, dans la mesure où elle favorise la communication à l'intérieur du groupe :

«Les ordinateurs peuvent être utilisés dans toute une gamme d'activités pour engager l'étudiant dans un processus d'apprentissage (exercices de grammaire, jeux et exercices d'apprentissage ou vocabulaire, double questions/réponses). Mais ils peuvent être également utilisés moins comme véhicules d'enseignement que comme stimulus permettant de déclencher la communication d'étudiant à étudiant. Tout comme dans les jeux de râle et les exercices de simulation, les étudiants discutent des problèmes, passent en revue des choix possibles, prennent des décisions, évaluent les conséquences, proposent des alternatives. Ceci reflète bien le principe qui est à la base de la classe communicative, à savoir qu'il ne suffit pas d'apprendre la langue par le biais d'exercices. Ce sont des étapes nécessaires, mais l'étudiant ne parvient vraiment à parler couramment qu'en utilisant la langue dans des situations qui ont un sens. Dans les activités communicatives ouvertes, les étudiants sont amenés à faire appel à toutes leurs connaissances linguistiques pour accomplir la tâche. La communication s'instaure non pas pour pratiquer des formes langagières particulières mais parce que, comme dans la vie réelle, il y a un besoin de communication.

Les jeux sur ordinateur qui suivent ne sont pas destinés à enseigner l'anglais; certains ne sont même pas destinés à enseigner du tout. Mais ils sont motivants et font intervenir des procédures de prise de décision qui stimulait la discussion. Comment pouvons-nous utiliser effectivement de tels jeux pour parvenir à une communication maximale en anglais entre les élèves ?

1. Yellow River Kingdom ,

(Publié par la B.B.C., et inclus dans le paquet de bienvenue pour les acquéreurs du micro-ordinateur modal B de la B.B.C.)

Il y a trois villages dans le Royaume de la Rivière Jaune et il y a trois saisons dans l'année ; l'hiver, la saison des cultures, la saison des récoltes.

Le riz doit être planté chaque saison des cultures et récoltes pendant la saison suivante. Un stock raisonnable doit être conservé pour nourrir la population et pour assurer les semences de l'année suivante.

Une digue portège le royaume des inondations, mais doit être entretenue et réparée fréquemment, une inondation peut détruire les récoltes, endommager les stocks et noyer des gens.

Des bandits, attaquent fréquemment le royaume, tuant des gens et volant du riz.

Au commencement du jeu, on nous communique les données suivantes :

- l'importance de la population (par souci de simplicité, ils sont considérés comme étant tous en état de travailler).

- le nombre de paquets de riz.

- la saison qui vient.

On nous demande de décider combien de personnes doivent :

A - défendre la région

B - travailler dans les champs.

C - protéger les villages.

et quelle quantité de riz nous devons semer.

A mesure que le jeu progresse, nos réponses se modifient en fonction de l'expérience que nous avons dés conséquences de nos décisions et des caractéristiques des saisons.

Une fois que nous avons enregistré notre première série de décisions, nous recevons les rapports du chef du village à la fin de la saison. Ce rapport nous donne :

- le nombre des morts dans les inondations.

- le nombre des morts au cours des attaques.
- le nombre de morts dus à la famine.
- le nombre des paniers de riz perdus dans les inondations.
- le nombre des paniers de riz perdus dans les attaques.

Avec ces nouvelles données, nous devons prendre des décisions pour la saison suivante. Et ainsi de suite».

L'ordinateur apparaît là 'comme un partenaire, qui a l'avantage d'interpréter les données qu'on lui fournit, et dont on doit également interpréter et analyser les réponses. D'où les discussions possibles entre les utilisateurs qui doivent collectivement mettre au point une stratégie pour faire progresser le jeu en leur faveur. C'est sans doute l'utilisation de l'ordinateur la plus souple, la plus ouverte et la plus communicative.

#### 8- Analyse de réponses

L'article de François Labelle (p. 116) propose une typologie claire des analyses de réponses. Nous renvoyons donc à cet article.

Une question se pose néanmoins

- l'analyse complète d'une réponse étant pour le moment impossible jusqu'où doit-on aller dans la finesse des prévisions ? Où s'arrêtent les réponses plausibles ? Les tests sur papier, aussi nécessaires soient-ils, permettent-ils de les cerner ?

 $\star$ 

Cette grille constitue déjà une évaluation. Mais la présence ou l'absence de tel ou tel aspect, de tél événement technologique, le choix de tel objectif ne sauraient apparaître comme des éléments discriminatoires décisifs.

Eliminer d'emblée un didacticiel parce qu'il se cantonne dans la présentation de phénomènes morphologiques et qu'il se limite à des exercices à trous relève d'un conformisme regrettable.

Certes, les premiers essais en informatique ne brillaient pas par leur originalité. Et il serait peut prestigieux, à l'ère de la communication, de paraître défendre une informatisation du BLED (4).

Mais, n'en déplaise aux nouveaux didacticiens, un projet comme CLEF des plus traditionnels, rencontre au Canada un succès incontestable auprès des étudiants : banque de données, il leur fournit les moyens de s'auto-évaluer et de combler individuellement leurs lacunes.

<sup>(4)</sup> II s'agit du Cours d'orthographe d'Edouard et Odette BLED, édité dans la collection des Classique Hachette, véritable best-seller toutes catégories au hit-parade des manuels scolaires.

Qu'il soit fortement souhaitable de proposer en langue des exercices favorisant la communication, on le sait. Mais à moins de sombrer dans un laxisme finalement suspect, on sait aussi qu'un minimum d'exercices systématiques reste nécessaire. Alors pourquoi ne pas demander à l'ordinateur d'assumer le rôle si peu passionnant de répétiteur ?

On retombe ici sur l'éternelle question :

### L'ordinateur doit-Il concurrencer le professeur, ou simplement l'aider dans les tâches les plus ingrates ?

Dans le premier cas, il faudrait évidemment au maximum d'ouverture, en évitant des exercices pas trop traditionnels.

Dans le second, ces mêmes exercices retrouvent leur justification.

Sans avoir mieux défini le rôle de l'ordinateur dans le processus d'apprentissage, on ne pourra pas trancher sur ce point.

- Quoi qu'il en soit, et quelle que soit la mission dévolue à l'ordinateur, une chose reste certaine : la qualité intrinsèque des exercices proposés doit avoir un rôle déterminant dans le choix d'un didacticiel. La période d'hésitation, où le concepteur-pédagogue fasciné et complexé par les mystères de la machine s'intéressait plus à la technique qu'au contenu, semble heureusement révolue.

- C'est une lapalissade, mais il faut le dire quand même : l'ordinateur n'améliorera pas un exercice contestable. Il convient donc, avant même d'aller plus loin, de s'interroger sur les qualités intrinsèques des exercices que l'on conçoit ou que l'on utilise, en se posant par exemple les questions suivantes :

Si l'exercice se veut purement linguistique :

. Le didacticiel est-il sous-tendu par une analyse correcte du phénomène étudié?

. Les énoncés proposés sont-ils formellement acceptables?

. Quand il y a des degrés d'acceptabilité dans les énoncés (énoncé courant / énoncé acceptable dans certaines conditions), les conditions d'acceptabilité sontelles précisées 7

. Tous les énoncés sont-ils au contraire mis sur le même plan ?

. Les explications métalinguistiques proposées sont-elles justes 7

Si l'exercice se veut communicatif :

. Y a-t-il mise en situation réelle des échanges 7

. Y-a-t-il adéquation de l'échange et de la situation (avec tous ses paramètres) 7 •

. Les énoncés proposés sont-ils réellement usuels, ou peuvent-ils choquer le sentiment linguistique d'un locuteur natif 7

Ces questions une fois posées, il faut s'interroger sur la spécificité du traitement du support :

Qu'est-ce que le diaacticiel apporte, que ne saurait apporter un cours de langue sur des supports plus traditionnels ?

La typologie précédente fournit peut-être des éléments de réponse.

- S'il s'agit d'exercices dits traditionnels, l'ordinateur peut être le répétiteur patient et neutre.

- S'il s'agit d'exercices plus ouverts, c'est là, semble-t-il, que, paradoxalement, le rôle de l'ordinateur est à la fois le moins frustrant et le plus contestable. Les analyses de réponse vont probablement dans l'interprétation d'une erreur, plus loin que ne le ferait un professeur. Mais, elles ne peuvent aller aussi loin que ce même professeur peut aller. Lui seul est en mesure de juger du pourquoi de la réponse de l'élève. Lui seul connaît assez pour donner, d'une erreur, une interprétation inattendue, imprévisible.

- Le jeu d'aventures, l'utilisation des arborescences semblent bien cependant une utilisation prometteuse de l'ordinateur dans la mesure où ils offrent des possibilités autres que le support papier.

Si le jeu se double, comme dans l'expérience de Robin L. Davis, d'activités communicatives dans la classe, son utilisation n'en est que plus que fructueuse.

D'autres possibilités, déjà explorées, seraient à citer, même s'il s'agit d'une utilisation de matériaux non pédagogique :

- le traitement de texte
- la gestion de données
- l'utilisation d'outils professionnels divers, etc.

Tous ces domaines semblent donner lieu à des recherches pédagogiques intéressantes qui resteraient à répertorier, analyser et évaluer et dont certaines font l'objet d'un article dans le présent numéro.

Annie Monnerie-Goarin

# AU CROISEMENT DE L'INFORMATIQUE ET DE LA LINGUISTIQUE (1)

#### $\star$

Dans l'optique d'une réflexion sur l'enseignement d'une langue par ou avec l'informatique, il nous a semblé intéressant de reprendre en amont des réalisations actuelles une réflexion plus générale sur le rapport du langage et du processus d'informatisation.

Ce thème a été récemment développé lors du colloque international sur *les industries de la langue-*Enjeux pour l'Europe qui s'est tenu à Tours du 28 février au ler mars 1986, et était organisé à l'initiative du Conseil de l'Europe ainsi que du Ministère de la Culture.

\*

Les ordinateurs n'ont pas seulement considérablement augmenté notre capacité de stockage et de manipulation de l'information. Ils ont aussi déclenché un formidable effort d'analyse des tâches usuelles de l'intelligence humaine. Et à partir de là, ils ont également suscité un immense effort de recherche autour de la question, toujours ouverte, de savoir si l'intelligence humaine, sous quelque aspect qu'on veuille la considérer d'un point de vue philosophique, peut ou non être reproduite en machine, soit en simulation exacte, soit en simulation approximative.

Cette dernière interrogation renvoie immédiatement, du reste, à la question, non moins ouverte, de savoir quelle est la différence, s'il en existe une, entre l'intelligence et l'apparence de l'intelligence, c'est-à-dire entre l'intelligence et l'ensemble des comportements induits par l'intelligence.

La philosophie, la linguistique, la psychologie, la logique avaient certes, depuis très longtemps déjà, entrepris d'étudier et de décrire les activités d'acquisition, de représentation et de communication d'informations chez les humains. Il se trouve, aujourd'hui, que l'informatique et l'intelligence artificielle s'efforcent de modéliser ces mêmes fonctions • ceci afin de développer des automates détenant également des capacités d'acquérir, de représenter et de communiquer des informations, non seulement entre eux, mais également avec des humains.

Ces sciences anciennes et nouvelles s'interpénètrent donc, les unes à la recherche d'automates matérialisant les modèles qu'elles élaborent, les autres poussées par la complexité croissante des problèmes auxquels elles sont confrontées et par la nécessité, toujours présente, d'assurer la communication entre l'homme et la machine. Par ailleurs, plusieurs des grands axes de recherche actuels fondent leur démarche et leurs espoirs d'avancée sur l'hypothèse que la représentation des connaissances, la compréhension des mécanismes d'apprentissages et la modélisation des mécanismes du langage chez l'homme, comme dans une machine,

<sup>(1)</sup> Nous remercions M. Bernard Cassen d'avoir bien voulu autoriser la publication de son rapport présenté le 7 novembre 1985 à M. Hubert Curien, Ministre de la Recherche et de la Technologie : Les Industries de la langue, un grand espoir culturel, scientifique et technologique pour la France.

pourraient bien n'être que des expressions différentes d'un seul et même problème fondamental.

### L'ORDINATEUR FACE A L'EXPLOSION DE LA COMPLEXITÉ

La possibilité d'automatiser partiellement la manipulation, la représentation et la communication d'informations a fait naître des industries et des commerces ayant pour objet de traiter tant les contenants que les contenus, et dont la puissance ne cesse aujourd'hui de croître. Cette évolution a suscité une forte augmentation du financement des recherches, aussi bien fondamentales qu'appliquées, sur lesquelles s'appuie l'avance technique de ces industries.

Jusqu'à ces dernières années, ces financements avaient été principalement orientés vers la recherche en informatique.

Mais deux facteurs donnent à penser que cette situation évolue, en particulier, au profit de l'informatique linguistique :

### . Facteur complexité

Après avoir d'abord, automatisé des processus «simples», dont la description est algorithmique, l'informatique aborde fréquemment aujourd'hui des applications plus vastes, dans lesquelles on assiste à une explosion de la complexité, soit à cause de la quantité d'informations à manipuler, soit à cause du nombre des posibilités de manipulation, soit à cause de l'absence d'algorithmes de manipulation. Les extraordinaires performances dont l'homme est capable en reconnaissance visuelle, interprétation des sons, raisonnement à partir d'informations fragmentaires, apprentissage, compréhension et génération du langage, amènent de plus en plus le technicien de l'informatique à s'intéresser aux sciences humaines qui ont étudié ces phénomènes. Cette confrontation est le plus souvent fructueuse, même si les automates qui en résulteront ne sont finalement pas anthropomorphes.

Parmi les tâches courantes que l'informatique se propose volontiers d'automatiser, figurent des manipulations d'objets produits par des humains et pouvant, en particulier, concerner la langue écrite et parlée. La mémorisation et la restitution automatisées de textes font déjà l'objet d'industries et services importants : les bases et banques de données. Des opérations de transformation, conceptuellement simples et portant sur des textes, sont désormais aussi automatisés (par exemple : la suppression, l'insertion, la recherche, la mise en graphie de mots désignés par un humain), ouvrant d'autres marchés (la composition électronique, le traitement de texte). Il en va de même, du reste, pour la synthèse et la reconnaissance de mots parlés.

Il est clair que l'évolution ainsi amorcée va dans le sens d'une automatisation plus poussée de la manipulation des écrits (correction orthographique, génération automatique, analyse pour résumés, assistance à la traduction) et des sons (synthèse de la parole incluant la prosodie, et reconnaissance de la parole continue multilocuteurs), et cette évolution passe nécessairement par la prise en compte

des connaissances accumulées par la linguistique.

### . Facteur «recherche de commodité de dialogue»

Mémorisant, manipulant, communiquant des informations sans cesse plus complexes, l'ordinateur ne peut plus se contenter de dialoguer avec l'homme par l'intermédiaire de codages élémentaires. Il doit désormais générer des messages qui ont l'apparence (à défaut de la réalité) du langage naturel, et interpréter (à défaut de comprendre) les messages et interrogations en provenance d'humains.

Sans même donc chercher à résoudre les problèmes les plus fondamentaux évoqués plus haut, il importerait de toute manière que l'informatique mobilise déjà les connaissances accumulées par les autres sciences cognitives.

Ainsi, linguistique et informatique ont été conduites à se rejoindre en une informatique linguistique, également appelée automatique linguistique ou encore linguistique computationnelle, visant à comprendre et représenter le fonctionnement du parlé et de l'écrit humains, afin d'en promettre l'interprétation et la génération par des automates.

Ce phénomène remarquable de convergence entre secteurs scientifiques précédemment séparés ne concerne pas seulement l'informatique et la linguistique, mais également de nombreux autres domaines, donnant naissance à des vocables (cognitique, ergonomie informatique, logique appliquée) dont la variété ne fait que traduire le mouvement de repositionnement des sciences qui est en train de se produire sous nos yeux.

Mener à bien l'analyse des activités de l'homme, telles que l'acquisition, la représentation, la manipulation, la communication de l'information en vue d'une simulation exacte ou approximative par la machine.., de même qu'une éventuelle induction des comportements déroulant des activités de l'intelligence n'est pas tâche aisée, tandis que la demande émanant de consommateurs non initiés à l'informatique pour des automates utilisant l'écrit ou la parole comme moyen de communication se fait toujours plus pressante...

Il semble donc indispensable, selon Monsieur Cassen, de repenser au plus tôt les structures de recherche en vue d'une *mise à plat* (description systématique) des langues, d'harmoniser les rapports entre les divers secteurs de cette recherche et enfin de ne pas sous-estimer pour notre pays «le surcoût à assumer pour que le français puisse être présent dans tous les systèmes avancés».

Chercheurs, professionnels de la communication, responsables politiques s'accordent en définitive sur un point : les langues qui ne s'industrialiseront pas, cesseront d'être véhiculaires.

 $\overline{z}$ 

# LE POINT DE VUE DE QUELQUES MOUVEMENTS PÉDAGOGIQUES

٠

Four chercher à connaître l'opinion des enseignants al'égard de l'exploitation en classe de la micro-informatique, comment ne pas songer à questionner les représentants des mouvements pédagogiques qui oeuvrent traditionnellement en France en faveur de l'innovation éducative et dont l'action est soutenue par des dizaines de milliers d'enseignants qui militent en leur sein.

Des idées communes rassemblent les enseignants de ces mouvements autour d'objectifs généraux d'éducation. Un de leurs principaux soucis est de maintenir une cohérence entre ces objectifs et les applications dans la pratique do la classe de nouvelles technologies dont la création et le développement se situent hors de l'école.

Savoir comment s'établit cette cohérence avec les différents types d'application en classe du nouvel outil pédagogique était l'objet des questions qui ont été posées à quelques représentants de mouvements et auxquelles ont répondu à cette date :

- I'I.C.E.M. (Institut Coopératif de l'Ecole Moderne Mouvement Freinet) par les voix d'Alex Lafosse et de Bernard Monthubert
- l'O.C.C.E. (Office Central de Coopération à l'Ecole) par la voix de Alain Lagrange et Alain Caupéne.

Sans doute d'autres mouvements feront connaître leurs opinions. Le Forum reste ouvert.

1) L'informatique vous paraît-elle servir les orientations éducatives du mouvement pédagogique auquel vous appartenez 7 Dans l'affirmative, qu'est-ce qui vous paraît devoir constituer l'originalité de la démarche de votre mouvement dans son approche de l'outil informatique ?

L'informatique me paraît tout autant pouvoir servir les questions éducatives de l'Institut Coopératif de l'Ecole Moderne que susceptible de les desservir.

Elle s'avère en effet tout à fait à même de se mettre au service d'une pédagogie aliénante pour l'élève que de favoriser expression, communication et création, pivots de notre stratégie éducative.

L'ordinateur se montre par ailleurs et sans avoir même besoin d'aller chercher la démarche LOGO, tout à fait capable de proposer d'inépuisables opportunités de recours à ce tâtonnement expérimental cher à FREINET.

Alex Lafosse

Certainement, mais il faudrait au préalable définir ce qu'est l'informatique à l'école. Certains aspects servent à l'idéal coopératif, d'autres non. L'originalité du mouvement coopératif serait de ne pas utiliser passivement l'ordinateur, mais plutôt de le considérer comme un outil de création et un lien entre les individus.

### Alain Caupène

Nous sommes quelques-uns, dans le mouvement Freinet, à nous être intéressés à la micro-informatique, dès les tout premiers moments où l'évolution des matériels a permis d'entrevoir des possibilités éducatives au niveau de tout enseignant. Je précise bien «micro-informatique» pour nous situer dans le temps, à savoir le début des années 80. Auparavant, lorsque l'informatique a commencé à se développer, avec des systèmes lourds, on pouvait imaginer qu'un tel outil apporterait de nouvelles richesses sur le plan de l'éducation.

Freinet qui, vers 1962, participa à des rencontres internationales où il présentait sa petite «boîte enseignante» en plastique, «concurrente» des énormes machines à enseigner auxquelles il ne manqua jamais que les programmes, avait déjà entrevu quels bénéfices les pédagogues tireraient de l'outil informatique s'il était à leur portée. Sans doute n'imagina-t-il pas l'explosion de la micro qui, nous en sommes certains, l'aurait ravi.

Dans les années 60, se développa à l'I.C.E.M. un courant de recherche et production d'outils programmés. Non sans quelques oppositions de camarades de bonne foi qui craignaient la contradiction avec l'expression libre. J'ai personnellement oeuvré dans ces équipes de réalisation de bandes enseignantes puis livrets programmés et cahiers auto-correctifs, tout en développant les activités d'expression et création comme en ont témoigné de nombreuses publications. Non seulement il n'y a pas contradiction mais il y a complémentarité, interaction bénéfique. Et c'est pour cela que l'ordinateur a été mieux qu'accueilli, souhaité. L'arrivée de la micro, à des prix abordables a permis de poser les problèmes en termes concrets. La question n'était pas de chercher ce que l'on pourrait bien faire de cet envahisseur mais de concevoir les moyens à développer pour que l'outil nouveau réponde à nos besoins.

L'informatique peut (et doit) servir nos orientations éducatives, nous l'avons souvent écrit. Que ce soit dans le développement de l'expression libre, grâce aux outils logiciels de création, dans celui de la recherche individualisée, dans le soutien, grâce à la correction immédiate et à l'adaptabilité des exercices, dans l'accès à la documentation ou simplement l'information.

Ces affirmations sont presque communes et pourtant je crois notre approche de l'informatique originale car elle s'est appuyée sur nos pratiques habituelles qui, bien qu'ayant marqué la pédagogie contemporaine, sont encore loin hélas, d'être acceptées de tous.

L'ordinateur dans ma classe n'est jamais apparu en contradiction avec nos approches des différentes disciplines. Bien au contraire il est venu renforcer nos démarches, soutenir nos recherches, faciliter notre coopération et nos échanges, grâce à ses qualités de rapidité et de mémorisation.

On a pu également développer des pratiques nouvelles. Je pense à l'utilisation de l'ordinateur dans la correspondance scolaire, le journal, la réalisation d'albums ou de panneaux d'exposition.

Bernard Monthubert

A l'heure actuelle notre mouvement se pose de nombreuses questions quant à l'Outil Informatique.

En effet en 1986 il n'est plus l'heure de s'interroger sur le bien fondé de l'Informatique. Le problème ne se pose plus en termes d'acceptation ou de refus.

Pour nous cet outil doit rester un outil parmi les autres, et au service de notre projet coopératif. Jusqu'au Plan Informatique pour Tous , nous pouvions voir l'Informatique, dans notre pédagogie quotidienne, dans une structure de classe éclatée avec un travail en atelier nécessitant de former de petits groupes, de penser le rôle de chacun, de rapporter au grand groupe, avec un suivi des activités, la gestion des résultats, la transmission des savoirs aux camarades, la constitution de fichiers, la création de banque de données. Maintenant le nano réseau, au moins dans sa première phase d'utilisation, redonne la place prépondérante au maître et (même avec le matériel des valises) au travail individuel ce dont nous ne voulons pas, car le travail de création y est absent.

•En atelier informatique l'enfant doit être (comme dans toutes les situations) en situation vraie d'action, d'où possibilité d'auto-formation, d'appropriation du savoir, démarche qui permet d'inventer ou de redécouvrir au lieu de se borner à reproduire. De plus il semblerait que le nano réseau, au moins dans un premier temps ne favorise pas la possibilité du travail à des rythmes individualisés, d'acquérir des méthodes d'autonomie et bien sûr de travail de groupe. De plus on peut craindre un asservissement des élèves au serveur peu fécond.

Alain Lagrange

### 2) Quelle est votre position vis-à-vis de l'Enseignement Assisté par Ordinateur (E.A.O.) notamment, si vous en avez l'expérience, dans le domaine de l'enseignement du français ou des langues étrangères ?

Ce ne sont pas les auteurs de multiples fichiers ou livrets autocorrectifs, les promoteurs de l'enseignement programmé et des bandes enseignantes qui pourraient se permettre de snober un outil remarquablement plus performant, ne serait-ce qu'au niveau du traitement de l'erreur et du suivi individuel de l'apprenant.

### Alex Lafosse

L'E.A.O. n'est pas de l'informatique, c'est du français ou des'maths, ou des langues. A ce titre, il ne m'intéresse pas, surtout dans l'enfance inadaptée.

#### Alain Caupène

Les frontières du pouvoir entre analyste, programmeur, enseignant et élève sont parfois imprécises. Je proposerai le terme de travail individualisé assisté par ordinateur qui s'appuie sur nos propres définitions du travail individualisé.

Dès lors que l'on croit en l'efficacité de l'individualisation du travail et des outils programmés, tels que nous les avons développés depuis vingt ans, on ne peut qu'être heureux des nouvelles possibilités offertes par l'informatique, quel que soit le domaine d'exploitation, lecture, langue, mathématique ou autre.

Si le programme est conçu de telle sorte qu'il donne pouvoir à l'enseignant sur les contenus et à l'élève sur les démarches, l'individualisation la plus poussée est envisageable.

Bernard Monthubert

Poser le problème de l'E.A.O. est de même nature que poser le problème de l'enseignement assisté par le professeur, c'est le problème général de l'acquisition des savoirs.

En effet d'une part les contenus ne semblent pas s'adresser à tous les enfants, concernent des domaines précis d'apprentissage, car les connaissances préalables sont nécessaires pour pouvoir s'en servir, exigent d'être déjà un bon lecteur.

D'autre part ce type d'enseignement ne change pas fondamentalement les rapports élèves-maîtres, le professeur restant souvent le programmeur, le détenteur du savoir, donc du pouvoir par machine interposée. Et l'élève est remis en situation de consommateur d'un savoir élaboré ailleurs et par d'autres.

#### Alain Lagrange

### 3) Quelle est votre position à l'égard d'autres types d'exploitation de la micro-informatique dans l'enseignement ° (jeux, utilisation de logiciels de texte, de gestion de fichier, de programmes de robotique...) ?

Une pédagogie voulue de projet, axée sur le travail, s'accomode plutôt mal d'une démarche purement ludique. Par contre l'imprimante n'est qu'un aboutissement de l'imprimerie, le fichier informatique du répertoire documentaire et une certaine robotique peut rendre le travail moins pénible et plus efficace. Leur utilisation est donc pour nous exempte de problème majeur.

Notre mouvement a d'ailleurs toujours placé les technologies «nouvelles» au rang de ses préoccupations mais en essayant de suivre le conseil donné par FREINET dans «Naissance d'une Pédagogie Populaire» : «Il faut nous débarasser du verbiage pédagogique et de ce mot «nouveau» ou «nouvelle» qui nous fait tant de tort parce qu'il fait croire que nous cherchons la nouveauté avant tout alors que ce qui nous préoccupe exclusivement c'est de rendre plus rationnel, plus intéressant et plus efficace notre travail scolaire... Nous employons les outils qui nous paraissent le mieux répondre à nos besoins».

#### Alex Lafosse

La seule utilisation raisonnable de l'informatique, à l'école hors programmation, est l'utilisation de logiciels professionnels, pour inciter et améliorer la production scolaire dans tous les domaines : tri de texte, base de données, tableur, télématique, robotique.

#### Alain Caupène

Toutes les exploitations de l'ordinateur méritent d'être étudiées. Les jeux sont un bon exemple car ils se sont singulièrement développés sur ordinateur mais depuis longtemps l'école utilise le jeu éducatif. Est-il besoin de préciser que je ne parle pas ici de ces jeux d'arcades où l'on bombarde à longueur d'écrans mais de ceux qui stimulent la réflexion, l'organisation, la déduction, la stratégie, que nous présenterons personnellement sous l'étiquette recherche.

A l'opposé, pourra-t-on penser, les logiciels de type professionnel, tels

que traitements de texte, systèmes de gestion de fichiers ou base de données, tableurs ou grapheurs, sont de vrais outils. La pédagogie FREINET a toujours préconisé cette approche éducative avec de vrais outils. L'imprimerie en est l'exemple premier mais le magnétophone, la caméra, la machine à, écrire, les matériels des ateliers de menuiserie, d'électricité, de poterie, potir ne citer qu'eux, sont également de vrais outils.

Si parfois l'on construit spécialement pour les enfants certains de ces outils, ce n'est jamais pour en faire des jouets mais pour les rendre plus efficaces, plus facilement utilisables, avec toujours un but de production de même nature, si possible de même qualité que dans le secteur professionnel.

Le traitement de texte permet à l'enfant souffrant de blocages au niveau de l'écriture, pour des raisons diverses : orthographe, ratures, mauvaise lisibilité de l'écrit produit, d'obtenir un texte propre, soigné, modifiable à volonté et valorisé par la sophistication des supports, écran ou imprimante, où surtout l'erreur reste confidentielle entre l'enfant et la machine ou le maître, où l'erreur est une étape dans la construction et non une faute qui restera gravée de rouge dans des cahiers qui témoigneront plus fréquemment de nos ignorances que de nos réussites.

Le traitement de fichier permettra de mieux organiser nos informations, de les mémoriser, les interroger, les analyser. Il permettra donc d'aller plus profondément dans nos recherches et de mieux comprendre ce monde de l'information et des médias qui nous concerne tous.

Bernard Monthubert

### 4) L'outil télématique (télémessagerie, Journal scolaire élecronique, consultation de banques de données...) vous paraît-il constituer un cas à part?

La plupart des propositions de la télématique sont des extrapolations, la distance en plus, de celles de l'informatique : téléchargement de programmes ; 'E.A.O. ; journal non plus sur imprimante mais sur réseau ; fichier documentaire devenu base de données ; etc.

Nous y retrouvons les intérêts et les dangers déjà évoqués, l'utilisation pouvant en être aussi désespérément verticale par toutes les hiérarchies en place qu'horizontale et coopérative par les individus et les groupes.

Alex Lafosse

L'outil télématique constitue l'essence même de la coopération. C'est un nouveau mode de communication, à découvrir ensemble : pour moi, c'est très important.

#### Alain Caupène

La télématique est fille de l'informatique et des télécommunications. Si je suis critique envers une conception de l'informatique pour elle-même, je le suis encore plus envers une télématique pour elle-même. Je n'ai besoin de télémessagerie qu'en fonction de mon désir de communiquer ; je ne chercherai des services d'information qu'en fonction de mon intérêt pour les contenus proposés, de l'aide, les plaisirs, les idées qu'ils m'offrent.

Un journal électronique, un conte télématique, une télémessagerie scolaire sont d'abord un journal, un conte, une correspondance. Le support télématique leur ouvre des pistes nouvelles, leur crée des contraintes parfois bénéfiques, leur procure une audience élargie. Mais ces activités ne vaudront que par l'orientation pédagogique qui les sous-tendra. Si elles sont menées dans un climat d'expression, de communication, de coopération, elles ont toutes chances d'être enrichissement personnel et social.

Bernard Monthubert

## 5) Quelles sont les qualités que devrait présenter un logiciel éducatif pour âtre cohérent avec les objectifs pédagogiques préconisés par votre mouvement ?

Pouvoir être sans difficulté approprié par l'enfant au service d'activités du coup valorisées - d'expression, de communication ou de création.

Alex Lafosse

Pour mon compte, hormis les logiciels professionnels, je n'accepte que des logiciels de simulation de situations, en vue d'exercices d'apprentissage. Alain Caupène

Je dirai que si dans le mouvement Freinet, par le canal INFORMATI-CEM particulièrement, nous avons commencé la diffusion d'outils pour les maîtres et les enfants, c'est bien parce que nous ne trouvions pas tous les produits désirés mais cela ne signifie aucunement que nous rejetions tout ce que nous a apporté le plan I.P.T.

Simplement, nous désirons des logiciels non agressifs, que ce soit sur les plans des formes, des couleurs, des musiques, des animations, des jugements, des logiciels qui ne renferment pas l'élève dans des conduites stéréotypées, mais au contraire qui laissent l'enfant et l'enseignant maîtres au maximum des exploitations et des démarches ; des logiciels qui mettent l'ordinateur au service de l'homme.

Ce sont ces options fondamentales, liberté, autonomie, service qui dirigent toute notre conduite éducative. C'est parce qu'il ne les contrarie pas mais au contraire les renforce que l'ordinateur a été si favorablement accueilli dans nos classes.

**Bernard Monthubert** 

# INTERLANGUE ET E.A.O. : LES PROGRAMMES DU GREDAM NICE

 $\star$ 

Le GREDAM est un groupe de recherches en enseignement et documentation assistés par microordinateur, créé à l'I.U.T. de Nice dans le cadre de la Recherche Technologique en I.U.T. de Nice et dirigé par M.P. de Montgomery.

### INTRODUCTION

La méthodologie adoptée par l'équipe du GREDAM pour la conception et la réalisation de didacticiels est la suivante :

- 1 dans un premier temps, établir un corpus d'interlangue (système approximatif de l'apprenant cf. Larry Selinker Interlanguage, IRAL, vol. X/3, 1972) des apprenants francophones en anglais, espagnol et allemand puis
- 2 après avoir ainsi déterminé les zones de difficulté (cf. S.P. Corder, IRAL vol. V/4, 1967), concevoir et réaliser des didacticiels en langue cible, dans les domaines du lexique, de la morphologie, de la syntaxe et de l'usage ; ces programmes informatiques ayant pour but d'aider l'apprenant à surmonter ses difficultés et éviter les erreurs futures.

Notre approche s'apparente au *trouble shooting*, la recherche des pannes, dans laquelle l'ordinateur est d'un très grand secours. D'autre part, nous pensons que l'ordinateur en mettant l'apprenant en situation d'éveil permanent (il faut deviner quelle est la bonne réponse, il faut bien répondre pour gagner des points aux jeux), en l'intéressant par des affichages dynamiques et variés, et enfin en faisant faire 10, 20, 30 exercices sur des difficultés assez voisines, est un outil d'enseignement très performant.

Cette remarque s'adresse à nos collègues, encore nombreux, qui doutent des vertus pédagogiques de l'E.A.O. et de l'efficacité d'un ordinateur en tant que private tutor, précepteur individuel. Nous donnerons ultérieurement quelques précisions sur les progrès réalisés par nos étudiants ayant étudié nos didacticiels.

Nous avons donc, au GREDAM, entrepris la conception et la programmation de modules d'enseignement ou de révision sur des points traditionnellement névralgiques : en anglais, les noms composés, les idiotismes ou des domaines mal connus de la civilisation américaine comme la Constitution ; en espagnol, l'emploi des prépositions POR et PARA, source d'erreurs toujours renouvelées ; et en allemand, l'article, l'adjectif et les temps.

# LE MATÉRIEL - LES LANGAGES AUTEURS

Nous avons travaillé jusqu'à présent sur matériel Apple Ile avec les trois langages auteur américains suivants : SUPERPILOT, ENBASIC et DASHER.

SUPERPILOT a un éditeur de texte, un éditeur graphique, un éditeur d'effets sonores (musique) et un éditeur de jeux de caractères. Ce dernier permet de créer aussi bien des dessins très fins que des polices de caractères étrangers (allemand, espagnol mais aussi bien russe ou japonais). Il permet aussi des affichages de texte en taille double, en couleur, des animations. L'analyse de la réponse est bonne et il existe un logiciel d'accompagnement : SYSLOG qui permet de faire un suivi de l'apprenant par le stockage des réponses et résultats.

ENBASIC est un surensemble de BASIC qui a toutes les qualités de SUPERPI-LOT (sauf le graphique et la couleur) et qui en outre possède un atout majeur : un analyseur morphologique automatique d'une réponse textuelle. Les symboles suivants sont affichés sous la réponse, il n'est pas nécessaire de retaper toute la réponse :

#### Les symboles d'erreur d'ENSASIC

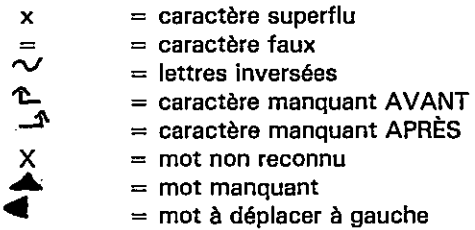

Cet algorithme d'analyse de réponse textuelle a été réalisé par les informaticiens de système américain d'EAO PLATO.

Enfin DASHER a été développé à l'Université d'Iowa par un professeur d'allemand informaticien, J. Pusack, pour créer des exercices simples (question, réponse). Ce système auteur fait aussi une analyse morphologique automatique de la réponse textuelle qui peut aller jusqu'à 80 caractères. Après la saisie de la réponse, le curseur se positionne sur les erreurs à corriger (caractères erronés, superflus ou manquants) sous la forme d'un dash (tiret), d'où le nom DASHER. DASHER comprend 4 disquettes ayant chacune sa police de caractères (anglais, français, allemand, espagnol). Il est très pratique pour les enseignants noninformaticiens, car ni l'analyse de la réponse, ni les affichages, ni les branchements ne sont à programmer. Il permet de faire rapidement des exercices destinés à créer des automatismes linguistiques.

Nous ferons maintenant une repésentation détaillée de nos programmes en SUPERPILOT et en ENBASIC, qui permettent des cheminements pédagogiques, des formats et affichages complexes et variés et ensuite un bref examen de nos programmes en DASHER.

١

## LES RÉALISATIONS DU GREDAM : PADDLE, COMPOUNDS, IDIOMS (ANGLAIS), POR Y PARA (ESPAGNOL) LES PROGRAMMES EN DASHER

Ces programmes ont été réalisés entre 1983 et 1985 et ont fait l'objet de démonstrations au cours de la Foire aux Logiciels I.U.T. qui a eu lieu à l'I.U.T. de Nice les 20 et 21 novembre 1985. PADDLE et COMPOUNDS (en version non définitive) avaient également fait l'objet de démonstrations au FORUM NATIONAL EAO de Lyon en Septembre 1984.

- PADDLE est un programme qui propose une révision de vocabulaire, de formes verbales et de l'emploi de prépositions/particules. L'interaction se fait par manettes de jeu (ou joystick (1)), d'où le nom du programme : PADDLE.

Bien que les exercices proposés par le programme soient de nature différente: (Synonyms/Prepositions/Verbs forms) ils ont tous le même format : instruction de travail, phrase «de travail» (à trous) et cadre de 6 cases (2 rangées de 3) contenant synonymes ou formes verbales ou prépositions.

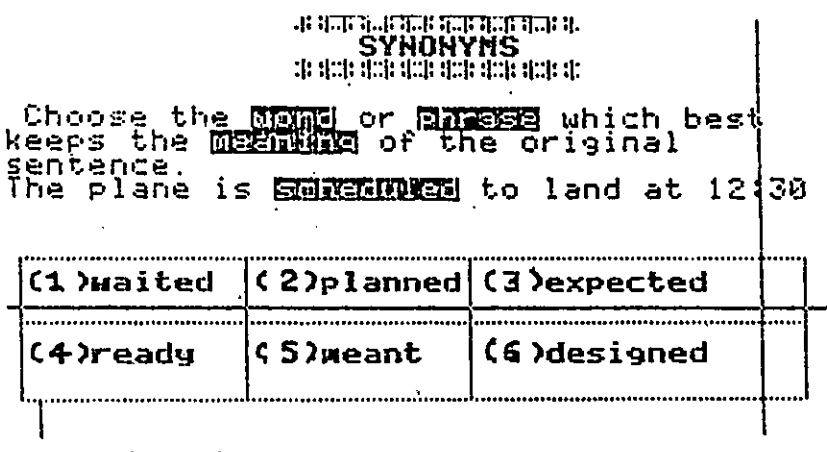

• Dans le module synonyms

On doit choisir entre les 6 mots ou expressions contenues dans les 6 cases, celui ou celle qui est synonyme ou en tout cas le plus proche par le sens de l'expression proposée en «en-tête». Puis le programme donne :

- la définition en anglais du mot étudié,
- des précisions sur son emploi,
- la traduction du mot,
- la traduction de la phrase entière.

(1) Un joystick est un petit instrument à poignée unique que l'on fait bouger vers le haut, le bas, la droite, et la gauche. Un point ou des coordonnées X et Y qui se croisent peuvent ainsi être déplacés sur l'écran. L'utilisation du joystick est plus rapide que celle des 2 manettes de jeu.

لسم

Dans ce module, on révise un certain nombre de mots difficiles ainsi qu'un certain nombre de mots dont le sens est proche de la réponse juste et donc acceptable.

 $\epsilon$ 

### \* Dans le module propositions

Il faut choisir la préposition qui convient selon que le verbe a tel ou tel sens. Il n'y a qu'un seul bon choix. Pour orienter ce choix, on donne la traduction de la phrase. Toutes les prépositions figurant dans les cases s'emploient effectivement avec le verbe de la phrase «de travail» mais chacune donne un sens différent (dont le sens est donné dans les messages d'erreur spécifiques).

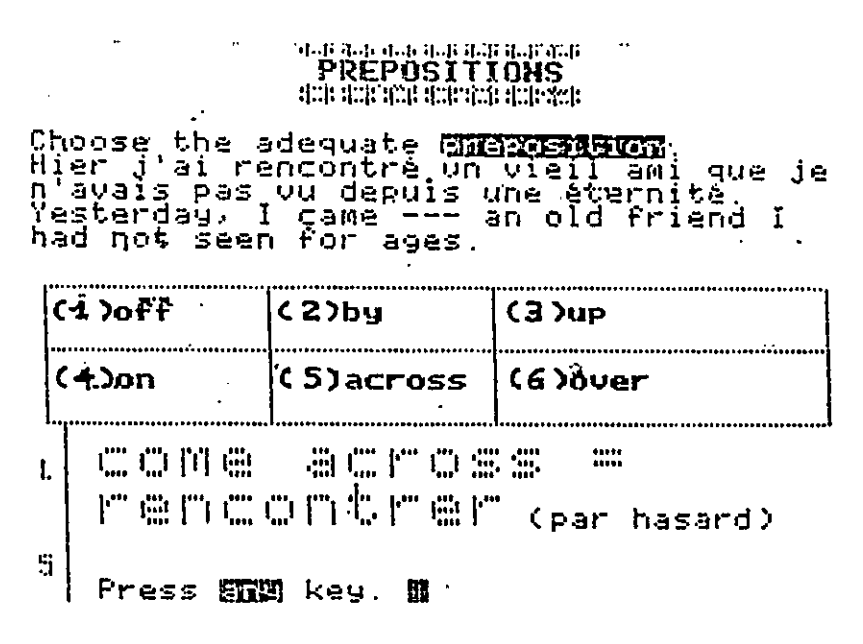

\* Dans le module verb forms

On doit choisir entre six formes verbales (infinitifs, présents et passés, preterits, present/perfects, des présents et des formes progressives). Il n'y a qu'une seule bonne réponse. On donne des explications grammaticales et la traduction française de la phrase.

## • Ludologiciol

t Un jeu (voyage à travers l'Angleterre et l'Ecosse) récompense les bonnes réponses.

PADDLE comprend 2 disquettes (30 exercices et 180 messages d'erreur spécifiques) correspondant chacune à 2 ou 3 heures de travail.

- COMPOUNDS est un programme d'apprentissage de la formation des composés (noms et adjectifs) anglais. A partir d'un menu, l'apprenant peut étudier :

. Des modules d'information linguistique (l'apprenant s'informe sur le processus de composition). Ce module comprend deux parties, l'une en anglais et l'autre en français, qui expliquent, les deux processus d'effacement du prédicat et de nominalisation, en s'appuyant sur les travaux linguistiques américains contemporains. (Cette base de données linguistiques s'adresse particulièrement à des étudiants de linguistique anglaise).

. Des modules de travail (l'apprenant génère le mot composé)

- Compound noms : on doit faire des noms composés à partir des éléments affichés dans le désordre. Le programme aide en proposant d'une part la paraphrase d'un nom composé, et d'autre part la liste des catégories grammaticales qu'il contient.

- Compounds with numbers : après avoir lu des explications simples en français sur la formation des nom composés comportant des numéraux (three, twenty-two, etc) on doit former des noms composés avec les numéraux.

- Compounds with adjectives : propose la formation d'adjectifs composés suivis de noms.

'n.

Pour travailler l'apprenant a le choix entre deux modes de travail :

. faire le mot composé élément par élément,

. ou écrire le mot composé entier du premier coup.

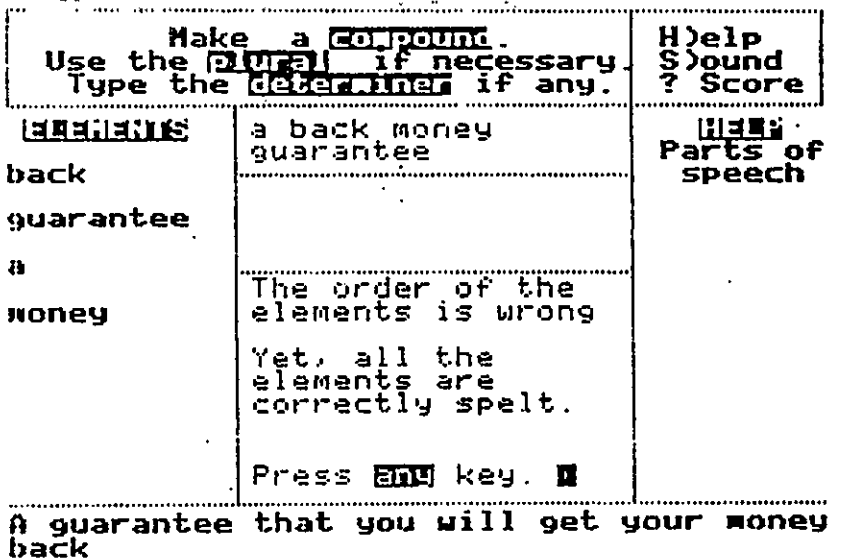

Deux types d'aides sont fournis : la paraphrase du mot composé et les catégories grammaticales dans l'ordre où elles apparaissent dans le nom composé.

Le programme contient 70 expressions et on donne toujours le nom composé correct et sa traduction.

COMPOUNDS s'adresse à des francophones ayant fait 3 ou 4 ans d'anglais et il est particulièrement recommandé aux scientifiques car un mot sur cinq en moyenne est un mot composé dans l'anglais scientifique.

PADDLE et COMPOUNDS sont programmés en SUPERPILOT.

 $\mathbf{r}$ 

- IDIOMS est un programme d'apprentissage des tournures idiomatiques anglo-américaines et s'adresse à des francophones ayant fait 2 ou 3 ans d'anglais. Il y a deux disquettes correspondant à 3 ou 5 heures de travail et contenant chacune 30 idioms.

Le programme enseigne les tournures idiomatiques anglaises ou américaines impossibles à deviner si on ne les connaît pas. En effet, comment comprendre que you made my day signifie c'est la meilleure nouvelle de la journée, si on ne l'a pas appris ?

La première partie comprend 4 phases d'acquisition :

. Phase 1 Meaning of the idiom : on présente une expression suivie d'un Q.C.M. de 4 phrases en anglais dont une seulement a le même sens. Il faut deviner quelle est la phrase à l'aide du curseur. Le curseur se postionnera sur la phrase juste, à la fin de cette 1ère phase.

. Phase 2 Translation of the idiom : maintenant on reprend l'idiotisme de la  $\overline{\ }$ phase 1 dont on connaît la signification en anglais et dont on doit trouver la traduction française juste (à partir d'un Q.C.M. de 3 phrases).

. Phase 3 Type the English idiom : ici il s'agit simplement de copier l'idiome en anglais.

. Phase 4 : il faut réemployer l'expression idiomatique anglaise dans un fragment de dialogue à partir de l'expression donnée en français. On a droit à 4 essais. L'idiotisme doit être écrit sans une seule erreur de frappe ou d'orthographe.

. Révision : Seules les expressions où l'on a fait des erreurs sont représentées.

. Ludologiciel : L'apprenant peut choisir de travailler de 5 modes différents :

- a) dire si une expression anglaise est synonyme ou non d'un idiotisme. Réponse par Yes or No.
- b) dire si une expression française est la traduction d'un idiotisme anglais. Réponse par Yes or No.
- c) Compléter un idiotisme (attention I une horloge limite le temps de réponse).
- d) Matching : il s'agit d'associer la 1ère partie d'un idiotisme (Partie A) à la 2ème partie (Partie B). Ce travail se fait sur 3 ou 5 idiotismes. Les idiotismes corrects sont affichés en fin d'exercice.
- e) Combining : A partir des mots dans le désordre, l'apprenant les combine pour recomposer l'idiotisme. Le jeu consiste à tirer sur les mots qui viennent se combiner en bas d'écran.

En phase 1 et 4, l'apprenant peut appeler le dictionnaire qui donne le sens des mots difficiles. En phase 2 il peut s'informer sur le niveau de langue (familier, argot) et sur l'origine de l'idiotisme.

IDIOMS est un programme ouvert (les fichiers créés en Apple Writer peuvent être changés par l'enseignant utilisateur en susbtituant d'autres idiotismes à ceux d'origine).

Il est programmé en ENBASIC. Dans les programmes d'anglais les exercices (30 dans PADDLE, 70 dans COMPOÙNDS, 60 dans IDIOMS) sont appelés aléatoirement. Le score est permanent. PADDLE et COMPOUNDS ont des graphiques et des effets sonores (courtes pièces de musique).

Une version d'IDIOMS est actuellement en cours de programmation dans le nouveau système auteur d'E.A.O. DIANE de l'Agence de l'Informatique.

POR Y PARA est un programme d'espagnol d'apprentissage et/ou de révision de l'emploi respectif des prépositions por et para.

Ce programme enseigne les différents sens des prépositions por et para dont l'emploi correct pose des réels problèmes aux francophones.

Il faut avoir rencontré de nombreux exemples pour connaître l'usage de por et para.

Trois remarques s'imposent d'entrée :

- a) Le par français ne peut jamais se traduire par para. Le seul choix possible est por (ou bien une expression différente qui exclut l'emploi de nos prépositions por et para).
- b) Le pour français se traduit selon le cas par por ou para, et c'est là la difficulté I
- c) Certaines expressions contenant por ou para ont une signification spécifique qu'il faut connaître, les plus usuelles figurent dans ce programme.

A partir de phrases en espagnol dans lesquelles manque la préposition por ou para, l'apprenant doit choisir l'une ou l'autre. Il y a 60 exemples divisés en 3 modules. Il y a 2 sortes d'aide :

- Un rappel des cas d'emploi de por et para.
- Un dictionnaire des termes difficiles de la phrase.

Après chaque réponse et à chaque cas, une explication spécifique s'affiche de la traduction de la phrase. Les messages de félicitations ou d'erreur ont souvent une forme humoristique.

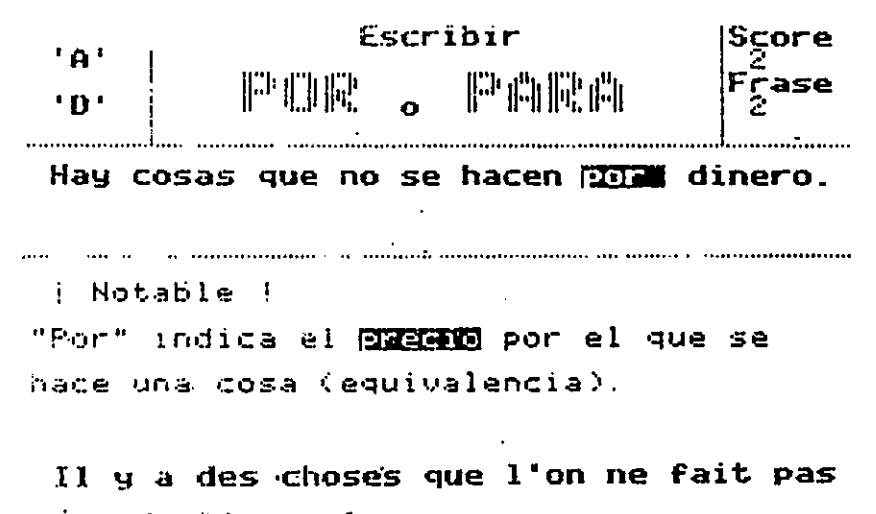

```
miur de l'argent.
```
Pulsa "M" o cualquier tecla. 圍"

### LES PROGRAMMES D'ANGLAIS ET D'ALLEMAND EN DASHER

En anglais, des exercices de vocabulaire ont été programmés à partir de l'ouvrage récemment édité par Penguin : Test your vocabulary (Volumes 2, 3 et4). D'autre part, nous avons utilisé l'ouvrage de S. Allen English Structure pour réaliser des exercices de grammaire sur les temps, les question tags, les pronoms relatifs, les interrogatifs, l'emploi de do et make, etc...

En allemand, le programme (encore au stade expérimental) se présente sous forme d'exercices grammaticaux variés, axés :

- d'une part sur la maîtrise de l'emploi du verbe au preterit et passé composé,
- d'autre part sur l'accord du groupe nominal au sein de la phrase.

1) L'emploi du verbe au passé est présenté au moyen de quatre exercices :

a) Trois exercices de transformation concernant :

- le verbe au passé composé,
- le verbe fort au preterit,
- le verbe fort au passé composé.

b) Un exercice de synthèse d'éléments au passé composé.

2) L'accord du groupe nominal est présenté au moyen de trois exercices concernant :

- l'accord de l'article sous forme de phrases à trous.
- l'accord de l'adjectif sous forme de substitution.
- l'accord du pronom personnel également sous forme d'exercice de substitution.

Cette première série d'exercices demande à être enrichie ; elle a été créée dans un but expérimental et peut servir de révision aux étudiants arrivant en première année dans les départements d'I.U.T. ou D.E.U.G. scientifiques.

Elle sera prochainement complétée par une série d'exercices concernant la traduction et l'emploi de phrases plus spécifiques aux études commerciales.

Tous les logiciels du GREDAM sont écrits entièrement dans la langue cible : anglais, allemand, espagnol. Nous estimons, en effet, qu'il est essentiel que l'apprenant fonctionne dans la langue cible de façon permanente à partir du moment où il choisit d'étudier une langue étrangère.

## LA CIVILISATION PAR L'E.A.O.

Enfin nous avons tenté une expérience de programmes d'E.A.O. en civilisation américaine. Nous décrirons brièvement l'un d'entre eux qui concerne la ville de New-York. Après une introduction (avec carte de New-York et de ses 5 boroughs) sur l'histoire, la géographie, la population, les différentes ethnies, la vie économique, nous présentons à l'apprenant la carte de Manhattan sur laquelle sont indiqués (par des chiffres) treize endroits importants ou touristiques de la ville (Empire State Building, Central Park etc...). L'apprenant choisit d'aller à tel ou tel endroit (par chiffre) : le graphique représentant cet endroit lui est présenté ; il doit alors deviner (sur une liste de noms) à quel endroit il se trouve ; puis un commentaire (économique, culturel, sportif) est affiché en regard du graphique. Nous ferons ultérieurement, sur le même format, un programme sur Washington, D.C. D'autres modules : CALIFOR-NIA, HENRY FORD, The U.S. CONSTITUTION sont en cours de réalisation avec présentation d'informations, appel possible au dictionnaire, tests de rappel et reconnaissance agrémentés de graphiques et animations (fabrications d'une automobile ou d'un mickey comme récompense de bonnes réponses).

## BILAN ET PERSPECTIVES D'AVENIR '

Pour finir, nous dirons un mot de l'efficacité de certains de nos programmes en cours de validation auprès de nos étudiants. Le programme PADDLE fait découvrir aux apprenants l'emploi de prépositions multiples avec les verbes passe-partout comme get, make, come etc... Nous avons remarqué que nos étudiants rencontrant des verbes à particules dans des textes nouveaux se méfient du contresens possible. Le programme IDIOMS leur fait découvrir la richesse de la langue parlée idiomatique (celle qu'on n'enseigne pas) et nous avons remarqué qu'à l'oral, ils trouvent souvent l'occasion de réutiliser (avec satisfaction et fierté) une expression idiomatique apprise sur ordinateur. Quant aux apprenants d'espagnol, ils ont pris conscience (full leur faut plusieurs passages sur machine pour épuiser tous les cas possibles d'emploi des prépositions POR et PARA. En règle générale, sans brutalité, sans sanction traumatisante, l'E.A.O. leur a fait prendre conscience des difficultés propres à une langue étrangère et leur adonné des habitudes de réflexion.., leur évitant de retomber éternellement dans les mêmes pièges dûs essentiellement aux interférences avec la langue source.

En conclusion, pour les auteurs actuels et futurs de didacticiels de langues, nous voudrions formuler le vœu suivant: que nous ne fassions plus de didacticiels ressemblant à des films muets en noir et blanc des années 25 Les fichiers sonores de musique que nous fabriquons en SUPERPILOT (the U.S. Anthem, les airs de folklore américains ou de Carmen dans les programmes d'anglais et d'espagnol) ne suffisent plus. Il faut impérativement à un programme d'E.A.O. de langues la parole non pas synthétisée mais numérisée, compressée et stockée sur disque optique numérique par exemple. Il est indispensable que la composante sonore, l'expression idiomatique anglaise, les instructions de travail etc... soit présente et stockée sur le même support que le programme d'E.A.O. Finissons-en avec les contraintes et les lenteurs du pilotage d'un magnétophone et fournissons à l'apprenant des programmes représentant la globalité de la langue enseignée (orale et écrite). C'est ce nouveau pas en avant que les créateurs et usagers de l'E.A.O. de langues attendent des progrès de la technologie contemporaine, qui semble sur la voie d'un stockage aisé de dizaines, voire de centaines de mégaoctets de programmes avec lecture par rayon laser.

> Annie Hervé Marie-Pierre de Montgomery Henri de Renty

# RÉFLEXIONS APRÈS DIX ANS D'E.A.O. EN ANGLAIS

 $\star$ 

Au moment où l'ordinateur et l'informatique pénètrent en force dans tous les établissements scolaires, et où nécessairement des logiciels éducatifs de tous genres vont voir le jour, trois enseignantes qui, pendant plus d'une décennie, ont conçu et réalisé des programmes d'enseignement d'anglais assisté par ordinateur, font le point sur les principes qui les ont guidées et la méthode qu'elles ont suivie.

## UN COMPLÉMENT DU TRAVAIL FAIT EN CLASSE

Nous ne cherchons pas à évaluer les connaissances de l'élève en vue de lui donner une note. Nous ne tentons pas non plus de remplacer le professeur et le cours fait en classe en donnant un enseignement à partir de zéro de tout un pan de grammaire anglaise par exemple. Ce que nous voulons, c'est prendre un point important et bien défini, qui continue de faire problème malgré l'enseignement qui en a été donné et les exercices traditionnels auxquels il a donné lieu et, à partir des connaissances, des difficultés et des lacunes réelles de l'élève, l'amener à consolider et approfondir ce qu'il sait, à redresser ses erreurs et à remédier à ses déficiences.

Nous cherchons à ce que le travail fait sur ordinateur puisse s'intégrer dans le travail scolaire, l'idéal étant que, grâce à des tests faits avant et après l'exécution du programme, le professeur puisse se rendre compte des progrès réalisés par l'élève et parachever le travail en classe.

### AUTONOMIE ET EFFORT

Nous voulons éviter les exercices systématiques, de type Q.C.M., qui se contentent de donner les bonnes réponses, de même qu'un enseignement programmé directif qui fait marcher l'élève pas à pas, en lui donnant, à la petite cuiller, ce qu'il devra avoir ingurgité à la fin du programme.

Notre objectif est, au contraire, de conduire l'élève vers une plus grande autonomie, de l'amener à se prendre en charge au maximum. Il faut profiter de la liberté d'allure que permet l'ordinateur, de l'indépendance qu'il autorise vis-à-vis du professeur et des condisciples, pour donner à l'élève l'envie et les moyens de travailler de façon vraiment personnelle, à travers une interactivité constante avec le programme.

L'élève doit être actif, constamment sollicité, pour avoir le désir de comprendre, d'aller plus loin, de se dépasser grâce à des efforts de réflexion, de logique, de rigueur.

Lors de l'élaboration, en particulier, de didacticiels de grammaire anglaise portant sur l'adjectif possessif, la construction de phrases, l'opposition entre le

58

Simple Past et le Present Perfect, nous avons essayé non pas de *donner des règles* mais de faire découvrir progressivement comment ça fonctionne en anglais, comment les différentes formes correspondent à des valeurs, à des sens différents, de faire intérioriser, peu à peu, un système de pensée différent du nôtre. A travers de nombreuses manipulations sur des phrases authentiques, des comparaisons, un travail sur des contextes différents, la réalité linguistique baigne l'ensemble du programme et en éclaire le thème. Petit à petit les concepts se mettent en place et l'élève construit ses propres modèles.

### LE DROIT A L'ERREUR ET A L'AUTO-CORRECTION

Dans l'enseignement, l'erreur est souvent assimilée à une «faute», qui est sanctionnée et qu'on doit chercher à éviter à tout prix.

Dans l'E.A.O. tel que nous l'entendons il n'en est pas ainsi. Ni humiliante, ni pénalisante, l'erreur est considérée comme une étape normale dans un processus d'apprentissage. Elle est prévue, traitée, utilisée. Tout élève a le droit d'essayer, de tâtonner, de se tromper, et c'est à partir de ces essais qu'est établie la démarche pédagogique qui lui permettra de maîtriser le point traité, d'affiner peu à peu ses connaissances.

Le droit à l'erreur dans l'apprentissage n'est pas suffisant. Il doit se doubler d'un droit à l'auto-correction. Les auteurs du didacticiel veillent à fournir à l'élève les moyens de prendre conscience de son erreur et de la corriger lui-même. Pour cela il faut établir un traitement personnel des productions des élèves, seul capable d'amener chacun à affiner ses propres modèles, à trouver la solution, ou à s'en approcher.

Bien sûr, si l'élève n'y arrive pas, il n'est pas abandonné. En plus des possibilités de demande d'aide qui lui sont offertes à l'intérieur du programme, on peut être amené à lui donner la solution, mais alors on s'efforcera d'y revenir, plus tard, sous une forme différente. L'individualisation du travail reste un souci majeur des auteurs de didacticiels. On évite, à tout prix, le commentaire standard - valable pour tous donc pour personne en particulier. On s'efforce égalèment de ne pas répéter la même explication, la même règle - pourquoi l'élève comprendrait-il mieux la deuxième fois que la première ?

La correction à chaud que permet l'ordinateur n'est vraiement efficace que s'il y a adéquation entre les besoins et l'offre qui y répond. Ceci demande un constant ajustement du *feed-back*, de la réaction du programme aux productions de l'élève.

## SAVOIR TIRER PROFIT DU TRAVAIL DE L'ÉLÈVE

Il y a beaucoup à apprendre du travail des élèves qui ont exécuté un programme.

Il y a plusieurs types d'observations qui sont riches d'un enseignement qu'il ne faut pas laisser passer. Lorsque le professeur est présent dans la salle, il doit être très attentif, non seulement aux réalisations des élèves, mais aussi à leurs réactions, à leurs demandes. Quand les élèves travaillent en libre-service, ils sont incités à noter ce qu'ils ne comprennent pas ou ce qui leur semble difficile, pour pouvoir en reparler avec leur professeur. Mais surtout, chaque fois que c'est possible, on sort sur imprimante l'enregistrement du travail des élèves, dont l'étude se révèle extrêmement précieuse.

La «trace», noir sur blanc, de ce qui a été effectué, fait prendre conscience de la façon dont ont «fonctionné» les élèves : leurs réactions, leurs difficultés, leur aptitude à se corriger apparaissent clairement ; on discerne les causes d'erreur, les points qui restent faibles et qui devront être repris.

## UN TRAVAIL D'ÉQUIPE

L'élaboration d'un didacticiel complexe peut difficilement être l'œuvre d'une seule personne. L'équipe peut être restreinte, elle permettra néanmoins la mise en commun de connaissances et de compétences complémentaires indispensables : compétences pédagogiques, linguistiques, informatiques, qualités de rigueur, clarté, imagination... Les échanges qui se feront éviteront bien des erreurs et des tâtonnements et seront enrichissants pour chacun des membres de l'équipe. Cette dynamique de groupe ne pourra être que profitable au développement du didacticiel.

Mais quels sont les moyens à mettre en oeuvre pour élaborer un bon didacticiel ? Car l'efficacité du travail de l'élève dépend avant tout de la qualité du didacticiel mis à sa disposition.

## UNE MÉTHODE DE «FABRICATION»

Différentes étapes successives permettront d'élaborer un didacticiel dont la qualité essentielle sera d'être adapté aux besoins des élèves et qui devra par ailleurs rester ouvert, donc améliorable.

Des objectifs précis : La première étape consiste en une difinition précise du problème à traiter. Ce sont les erreurs (relevées dans les devoirs ou entendues à l'oral) qui guident et déterminent notre choix.

Il peut s'agir de problèmes syntaxiques (ex. la reconnaissance des valeurs respectives du Simple Past et du Present Perfect et leur emploi) ou sémantiques (ex. les différents usages et constructions de verbes comme say, tell, speak, talk), de l'apprentissage d'un vocabulaire particulier et d'une méthode de travail (comment présenter un texte à l'écrit et à l'oral)...

Le public auquel sera destiné le didacticiel doit être également soigneusement ciblé. Les difficultés abordées, le niveau de langue utilisée et la stratégie seront différents selon qu'on s'adressera à des élèves du premier, du second cycle, des classes préparatoires aux grandes écoles ou des grandes écoles.

De nombreuses lectures : Une étude approfondie de tout l'environnement

linguistique du point à traiter s'impose avant d'aborder l'élaboration d'un plan de Cours.

Pour ce faire, toutes les lectures sont bonnes : les diverses présentations que l'on trouve dans les grammaires et les ouvrages de linguistique consacrés au problème permettront d'aboutir à un point de vue cohérent et construit du point à traiter.

Mais c'est en confrontant ces lectures théoriques à la réalité - lettres d'amis, articles de journaux, romans, conversations avec des autochtones - que les auteurs pourront éviter les pièges de la systématisation, des formules figées, ou des exemples fabriqués de toute pièce pour la circonstance.

La réalité de la langue, telle qu'elle est parlée, fournira un matériau de base riche, même s'il est parfois apparemment contradictoire.

## STRATÉGIE PÉDAGOGIQUE ET CONSTRUCTION DE PROGRAMME

Après avoir bien réuni le corpus d'erreurs d'élèves et le matériau linguistique authentique sur lequel on travaillera et après avoir adopté un point de vue linguistique cohérent, il reste à mettre en place la stratégie pédagogique qui sous-tend la construction du programme. On utilisera une méthode inductive et non déductive.

La tactique variera en fonction de la population scolaire à laquelle on s'adresse : on décidera par exemple que le programme sera entièrement rédigé en anglais pour que les élèves des grandes classes soient mis dans le bain, alors que toutes les explications grammaticales seront en français, pour ne pas surcharger inutilement le travail d'élèves de 4e ou 3e

Dans tous les cas, on fera appel à la réflexion de l'élève. Néanmoins la progression interne du cours, les exercices proposés et les commentaires explicatifs seront moins complexes dans un programme traitant des valeurs respectives et emplois du «Simple Past et Present Perfect» pour les élèves de 4<sup>6</sup>-3<sup>°</sup>, que pour des élèves de 1 ère - terminale.

Pas de simplification artificielle : Eviter de céder à la tentation d'une simplification excessive, même pour les niveaux élémentaires, est pour nous une règle absolue : La réalité linguistique ne doit jamais être tronquée ou falsifiée sous peine d'introduire des notions erronées et confuses dans l'esprit des élèves. On peut plutôt concevoir la création de modules portant sur un même point à différents niveaux, et qui s'enchaîneront par étapes sucessives.

## DES UNITÉS PÉDAGOGIQUES PROGRESSIVES

La construction du programme devra être rigoureuse et logique. Le découpage de la matière à présenter sera fait en fonction des types d'erreurs répertoriées et des réalités et notions linguistiques que l'on veut faire passer ou encore de la méthode de réflexion et de travail que l'on veut faire acquérir.

La progression se fera par étapes successives et très graduées, en partant du plus simple et du plus évident pour aller vers le complexe et l'implicite. Par exemple dans l'étude du Simple Past, nous sommes parties d'asociations évidentes entre l'emploi de la forme verbale et une détermination temporelle précise, pour passer à des notions plus complexes de *temps objectif* et *temps subjectif*, à des équivalences entre localisation et détermination temporelle, pour aboutir à l'implicite.

Chaque unité pédagogique s'intégrera dans une suite logique. On s'efforcera d'en présenter les différents éléments de façon aussi variée que possible, d'éviter les exercices répétitifs ou monotones, afin de stimuler l'attention des élèves : phrases ou tableaux à compléter, dialogues à construire, questions à choix multiples ici ou là, réflexion sur certains emplois et justification de ces emplois, etc.

Si la progression d'un didacticiel de type tutoriel est logique et rigoureuse, l'ensemble devra néanmoins conserver une grande souplesse. Il est en effet capital de ménager des entrées à plusieurs niveaux, afin de permettre à l'utilisateur, d'une part de pouvoir interrompre son travail et le reprendre au point où il l'a laissé, d'autre part de choisir les segments de cours en fonction de ses besoins spécifiques.

# L'ANALYSE DE RÉPONSES; UNE AIDE A LA PÉDAGOGIE DIFFÉRENCIÉE

Un bon didacticiel aidera l'utilisateur à comprendre ses erreurs et à les corriger grâce à des commentaires explicatifs appropriés. La typologie établie à partir du corpus d'erreur relevées en amont servira de base à ce travail d'analyse et d'élaboration de traitements, voire de cheminements différenciés.

Par exemple, dans une question ouverte attendant pour réponse une phrase complète du type :

#### Its role is to make you buy the book.

l'élève qui aura fait des erreurs sur la construction pourra choisir de faire un exercice spécifique. Il sera ensuite ramené au programme principal.

## TES TING ET MISE AU POINT

Une fois le programme écrit et mis en machine, l'épreuve du feu est le test en grandeur réelle, qui seul permet une mise au point indispensable. L'enregistrement des réponses d'élèves en machine, la possibilité d'établir un «suivi» de leur travail et de garder trace de tout cheminement parcouru, fournissent des outils sans lesquels il ne peut y avoir d'expérimentation ou de mise au point dignes de ce nom. En effet, les auteurs-concepteurs peuvent, grâce à ces documents, évaluer leur didacticiel, voir son efficacité et ses faiblesses. S'il apparaît, par exemple, que beaucoup d'élèves ont chuté sur certains points et n'ont pas réussi à redresser la situation, c'est que l'aide apportée a été insuffisante ou maladroite. Le fossé qui sépare le message qu'on pensait avoir envoyé aux élèves de celui qu'ils ont effectivement reçu apparaît parfois avec une clarté qui force à l'humilité. Une étude sérieuse des listings permet d'apporter les compléments et corrections nécessaires et d'améliorer grandement le didacticiel.

### **CONCLUSION**

Si l'on accepte certaines limites, on constate que la démarche informatique permet un travail riche et varié en matière linguistique et pédagogique. C'est un travail qui suppose une rigueur et une vigilance constantes de la part du concepteur ainsi que l'acceptation d'une remise en cause des données et méthodes traditionnelles.

Avec l'avènement de l'ère audiovisuelle, qui rend possible les couplages magnétoscope ou vidéodisque et ordinateur, une nouvelle étape s'annonce, où l'E.A.O. s'intègre à une didactique multi-media qui ne pourra manquer d'influer grandement sur le matériau et les méthodes pédagogiques.

> Thérèse Flaschner Sir O'Neall Monique Torcq

# UNE EXPÉRIMENTATION EN LANGUE RUSSE AUX LYCÉE ET COLLÈGE DE SÈVRES

 $\star$ 

 $\hat{\mathcal{L}}$ 

L'expérimentation d'E.A.O. en russe, qui est menée au Lycée et au Collège de Sèvres dans le cadre d'une opération multilangue, en collaboration avec la Faculté de Paris X Nanterre, est le prolongement d'une première opération qui s'était déroulée pendant cinq ans. Il s'agissait alors d'une recherche prenant pour support une machine électro-mécanique, la MITSI, comportant un clavier, une bande magnétique et un écran.

Si le passage au micro-ordinateur a exigé une réadaptation, quant à l'approche technique lors de la rédaction des programmes, il convient de relever l'importance qu'a eue pour nous la première expérimentation sur le plan pédagogique. C'est en effet à ce moment qu'avaient été définis les objectifs et le rôle de l'ordinateur dans le processus de l'enseignement du russe ; de même, des tests avaient été effectués auprès des élèves, permettant de dresser une typologie des erreurs ; enfin, la validation des programmes réalisés avait entraîné des améliorations qui ont été directement utilisables lors du passage au micro-ordinateur.

#### $\star$

La première tâche à laquelle nous nous sommes attelés a été la conception d'un logiciel multilangue, c'est-à-dire d'un logiciel permettant l'utilisation souple d'un clavier réellement polyvalent. On sait qu'en russe, en particulier, on emploie l'alphabet cyrillique, qui comporte trente-trois lettres et signes ; mais si on travaille en espagnol ou en allemand, par exemple, ces langues possèdent, elles aussi, certains caractères spécifiques. Ce logiciel, qui a fait l'objet de deux refontes, permet désormais le passage d'un alphabet à un autre, l'affichage simultané à l'écran, ainsi que l'édition sur imprimante.

Laissons les problèmes purement techniques qui, s'ils sont parfois la cause de cauchemars, ne sont pas en fin de compte insurmontables (surtout si l'équipe possède un bon informaticien I), et considérons l'approche pédagogique de la conception des programmes, qui constitue l'essentiel de notre travail d'enseignant.

★

La première question qu'on se pose évidemment concerne le champ d'application de l'ordinateur. Quels services peut-il rendre dans l'enseignement d'une matière donnée, et plus précisément pour nous de la langue russe ?

Le domaine auquel la machine semble s'adapter le plus naturellement, - car il s'agit bien d'adapter le micro-ordinateur à l'enseignement, et non l'inverse, - est l'étude de la morphologie. Le russe étant une langue à déclinaisons, dans laquelle même certaines formes verbales se fléchissent, l'apprentissage des premières années est en grande partie occupé par l'étude des déclinaisons et l'emploi des cas. Or, dans le cadre d'un enseignement des langues qui donne la priorité à l'expression orale, le temps manque pour approfondir en classe toute cette partie théorique. C'est là que des programmes, conçus comme des exercices de renforcement, peuvent intervenir utilement.

Dans les premiers temps de,l'expérimentation, on s'est efforcé de diversifier la structure des programmes, de façon à déterminer au cours de la validation quelles sont les formes les plus appropriées. Ainsi, le premier programme, portant sur la formation de l'impératif en russe, est conçu comme un exercice d'apprentissage qui se déroule selon le principe : - énoncé de la règle, - question de vérification, - traitement de l'erreur, - deuxième essai de réponse, - renforcement ou corrigé, - passage à la règle suivante. C'est la méthode du pas-à-pas.

Il en est de même pour le programme destiné aux débutants, le genre des noms (II), qui comporte en outre une amélioration importante, à savoir la possibilité de consulter un fichier lexical. La plupart des autres programmes sont des exercices de renforcement, portant par conséquent sur des questions déjà traitées en classe.

Cependant, la morphologie n'est pas le seul domaine accessible au microordinateur, qui est capable d'analyser des chaînes syntaxiques. Un premier programme, La question Indirecte, - cause d'erreurs fréquentes pour des Français, -est à la disposition des élèves du second cycle, et une variante plus perfectionnée est en cours de rédaction.

 $\star$ 

La phase suivante, la conception même du programme, peut être illustrée justement en prenant pour exemple ce problème de la question indirecte. Ce que nous nous efforcerons de montrer, c'est la démarche que doit suivre la réflexion du concepteur de programme. Sa tâche consiste en fait à analyser les éléments de la chaîne syntaxique et à les décomposer en vue de leur traitement par l'ordinateur, sans perdre de vue les impératifs pédagogiques.

Est-il besoin de rappeler tout d'abord qu'un des principes essentiels de l'enseignement programmé est le découpage de l'exercice en unités bien délimitées? Il convient donc de se débarrasser autant que possible des éléments qui sortiraient du cadre le la question posée.

Cependant, les exercices de syntaxe entraînent des «risques» supplémentaires. En effet, alors que la transformation d'un mot n'aboutit qu'à une seule bonne réponse, selon son emploi dans la phrase, la composition d'une phrase complète donne lieu à des variantes dont il faut tenir compte.

Je lui ai demandé si Jean viendra à la réunion demain soir. Je lui ai demandé si Jean viendra demain soir à la réunion.

Dans cet exemple simple, les syntagmes qui ont été inversés n'apportent à la

communication aucune nuance significative. Nous les appellerons syntagmes libres, - mais *libres* dans une certaine mesure, puisqu'on ne peut pas les placer, par exemple, en tête de la proposition conjonctive. Par contre, en français, la conjonction si doit se placer obligatoirement en tête de la proposition subordonnée. Il s'agit d'une position fixe dans la chaîne syntaxique. Cette distinction se traduira dans l'analyse de la façon suivante : sur le plan pédagogique, par la neutralisation des syntagmes libres, ainsi que des variantes jugées non significatives dans le cadre de l'exercice considéré ; sur le plan technique, par des procédés différents d'analyse. On retrouve bien entendu le problème de la hiérarchie des erreurs, avec cette différence qu'il s'agit d'une analyse plus complexe que pour un seul mot; l'organigramme doit être plus élaboré.

La structure de la question indirecte en russe étant différente du français, l'organigramme de traitement de la réponse se présente de la façon suivante :

- 1 Vérification de la réécriture correcte de la principale et de la présence d'une virgule entre les deux propositions ;
- 2 Vérification de la présence en début de subordonnée du segment mot concerné par l'interrogation + particule interrogative «li» (sauf s'il s'agit d'un pronom interrogatif) ;
- 3 Vérification de la transformation du pronom personnel et de l'accord du verbe ;

Ces trois points représentent les conditions nécessaires de la transformation à opérer et sont traités en conséquence .

- 4 Recherche des segments libres ;
- 5 Vérification de l'accentuation (l'accent tonique a une grande importance en russe, et on l'exige dans les exercices).

Ces deux derniers points font l'objet, éventuellement, d'une remarque lors du corrigé ou du renforcement final.

#### $\star$

Les diverses opérations de conception d'un programme, - choix des exercices, traitement des erreurs, établissement de l'organigramme et des algorithmes de résolution, - mériteraient d'être détaillés. Nous nous limiterons dans cet article à l'exemple ci-dessus, qui illustre l'un des aspects les plus attrayants de la recherche; Attrayant, parce qu'il s'agit en fait d'approfondir la réflexion pédagogique, et on s'aperçoit que, grâce à l'ordinateur (car, faut-il le rappeler, la machine est bornée, et c'est l'homme qui supporte l'entière responsabilité du contenu du programme), cette réflexion y gagne en rigueur.

#### $\star$

Au texte, qui présente à l'élève la forme écrite de l'exercice, il semble naturel pour l'étude d'une langue de joindre le son et l'image. Les trois supports, - écriture, son et image, - étaient les éléments constitutifs des programmes que nous avions fabriqués lors de l'expérimentation de la machine MITSI, évoquée au début de cet article. L'image, créée sur tablette graphique et enregistrée sur disquette, a fait également l'objet de nos recherches. Les impératifs techniques de stockage en mémoire imposent des contraintes qui font que le procédé manque de souplesse ; il en est de même pour la chaîne parlée enregistrée sur bande magnétique, dont le déroulement est linéaire et dont la recherche est par conséquent longue et peu fiable.

C'est pourquoi on s'oriente, en ce qui concerne l'image, vers la vidéo, et pour ce qui est du son, vers sa numérisation sur disque. Nous allons tester les possibilités offertes par un nouveau procédé de synthèse de la parole compressée, enregistrée sur disquette souple du même type que celles utilisées avec les matériels en usage dans l'Education Nationale.

Par ailleurs, d'autres équipes sont elles aussi engagées dans la recherche des applications de l'informatique dans l'enseignement. De plus, l'équipement des établissements scolaires se généralise désormais. Il apparaît donc intéressant de travailler dans la perspective d'un échange de plus en plus régulier des informations. La communication d'un programme d'enseignement d'un établissement à un autre, ou le traitement d'un programme par un centre serveur, la consultation à distance d'un fichier, etc... constituent autant de possibilités dignes d'investigations.

Déjà, dans cette optique d'échanges avec des collègues de russe, nous avons fabriqué un logiciel de création de fichiers lexicaux susceptibles d'être consultés par l'élève en cours d'exercice (huit programmes réalisés à Sèvres comportent ce service). Le professeur qui rédige son propre programme peut, à l'aide de ce logiciel, créer un fichier correspondant au lexique employé dans son exercice et y faire figurer les renseignements, - grammaire, traduction, - qu'il juge nécessaires.

 $\star$ 

ċ

L'Enseignement Assisté par Ordinateur est appelé par les Soviétiques Moyens Techniques d'Enseignement, et ce terme est peut-être plus exact, puisque, nous l'avons vu, l'ordinateur n'est pas le seul matériel utilisé. Mais dans le cadre de notre expérimentation, c'est l'ordinateur qui représente la plaque tournante du système, car c'est lui qui commande les autres matériels qui lui sont associés en tant que périphériques.

L'ordinateur donne la possibilité de réaliser les principes didactiques de différenciation et d'individualisation de l'enseignement.

Encore faut-il que les conditions favorables d'utilisation de la machine soient réunies. Il est nécessaire d'abord de parvenir, au-delà du stade expérimental, à concevoir un ensemble cohérent de programmes correspondant à chaque niveau. Par ailleurs, il faut donner aux élèves la possibilité d'accéder aux ordinateurs en libreservice. De notre expérience il ressort en effet que la formule la plus pratique est celle qui consisterait en une sorte de médiathèque, ouverte aux élèves à la façon d'un C.D.I. •

Mais d'ores et déjà, les enseignants qui pratiquent l'E.A.O. depuis quelque temps sont en mesure de tirer des conclusions de leur expérience, et c'est à eux de présenter aux instances supérieures des propositions constructives, susceptibles d'être prises en considération.

Pierre Mazel

# L'ENSEIGNEMENT DE L'ARABE ASSISTÉ PAR ORDINATEUR

 $\star$ 

L'enseignement de l'arabe assisté par ordinateur est récent dans l'Enseignement Secondaire ; des expériences ont été et sont menées localement, sur des matériels divers. Citons les travaux de l'équipe Arabe et Pédagogie (I.N.R.P.) qui devrait diffuser des didacticiels pour le 1 er cycle et les grands débutants à la rentrée 86.

L'ordinateur ne peut être que le bienvenu, comme nouvel élément de la panoplie de moyens dont peut disposer un enseignant d'arabe : celui-ci aujourd'hui n'a aucun manuel véritablement adapté au public scolaire et doit lui-même élaborer son propre cours, sur la base des Instructions Officielles. Le côté positif de cette situation est de laisser une grande liberté de manœuvre à l'enseignant, qui peut tester ses conceptions pédagogiques, mais qui par contre ne peut recourir au rassurant manuel empli de textes et d'exercices dont il aimerait quand même disposer.

Justement là, l'ordinateur peut avoir sa place, s'il s'insère dans cette double problématique : permettre une utilisation très souple à l'enseignant et lui assurer en même temps une batterie bien fournie d'exercices.

Un second point, du côté des élèves, n'est pas à négliger, dans un contexte où souvent l'arabe est un parent pauvre, dont l'enseignement est parfois indésiré, souvent déprécié auprès des enfants qu'il concerne en premier lieu, alors que d'autres langues apparaissent prestigieuses à côté - et avec de beaux manuels, en couleur et sur papier glacé I : l'ordinateur apporte par lui-même un label de technicité et de mode(rnité) : voir de l'arabe s'afficher sur l'écran du moniteur I

Il n'existe pas actuellement sur nanoréseau de didacticiels d'arabe diffusés au plan riational. Un premier pas serait une disquette comportant des procédures d'affichage, de saisie et de traitement de caractères arabes - nécessaires pour développer n'importe quel didacticiel d'arabe (il n'est pas question de faire travailler les élèves sur une translittération ad hoc en caractères latins I) : sinon, tout enseignant désirant développer ne serait-ce qu'un exercice à trous ou un Q.C.M. se doit d'abord de régler ce problème -qui techniquement n'est pas difficile mais est cependant délicat : par exemple, l'affichage en arabe exige un traitement de texte élémentaire (la forme des lettres en position finale d'un mot n'est pas tout à fait la même qu'une position initiale ou au milieu du mot; certaines lettres ne se lient pas sur leur gauche ; on ne peut couper un mot quand on arrive en fin de ligne, etc.) : on ne peut se servir de l'ordinateur tel qu'il est livré, directement I

La mise au point et la diffusion de telles procédures serait une première aide, mieux, une incitation à la production de didacticiels.

Mais pour produire quels didacticiels ? Si les exercices à trous, les Q.C.M., l'E.A.O. de type skinnerien ont leur intérêt - surtout pour des exercices d'application du cours - il convient de permettre le développement de didacticiels bien plus évolués, disposant d'une analyse fine des réponses de l'apprenant et permettant à celui-ci une relative autonomie dans son cheminement.

C'est à ce niveau que réside l'intérêt de la simulation, pour l'E.A.O. des langues, où l'ordinateur posséderait une boîte noire susceptible, de manière idéale, de produire du langage et d'analyser du langage (en tout cas écrit), simulant face à l'apprenant-utilisateur un locuteur-professeur avec lequel il pourrait communiquer tout en se faisant corriger.

On aborde ici le domaine - où la recherche est à ses balbutiements - de la compréhension des langues naturelles. Aujourd'hui, bien sûr on ne saurait utiliser la simulation à ce niveau idéal, mais pour des domaines bien limités, il est tout à fait possible d'y avoir recours.

Ainsi, le groupe S.A.M.I.A. (Synthèse et Analyse Morphologiques Informatisées de l'Arabe), groupe de recherche universitaire où collaborent arabisants et informaticiens, travaille actuellement sur un modèle de simulation au niveau morphologique (et encore, il se limite actuellement aux verbes et déverbaux, qui représentent un pourcentage considérable du vocabulaire arabe, par lui-même très structuré. L'acquisition des mécanismes morphologiques est fondamentale pour l'étude de l'arabe ; la simple recherche d'un mot dans un dictionnaire exige qu'ils soient parfaitement maîtrisés).

Ce programme de simulation comporte un synthétiseur morphologique et un analyseur, qui sont en relation constante avec un dictionnaire informatisé contenant les informations de type morphologique, syntaxique et sémantique nécessaires pour ne pas produire des formes inexistantes ou dénuées de sens (on s'interdira ainsi de conjuguer le verbe *pleuvoir* à toutes les personnes !).

Ce programme, bien sûr, s'appuie sur un modèle linguistique bien précis.

Un tel programme de simulation constitue une aide considérable pour l'analyse de la réponse de l'élève et donc pour la gestion de son parcours dans le didacticiel.

On utiliserait alors tout ou partie de ce programme de simulation dans des didacticiels modulables et paramétrables à merci par les enseignants d'arabe.

Le problème technique qui intervient alors est celui de la place en mémoire : il en faut beaucoup si l'on veut stocker la masse d'informations nécessaires pour traiter une partie de la langue, et gérer de plus le cheminement de l'apprenant ; à cet égard, le matériel fonctionnant en nanoréseau est en capacité mémoire très limité.

Ces limites obligeront, tant qu'elles ne seront pas levées, à des applications limitées.

Quoi qu'il en soit sous ce rapport, on pourrait viser à la mise au point de

systèmes auteur permettant à des enseignants n'ayant pas de formation approfondie en informatique d'élaborer des didacticiels d'arabe utilisant la simulation.

-----

Xavier Lelubre

 $\mathbf{I}$ 

Références. Equipe SAMIA (FRA 833 DU C.N.R.S) E.A.O. de l'arabe, Simulation à l'aida d'un modèle linguistique de la morphologie. Actes du Colloque EAO 84, 4-5 septembre 1984, Lyon, organisé par l'Agence de l'Informatique, pp. 81-96.
# INTÉGRER LES DÉMARCHES DE L'APPRENANT A LA CONSTRUCTION D'UN DIDACTICIEL

 $\star$ 

# INTRODUCTION

Nous décrirons ci-dessous quelques éléments de la méthodologie de rédaction de didacticiels élaborée par l'équipe ORDI (1). Nous insisterons sur la manière dont on peut stimuler l'activité de l'apprenant et intégrer sa démarche à la construction du didacticiel tout en restant dans le cadre d'un système informatique tutoriel «classique», largement disponible et dont les possibilités sont exploitées au maximun (en l'occurence le langage auteur Arlequin).

# 1- LES RÉFÉRENCES MÉTHODOLOGIQUES

# 1.1. - Linguistique et didactique

L'équipe ORDI appartient au Département de Recherches Linguistiques de l'Université Paris 7. Son travail en E.A.O. se trouve ainsi étroitement lié à des recherches en linguistique théorique et en didactique des langues étrangères qui ont abouti à la rédaction de divers matériaux d'enseignement : manuels de l'équipe Charlirelle, Cahiers de recherche en grammaire anglaise du séminaire Janine Bouscaren, ouvrages d'André Gauthier.

Ces groupes se réfèrent à la théorie des opérations énonciatives développée par Antoine Culioli. Ils proposent, en conséquence, une approche analytique de l'enseignement des langues dans laquelle on demande à l'apprenant de réfléchir sur la langue étrangère afin de lui faire appréhender par ce biais les concepts et mécanismes linguistiques fondamentaux qui sont en jeu (phénomènes de détermination, de temps, d'aspect, de modalité). Une grande importance est accordée à tout ce qui traduit dans l'énoncé le point de vue de l'énonciateur et plus généralement aux relations avec les éléments constitutifs de la situation d'énonciation. La réflexion demandée intègre donc la dimension extra-linguistique et ne se limite pas à l'observation de la combinatoire de formes de surface.

# 12.- E.A.O.

La recherche en linguistique et didactique est complétée, pour l'équipe ORDI, par une recherche en E.A.O. et un lien avec un centre universitaire spécialisé, qui fut dans un premier temps l'O.P.E. (Ordinateur Pour l'Enseignement) et est actuellement le Centre National E.A.O. de Paris 7, Paris 6 (2).

<sup>(1)</sup> ORDI a réalisé de 1982 à 1985 plus de quarante heures de didacticiels d'anglais et allemand pour les micro-ordinateurs de l'enseignement secondaire. Elle regroupe des enseignants du secondaire encadrés par une universitaire.

<sup>(2)</sup> LE C.N.E.A.O., dont F. Demaizière est la responsable pédagogique, propose des formations et un encadrement à la rédaction de didacticiels correspondant aux options que nous évoquons ici,

Dans cette optique, il a toujours été fait appel à des outils informatiques sophistiqués, spécialement conçus pour l'E.A.O. et permettant de traiter adéquatement des réponses verbales relativement longues et complexes ainsi que de gérer de manière souple le cheminement de l'apprenant dans le didacticiel en offrant un suivi adéquat de sa démarche. On peut alors arriver à une simulation de dialogue satisfaisante, et ce dans le cadre d'une approche didactique ambitieuse.

# 2- LES RÉALISATIONS D'ORO'

# 2.1. - Niveau débutants

Une vingtaine d'heures ont été réalisées en collaboration avec l'équipe Charlirelle à partir de l'ouvrage Parcours Grammatical (éditions Ophrys). Cette série correspond au programme d'une première année d'anglais. Elle propose une suite d'étapes (une quarantaine dans l'ouvrage, une vingtaine dans les didacticiels déjà réalisés). Chaque étape comporte, pour l'E.A.O., un bref point grammatical de cinq à dix questions qui permet de situer brièvement la référence conceptuelle et terminologique de base (voir 3 ci-dessous). Cette synthèse correspond à une série d'exercices gradués faisant travailler le point concerné (voir 4 ci-dessous). On est au niveau d'exercices d'application - fixation, où la correction immédiate et détaillée de l'E.A.O. constitue un apport évident.

## 2.2 - Niveau moyen

Une quinzaine d'heures de cours de grammaire proprement dits ont été réalisés à ce jour (voir 5 ci-dessous). On se situe généralement au stade d'une révisionapprofondissement pour ces séquences découpées en blocs de trois quarts d'heure à une heure. Découverte des phénomènes linguistiques, présentation des explications de référence, applications et contrôles sont intégrés à un même didacticiel.

### 2.3. - Niveau débutants à moyen

Une série d'exercices lexicaux (Parcours lexical) couvrant le programme des quatre premières années d'anglais en collège a également été réalisée, d'une part avec un langage d'auteur et d'autre part sur matériel de type familial (nano-réseau). Nous ne reviendrons pas ici sur ces didacticiels.

# 3- EXEMPLE D'APPROCHE GRAMMATICALE

On trouvera sur les figures 1 à 3, une reproduction des premiers écrans du point grammatical sur this et that (série pour débutants, voir 2.1.). Ce didacticiel se situe assez tôt dans la progression prévue (fin du premier quart). On remarquera la possibilité systématiquement offerte de demander un complément d'information lexical ou sur le contenu.

La figure 3 reproduit l'état final de l'écran. L'affichage se fait en plusieurs temps afin d'offrir à l'apprenant une présentation dynamique correspondant au déroulement spatio-temporel d'un dialogue oral. Le premier personnage apparaît

## FIGURE 1

CHARLIRELLE ORDI

 $\lambda$ 

# UNIVERSITE PARIS 7 DRL

TRIS THAT

rappel grammatical

# FIGURE 2

- Si vous voulez une explication supplémentaire pendant l'exercice, tapez SVP. Nous sommes à votre disposition I
- S'il vous manque un mot, tapez VOG. Nous vous donnerons le vocabulaire nécessaire.

#### FIGURE -3

Belle matinée... Tony et Joe sont assis sous un arbre.

Tony  $\vdash$  This tree is beautiful...

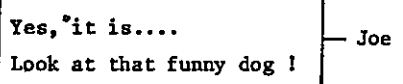

Est-ce que le drôle de chien est aussi sous l'arbre

tout d'abord à gauche de l'écran. Vient ensuite la bulle qui lui correspond, puis le texte qui s'y inscrit. L'interlocuteur intervient ensuite, en face du premier personnage puisqu'il est situé à droite de l'écran, son texte apparaît en dernier lieu, pour répondre à la première réplique. Les personnages restent ainsi positionnés pendant tout le didacticiel. Cette technique de visualisation en face à face et de décalage temporel entre répliques a été utilisée pour tous les dialogues présentés. (Les nouveaux didacticiels réalisés à partir de 1986 par ORDI comporteront de plus une version graphique permettant de dessiner les personnages).

On voit donc, à travers cet exemple simple, comment nous essayons d'utiliser les ressources de l'ordinateur pour animer les dialogues en langue étrangère et faciliter l'appréhension de la situation présentée. On remarquera, par ailleurs, la brève mise en situation en français qui précède l'échange en anglais. Ce type d'alternance se reproduit par la suite. On peut ainsi faire progresser le scénario à un rythme soutenu, ce qui permet de construire la totalité du didacticiel autour du déroulement d'une même histoire.

C'est donc à partir d'une situation bien mise en évidence que l'on demande une analyse à l'apprenant. L'exemple de la figure 3 montre qu'une simple question en *oui - non* peut permettre de susciter la réflexion. Il s'agit ici de faire en sorte que l'apprenant fasse un lien entre l'utilisation de that et la position du chien. Même s'il ne sait pas répondre et fait appel à l'aide proposée, le terrain aura été préparé pour l'explication de that qui va venir ensuite. Nous essayons, chaque fois que cela est possible, de faire ainsi participer de manière active l'apprenant à la mise en évidence des phénomènes. On remarquera que l'on a, au niveau de la question elle-même, essayé à nouveau de diminuer tout problème dû à une difficulté lexicale en réutilisant les termes clés en français.

# 4 - UTILISATION D'ECHANTILLONS DE RÉPONSES

L'effort fait pour stimuler la participation de l'apprenant doit être, pour ainsi dire, soutenu par une réaction adéquate aux messages envoyés à l'ordinateur. Un didacticiel du type dialogue n'offrant pas de commentaires adaptés à la réponse fournie ne remplira pas son rôle. Il nous est donc apparu essentiel de bâtir des prévisions de réponses fouillées à partir d'échantillons de réponses réellement observées.

Nous indiquerons ci-dessous les principales étapes du travail, à partir d'un exercice de notre série pour débutants. Il s'agit de l'étape sur le contraste entre le présent en do et le présent en -ing, située vers le milieu de la progression prévue. On trouvera sur la figure 4, la situation de départ proposée pour l'exercice Midnight, le modèle à suivre et la présentation de la première question. Précisons qu'une présentation dynamique du modèle semblable à celle évoquée plus haut est faite tout d'abord. Un résumé du modèle, sans bulles mais avec un positionnement des énoncés en regard l'un de l'autre, est ensuite affiché en haut de l'écran. La quasi-totalité des exercices de la série sont construits sur le même principe d'un dialogue dont l'apprenant construit en totalité l'une des répliques à partir d'un modèle et d'une situation de départ. Situation, modèle et dialogues à construire constituent, ici

75

V)

encore, une sorte d'histoire suivie cohérente.

On trouvera, sur la figure 5, l'échantillon de réponses obtenu sur une population de cent cinquante apprenants. A partir d'un tel échantillon il s'agit, dans un premier temps, de déterminer les limites de ce qui sera considéré et accepté comme correct ; on se demandera ici, s'il faut accepter une erreur d'orthographe sur *quitar* ou *usually,* ou bien une déviation par rapport au modèle et à la consigne (réponse 5, par exemple).

Ce premier choix ayant été fait, il faudra extraire de l'échantillon les caractéristiques que l'on souhaite commenter de manière spécifique. Cette liste devra être établie et formulée avec soin en tenant compte des exigences introduites par la prévision informatique qui sera alors écrite. On trouvera sur la figure 6 les choix qui ont été faits pour la première question de Midnight.

La structure de la prévision par mots-clés est ici relativement simple. Elle permet néanmoins une bonne souplesse des commentaires proposés. L'analyse avec coïncidences multiples qui est introduite aux niveaux 6 et 11 permet d'envoyer à la réponse 17 de l'échantillon le seul commentaire associé à 6, tandis que la réponse 18 recevra deux commentaires s'enchaînant (6 et 7). La réponse 16 recevra les commentaires associés à 6 et 11, par exemple. Le recours à une recherche d'absence (niveaux 9, 10 et 11) permet de couvrir avec un ou deux mots-clés l'éventail très large de toutes les erreurs possibles. Il est inutile d'écrire tous les sujets erronés envisageables. Dès que l'on sait que she n'a pas été utilisé, on peut indiquer à l'apprenant qu'il n'a pas introduit le pronom personnel qui devait renvoyer à Tina. Il restera ensuite à rédiger les commentaires, en donnant les indications utiles sur ce qui a été repéré dans le message analysé.

On voit qu'il ne s'agit nullement ici de commenter globalement telle ou telle réponse mais plutôt de construire uné variété de traitements à partir d'un échantillon qui permet de repérer des traits pertinents qui se combinent et se complètent de manière souple dans la construction de la prévision informatique et des commentaires. L'association rigide entre réponse observée et commentaire s'appliquant à la totalité du message a été dépassée.

# 5 - PRISE EN COMPTE ET SUIVI DE L'APPROCHE DE L'APPRENANT DANS L'ENCHAINEMENT PROPOSÉ

Il nous est apparu intéressant, dans certains cas, de demander à l'apprenant de proposer une analyse ou une réflexion personnelles en introduisant une question très ouverte. Il est alors nécessaire de compléter le suivi immédiat constitué par le ou les premiers commentaires de la réponse par un suivi à plus long terme influant sur le déroulement du didacticiel en divers points. On s'efforcera de tenir compte des remarques, ou des choix, antérieurs pour construire l'enchaînement des activités. Une véritable initiative peut alors être laissée à l'apprenant qui pourra, nous l'espérons, avoir le sentiment que la séquence d'enseignement tient véritablement compte de sa démarche personnelle d'une manière qui ne reste pas ponctuelle.

 $\cdot,$ 

XXXXXXXXXXX  $\frac{X}{X}$  MIDNIGHT  $\frac{X}{X}$ XXXXXXXXXXX

Minuit chez les Smith 1 Et pourtant il y a beaucoup de bruit. Derek se désole de toute cette agitation.

Interrogez—le en suivant le modèle et en utilisant often ou usually.

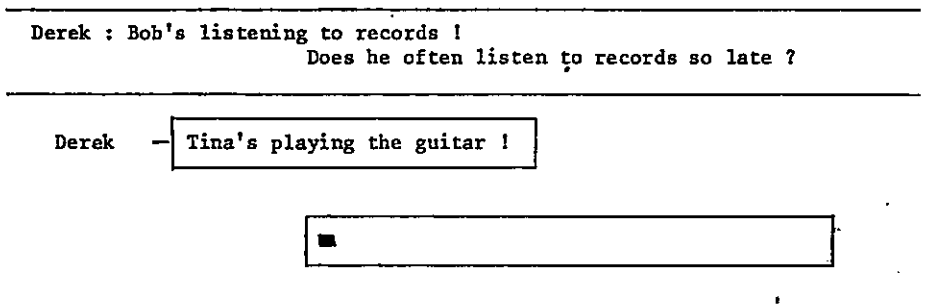

# FIGURE <sup>S</sup> Echantillon de réponses

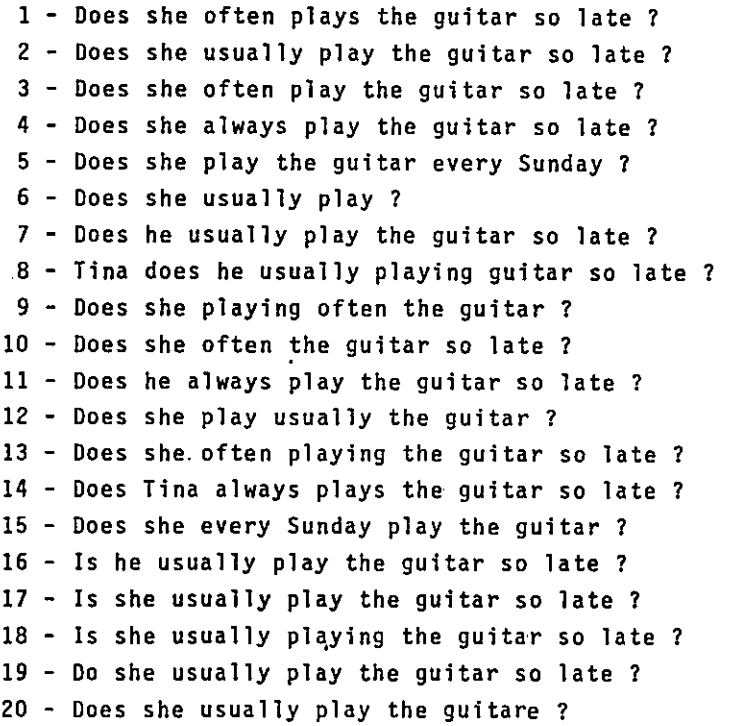

77

Nous prendrons pour exemple l'un de nos cours de niveau moyen (voir 2.2.). On trouvera sur la figure 7, la première question d'un didacticiel qui fait suite à un travail sur *must,* ainsi que quelques unes des réponses observées. Le cours comporte trois parties, traitant de *needn't, mustn't* et des équivalents français (on a repoussé à plus tard l'étude de *have to* pour des raisons techniques de place disponible sur la disquette, en particulier). La richesse et la variété des réponses observées à la question de départ ont été prises en compte dans l'élaboration de cheminements très variés, que nous avons représentés sur la figure 8. Ainsi, un apprenant mentionnant, comme dans la réponse 5 de l'échantillon, d'une part le fait qu'il peut ne plus y avoir de pression sur le sujet, d'autre part *mustn't* et enfin la forme française ne doit pas, recevra, après la première série de commentaires, le texte de lien suivant : les remarques que vous avez faites correspondent à plusieurs points que nous allons détailler. Un menu est ensuite offert reprenant les différents points parmi lesquels l'apprenant choisit ce par quoi il souhaite commencer. Les composantes de ce menu correspondent à la réponse faite à la première question.

Selon le cas, on affichera deux ou trois des rubriques suivantes : needn't; l'absence de pression, la liberté laissée au sujet ; mustn't ; l'idée d'interdiction ; les formes françaises négatives à relier à l'idée de pression. A la fin de chacune des trois parties du cours on décidera de nouveau du parcours de l'apprenant, ou du menu à lui proposer. Après le bloc sur needn't on pourra ainsi recevoir le texte de lien : parmi les remarques que vous aviez faites tout à l'heure et que nous pouvons approfondir, il nous reste à envisager le problème des équivalents français.

Un autre apprenant pourra être dirigé vers la partie sur *mustn't* par le texte suivant : Après avoir approfondi ce que vous aviez évoqué dans votre première réponse, il nous faut maintenant envisager une autre forme anglaise négative pour terminer ce cours.

Nous avons donc débuté ici par une question très ouverte, à laquelle l'apprenant peut répondre par plusieurs lignes. Les prévisions par mots-clés ont permis de donner des premiers commentaires sur chacun des aspects pertinents du message fourni (l'analyse informatique prévoit des coïncidences multiples et donc un balayage systématique à partir de douze catégories de commentaires possibles). La première réaction de l'apprenant reste ensuite une référence constante pour la construction des enchaînements. Il a fallu avoir recours à une douzaine de variables testées en divers points pour effectuer le suivi que nous venons d'évoquer.

## 6- CONCLUSION

On a beaucoup associé, jusqu'à une époque récente, l'E.A.O. de langue à une suite de tests, de questions à choix multiple ou à des drills ou des exercices à trous, activités qui peuvent trouver leur utilité mais qui laissent souvent bien peu d'initiative à l'apprenant et qui n'exploitent pas les possibilités techniques de l'ordinateur.

A l'autre extrême on entend beaucoup évoquer, depuis peu, la nécessité d'avoir recours à des systèmes de pointe s'appuyant sur l'Intelligence Artificielle. De tels systèmes ne pourraient permettre actuellement de demander à l'apprenant FIGURE 6

ł

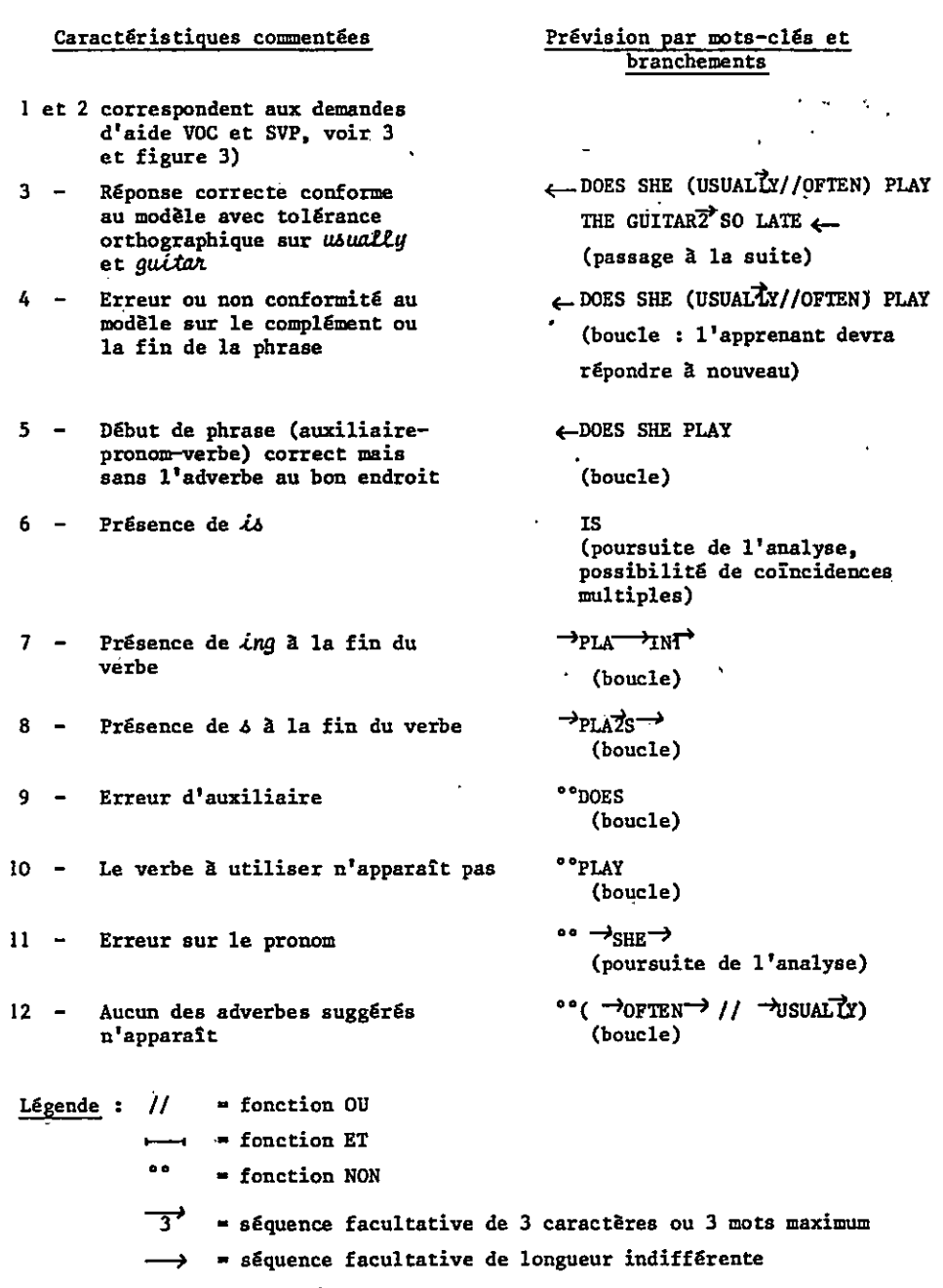

aucun Caractère ne peut être ajouté à l'endroit indiqué €

 $\ddot{\phantom{a}}$  ,

79

t.

Question posée

FIGURE 7

Après avoir étudié must, nous voudrions envisager avec vous le problème de sa négation.

#### You must tell me....

MUST : pression sur le sujet.

xxxxxxxxxxx

Quelle est la première remarque qui vous vient & l'esprit si l'on vous dit que l'on va examiner la négation de must 7 Que pensez-vous qu'il va falloir envisager

Quelques réponses recueillies (pré-test)

- 1 MUSN'T. la négation fait moins pression que l'affirmation, l'ordre est moins virulent.
- 2 la négation de must sera toujours une pression sur le sujet. Il y aura toujours une obligation, une contrainte. Mais cette pression sera une interdiction... On va-se poser la question : l'Interdiction est-elle l'inverse de l'obligation 7
- 3 - absence d'obligation : une certaine liberté
	- ou une défense
	- musn't ; needn't

Il faut savoir si la négation a une notion plus ou moins forte : une défense pure et dure, ou s'il reste tout de même un peu de liberté au sujet.

- 4. On fait une explication Identique, faire pression sur, en laissant la négation avec le complément... Il faut qu'elle ne dise pas. Elle doit ne pas dire.
- 5 - Avec la négation on insiste sur le fait qu'il n'y a plus de pression exercée sur le sujet : you mustn't tell me.
	- Ou l'idée de pression est toujours présente et le not ne fait pas dlsparaltre la pression exercée sur le sujet. Elle ne doit pas : obligation.

6 - Ce qui me vient & l'esprit est :

must not you must net go out tonight.

Il y a une obligation à respecter. C'est une interdiction. C'est un ordre. La personne qui parle a une forte pression sur le sujet. Par exemple, don't have to est une négation mais elle n'exerce pas une action aussi forte sur le sujet que must not. Should not : you should not come with them.

Ici c'est un conseil. Il n'y a plus dans ce cas une pression sur le sujet.

7 - On peut se demander quelle sera la place de la négation dans la phrase avec le modal MUST.

# FIGURE 8

 $\mathbf{v} = \mathbf{0}$ 

 $\Delta \sim 10^{11}$ 

Cheminements dans le cours

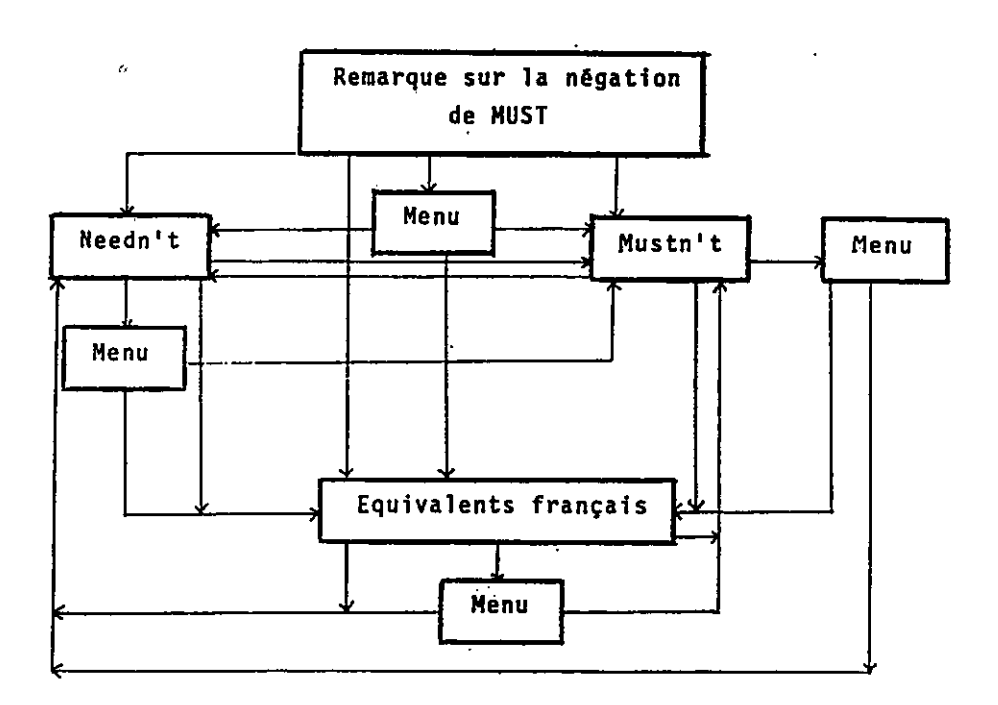

la réflexion spontanée que nous avons évoquée ci-dessus, quelles que soient les perspectives d'avenir qu'ils peuvent ouvrir. C'est pourquoi nous tenons à développer des didacticiels qui se veulent intelligents par l'exigence de réflexion et d'activité intellectuelle qu'ils introduisent, tout en essayant d'éviter l'aspect encore bien artificiel des traitements automatiques de la langue naturelle sur des domaines tels que l'aspect ou la modalité, en particulier.

Françoise Demaizière

# EN »AMONT » DE LA PÉDAGOGIE : ORDINATEUR ET RECHERCHE LINGUISTIQUE

## $\star$

 $\epsilon$ 

# UNE INTERVIEW DE MAURICE GROSS

 $\mathcal{A}$ 

Maurice Gross, professeur à l'Université de Paris VII, mène, avec son équipe du L.A.D.I. (Laboratoire d'Automatique Documentaire et Linguistique) une recherche linguistique sur ordinateur, concernant essentiellement le verbe, dont il cherche à expliciter complètement la syntaxe. 6 000 verbes ont ainsi été répertoriés, avec une étude extrêmement détaillée des sens divers (propres ou figurés) de chaque verbe.

Chacune des entrées donne lieu à une étude systématique dans des tables. Pour un verbe déterminé, on indique ainsi la nature du sujet, la nature des compléments possibles.

L'emploi des propositions à et de est systématiquement présentée, ainsi que les propriétés de pronominalisation des verbes :

je lui parle

mais non

je lui pense.

Ceci permet de dégager à la fois les règles et les exceptions.

Des classes de verbes sont définies en fonction des prépositions, par exemple :

> penser à quelqu'un penser à quelque chose

Tous les verbes qui présentent cette structure sont regroupés, ce qui permet de faire une étude complète et détaillée des problèmes, et de retrouver instantanément des listes de verbes.

Il se trouve souvent que la syntaxe des sens métaphoriques n'est pas la même que la syntaxe d'un sens dit «propre». Par exemple, dans la phrase IImange ses doigts

l'adjectif possessif réfère obligatoirement au sujet, contrainte que n'a pas le sens ordinaire au verbe manger.

Le passif de la phrase :

ma voiture mange beaucoup d'essence (?beaucoup d'essence est mangée par ma voiture) est douteux.

Ce passif, acceptable au sens propre, l'est difficilement dans les emplois figurés.

Ce sont des raisons syntaxiques de ce genre qui ont conduit M. Gross à séparer des nuances parfois très délicates des verbes.

Sur un ensemble de 6 000 verbes systématiquement répertoriés, 12 000 sens ont ainsi été distingués, qui correspondent à des entrées de dictionnaire différentes.

Les non-spécialistes ont reproché à ces tables d'être relativement illisibles. Des exemples ont donc été associés à chaque construction. Un logiciel permet de consulter ces tables sur l'ordinateur.

Une autre recherche est menée parallèlement sur les expressions figées : (phrases figées, adverbes figés, noms composés). Le laboratoire possède actuellement un échantillonnage d'environ 15 000 phrases (par exemple mettre la charrue avant les bœufs) et près de 5 000 adverbes figés.

On pourrait envisager de travailler de façon analogue sur d'autres problèmes de syntaxe. Maurice Gross pose ainsi le problème très délicat de la place de l'adjectif.

Tout ce qui a été dit actuellement sur l'adjectif ne tient pas compte du fait que par exemple certains adjectifs *«accidentellement»* antéposés, forment, avec un nombre restreint de mots, des suites de noms composés : un pauvre hère, une pauvre cloche.

Une fois dressée la liste de ces noms composés, les choses sont beaucoup plus simples, car on soulage d'autant la syntaxe, et on peut énoncer des règles formelles (par exemple : l'adjectif *«pauvre»* se place après le nom).

Les études seraient évidemment plus délicates sur les problèmes moins bien définis, comme celui de l'aspect, car l'acceptabilité est fluctuante.

Pourtant, la méthode utilisée par Maurice Gross s'avère opérationnelle sur un problème tout aussi délicat : celui de l'article.

L'équipe de Maurice Gross a pu montrer que l'emploi des déterminants variait assez régulièrement avec certains verbes. Dans la catégorie des auxiliaires par exemple, il y a des contraintes très spéciales :

On dit ainsi : Paul a du courage, Paul a un courage extraordinaire

mais pas

Paul a un courage

OU

Paul a du courage extraordinaire

Il existe déjà des applications pratiques de ces travaux, y compris en français langue étrangère.

Toutefois, ce type de matériaux pose un problème. Jamais assez explicite pour une utilisation informatique, il l'est certainement trop pour l'enseignement et nécessite alors une simplification un peu mutilante.

Cependant, si l'on se place dans une perspective contrastive, l'ensemble de ces travaux redevient directement exploitable, car les comparaisons permettent de sélectionner les éléments pertinents. Des recherches analogues sont donc menées en espagnol, en portugais, et en italien.

Avec ce type de séparation des sens, il est facile de donner immédiatement une traduction exacte, puisque tous les problèmes sont explicités, et on peut voir qu'à deux sens différents d'un même verbe dans une langue peuvent correspondre deux verbes différents dans une autre langue.

Ces données sur la langue ont également l'avantage de restreindre les hypothèses d'interprétation qui se posent dans un programme d'analyse automatique.

Si la traduction automatique existe un jour, elle passera par des dictionnaires de ce genre, où tous les sens d'un mot sont répertoriés.

> Informations recueillies par Annie Monnerie - Goarin

 $\mathbf{r}$ 

# UN EXEMPLE : L'ENTRÉE DU VERBE MANGER

Les exemples qui suivent sont des phrases déclaratives simples qui comportent chacune un verbe manger. Les codes alphanumériques qui précèdent chaque phrase sont les noms des classes syntaxiques auxquelles appartiennent ces verbes considérés comme distincts.

- (38L0) Max mange sa soupe dans un bol
- (35R) Max mange à l'hôtel
- (32C) La rouille mange le fer
- (36DT) Ce travail mange du temps à Max
- (32R2) La barbe de Max lui mange le visage<br>(32L) Les arbres mangent notre vue sur la
- Les arbres mangent notre vue sur la mer
- (32R3) Max mange son crayon
- (32R3) Max a mangé son héritage
- (32R3) Cette compagnie mange de l'argent
- (32R3) Ma voiture mange beaucoup d'essence
- (32H) Max n'a jamais mangé personne

Outre ces 10 entrées, on observe des formes de phrases figées (verbes et adverbes complexes) :

 $\overline{I}$ 

- $(C1)$ Max mangera des briques
- $(C1)$ Max a mangé du cheval
- $(C1)$ Max a mangé du lion
- $(C1)$ Max a mangé la grenouille
- $(C1)$ Max a mangé du lapin
- $(C1)$ Max mange du curé
- $(C1)$ Max mange ses doigts...

# EXEMPLES D'UTILISATION D'UN OUTIL PROFESSIONNEL DANS L'E.A.O. DE L'ANGLAIS

 $\star$ 

# INTRODUCTION

Mon intérêt pour l'utilisation de l'outil informatique dans l'enseignement de l'anglais date de la rentrée 1983. A cette date, il n'existait pratiquemment aucun didacticiel d'E.A.O. de l'anglais sur le marché, si l'on excepte les productions du C.N.D.P., qui ne tournaient que sur des machines de type Education Nationale inconnues du grand public.

Comme la plupart de mes collègues, j'ai donc suivi un stage de Basic puis j'ai mis la main à la pâte.., et j'ai commis mon premier programme, un test de connaissances des verbes irréguliers anglais I Très vite, j'ai pris connaissance que l'utilisation de l'outil informatique ne saurait se limiter aux G.C.M. et autres exercices à trous.

Je me suis donc lancé dans la conception de programmes plus ambitieux et dévoreurs d'énergie et de temps...

. Aujourd'hui, et malgré le lancement de l'ambitieux Plan informatique pour Tous, la situation de l'utilisateur potentiel de didacticiels ne s'est guère améliorée. Je ne citerai que deux sources pour appuyer mon pessimisme :

a) Les logiciels disponibles ne sont pas assez nombreux et ceux de la première génération présentent un faible intérêt pédagogique... Le paysage dans son ensemble est terne, composé le plus souvent de pratiques répétitives et monotones (...) et dont la valeur pédagogique n'est pas attestée (in Le Monde de l'Education de novembre 1985 : Informatique : Le cri d'alarme de l'Inspection).

b) les logiciels d'EA.O. (...) sont dans leur grande majorité [d'une qualité] navrante (in Savoirs Informatiques, Numéro de novembre 1985, Editorial).

Lorsque mon établissement scolaire (collège) a été doté de micro-ordinateur à la rentrée 1985, l'alternative semblait dont être la suivante :

utiliser au mieux les rares didacticiels existants ou

continuer à passer mes nuits à concevoir des outils mieux adaptés à mes besoins pédagogiques.

La *découverte* des possibilités pédagogiques des outils professionnels allait me permettre d'échapper à ce dilemme.

# LES OUTILS PROFESSIONNELS

En Informatique, on appelle ainsi trois grandes familles de logiciels, qui sont :

al les Traitements de Texte,

bl les Systèmes de Gestion de Bases de Données (ou, plus simplement les Fichiers), ci-après appelés S.G.B.D.,

c) les Tableurs (ou Calculateurs Electroniques).

Seuls les deux premiers types de logiciels nous intéressent dans le domaine de l'.E.A.O. de l'anglais.

L'utilisation des S.G.B.D. n'est pas nouvelle dans le domaine de la recherche en' langues. Jenny Thomas de l'université de Lancaster (Angleterre) en donne des exemples très intéressants (1). En fait, mon implication personnelle dans l'utilisation des S.G.B.D. a été une réaction à une affirmation de Jenny Thomas lors d'un séminaire donné en août à Lancaster, selon laquelle l'utilisation de l'ordinateur avec des classes chargées de jeunes élèves ne saurait être qu'une perte de temps.

C'est au cours de ce même séminaire que j'ai pu constater l'attrait immédiat exercé sur les participants (dont la plupart n'avaient aucune notion de programmation) par le Traitement de Texte mis à notre disposition sur les ordinateurs B.B.C.

Je suis rentré en France bien décidé à utiliser ces deux outils avec mes propres élèves...

# 3- L'UTILISATION PÉDAGOGIQUE D'UN S.G.B.D.

# 3.1. Constitution d'un Fichier

Ma première utilisation du S.G.D.B. a consisté tout simplement à constituer un fichier de mes élèves (3 classes de 5ème et 1 classe de 4ème anglais deuxième langue vivante, soit au total une centaine d'élèves). Une première remarque s'impose ici. Les manuels de l'utilisateur des S.G.B.D. existant sur le marché (du genre dBase 11 ou dBase III pour ne citer que le plus connu) sont nettement orientés vers des applications de type gestion. On y trouve des exemples de constitution de fichiers Clients, Gestion des stocks, Factures, etc. 1 Bien sûr, et mutatis mutandis, il est possible à l'utilisateur enseignant de créer ses propres fichiers sous ses propres rubriques en vue de l'utilisation pédagogique ultérieure.

Ce qui m'amène à souligner un point important ici. Malgré une certaine souplesse d'utilisation, les S.G.B.D. exigent en général de l'utilisateur qu'il ait bien prévu les différents types d'exploitation ultérieure du contenu d'un fichier au moment de la création de celui-ci. Il faut en particulier bien réfléchir à l'intitulé des différentes rubriques, à leur longueur maximum, à leur emplacement dans le fichier, et savoir que si l'on peut généralement rajouter des rubriques en fin de fichier, on pe peut pas en intercaler ni en supprimer au milieu, sous peine de perdre des informations. J'ai appris toutes ces choses à mes dépens...

(1) cf. Leech and Candlin editors «Computers in English Language Teaching and Research» Lancaster Papers in Linguistics - Longman, London- 1986.

# 3.2. L'entrée des données

Une fois défini le «format» des fiches, j'en ai remis à mes élèves un xemplaire polycopié (voir annexe 1) en leur demandant d'y répondre par écrit. Puis, munis de cette préparation, les élèves sont passés (par deux) sur l'ordinateur placé dans un coin de la salle de classe d'anglais. Cette entrée des données nous a pris une bonne partie du 1er trimestre... Cette activité a permis aux élèves de se familiariser avec le clavier de l'ordinateur ainsi qu'avec l'organisation du fichier de la classe. Ils ont fait preuve d'une extrême attention au cours de ce travail, même si le professeur a dû ensuite vérifier une par une les fiches pour corriger des fautes de frappe ou ... d'anglais.

## 3.3. Utilisation des Données

## $3.3.1.$  «Me and the others»

Lorsque tous mes élèves eurent rempli leur fiche, j'ai tiré celles-ci à l'imprimante. La fiche ainsi produite a été le support de plusieurs activités, tant écrites qu'orales. Tout d'abord, les fiches imprimées étant rédigées à la 3ème personne, chaque élève a été invité à recopier sa propre fiche sur son cahier d'anglais, en la transposant à la 1 ère personne.

Puis une utilisation de fiches sur lesquelles le nom était occulté, nous a permis diverses activités du type information gap.

k,

## 3.3.2. Correspondance automatique

La première lettre envoyée par mes élèves de 4ème à leur correspondant étranger (pen-friend) a été entièrement rédigée par l'ordinateur I J'ai utilisé un programme de type *mailing*, bien connu dans le monde du business, Le contenu essentiel de ce genre de lettre étant toujours le même, à savoir communication d'un certain nombre de renseignements sur soi-même, sa famille, etc., l'utilisation du fichier du S.G.B.D. s'imposait I (annexe 1).

En outre, nous avons constitué un fichier pen-friend, et au fur à mesure que mes élèves recoivent des nouvelles de leur correspondant, ils doivent remplir les rubriques de sa fiche.

### 3.3.3. Les comparatifs

Notre leçon sur les comparatifs et superlatifs en 5ème a trouvé une illustration toute naturelle grâce à notre S.G.B.D. qui nous a fourni sans problème une liste des dates de naissance par ordre chronologique (annexe 2). Muni de ce document, chaque élève a dû produire un certain nombre de phrases où il comparait son âge à celui de ses camarades. Tout à fait par hasard, il se trouve que deux élèves de la classe de 5ème H ont la même date de naissance I Cette coïncidence, qui nous aurait probablement échappé sans l'existence de notre Base de Données, m'a permis d'introduire du même coup le comparatif d'égalité et de faire noter. que Frank is

as old as Olivier. En fait, au cours suivant, et après avoir consulté leur mère, ces deux élèves ont déclaré que Franck is 5 hours older than Olivier.

Je rapporte cette anecdote parce qu'elle me paraît tout à fait caractérisique de l'apport du S.G.B.D. intégré dans un enseignement communicatif des langues. On voit souvent avancer l'argument de l'individualisation de l'apprentissage comme l'un des points forts de l'E.A.O. Je préférerais pour ma part insister sur la personnalisation de l'apprentissage qui résulte de l'utilisation de certains outils informatiques tels que les S.G.B.D.

 $\overline{a}$ 

J

## 3.3.4. Les «hobbies»

Pour illustrer la leçon sur les expressions suivies du gérondif en anglais :  $I'm$ not good at cooKING, nous avons utilisé le contenu de la rubrique likes de notre Fichier (annexe 3).

Voici comment ce document a été utilisé :

- les élèves devaient d'abord rechercher puis souligner tous les noms d'activités proprement dites (sport, dancing, mais pas animals etc), puis souligner d'un double trait ou d'une couleur spéciale ceux terminés par -ING.

- muni de ce document, ils devaient ensuite interviewer un certain nombre de camarades en leur demandant Are you good at..., et marquer les réponses.

Au cours de cette activité a eu lieu un peu de peer-teaching (enseignement par les camarades). Lorsqu'un élève avait mentionné en remplissant sa fiche en début d'année un hobby dont il ignorait le nom en anglais, je lui en avais fourni la traduction. Ces mots figuraient dans le document, et étaient inconnus de mes élèves, que j'invitais à s'adresser à l'élève concerné pour demander des explications ou une traduction...

### 3.3.5. Dessine-moi un monstre I

L'activité suivante a été amenée par un exercice proposé dans notre livre d'anglais (Channel 5, Editions Belin). La révision des noms des partie du corps y est illustrée par une visite d'un musée où sont exposées des créatures extraordinaires. En outre, je me suis inspiré du Monstre (1) de John Higgins.

Les élèves ont d'abord créé un monstre (par collage ou/et dessin). Puis ils ont fourni des éléments de description en remplissant un questionnaire. Ces réponses sont allées remplir un *masque* (texte à trous) pour finalement fournir une description semi-automatique des monstres... J'attire particulièrement l'attention du lecteur sur le monstre MAILLIW, crée par William. Cet élève a profité de cet exercice pour faire dire à son monstre tout son ressentiment envers l'anglais (annexe 4) I

(1) Higgins, J and Johns, T, 1984. Computers in language learning - Collins, London.

# 4- CONCLUSION

## 4.1. Le traitement de texte

J'ai surtout utilisé le Traitement de Texte dans ma préparation de cours et de devoirs, et peu avec les élèves, faute d'un parc d'ordinateurs suffisant.

J'ai toutefois fait une petite initiation à l'utilisation du Traitement de Texte auprès de mes élèves de 4ème (anglais LV2) en profitant du fait qu'il s'agit d'un groupe de faible effectif (16 élèves). J'ai tout simplement tapé des textes de notre manuel d'anglais en commettant des erreurs, ques les élèves devaient ensuite corriger à l'écran. Une fois le travail de correction terminé, j'ai sauvegardé sur disquette le travail des différents groupes (les élèves travaillaient par 2 ou 3), pour corriger la disquette... à la maison.

Ces élèves ont bien aimé le travail sur Traitement de texte. Ils ont en particulier apprécié les fonctions de recherche et de remplacement des mots. Nous avons même fait un petit essai de Traduction automatique, en faisant du mot à mot, ce qui constitue une bonne démonstration ab absurdo de ce qu'il ne faut pas faire l

Il reste bien des possibilités à explorer dans ce domaine de l'utilisation du Traitement de Texte dans l'apprentissage des langues.

Pour conclure, je voudrais souligner deux obstacles au développement de l'utilisation que je préconise des S.G.B.D. et Traitement de Texte dans la pédagogie des langues.

a) Le parc matériel mis à la disposition des établissements (surtout au niveau des Collèges) est encore insuffisant pour permettre une utilisation fréquente de ces outils. Les logiciels de type professionnel disponibles sur les ordinateurs *profession*nels sont très performants, ceux disponibles sur les machines de type familial (M05) du Nano-réseau le sont beaucoup moins.

b) Les manuels de l'utilisateur des outils professionnels disponibles sur le marché sont nettement orientés vers des applications de type bureautique ou gestion, et n'apportent aucune aide spécifique à l'utilisateur enseignant. J'espère seulement que le présent article aura apporté un début de solution à ce problème. Peutêtre faudrait-il envisager de rédiger des manuels d'utilisation des Outils Professionnels spécialement destinés à des utilisateurs dans le milieu enseignant ?

Joseph Rézeau

#### Annexe 1

MODE SELECT n, 1, p, f, X, c, m, o, a, r, d, +-NOM (AGENEAU >Prenom<Paul-Henri ><br>Name <Paul > Name (Paul<br>Sex (Paul  $\langle m \rangle$  Class  $\langle 4e \rangle$ Address <L'Etheliere  $\cdot$ POSTCODE <85170><br>TOUNE <1.59.111 TOWN <LES\_LUC6\_SUR\_BOULOGNE<br>phone <51 31 22 51>  $\overline{\phantom{a}}$ phone <51 31 22 51><br>date of birth < date of birth <160CT72>ranK <1/2> nb of brothers  $\langle 1 \rangle$  nb of sisters  $\langle 1 \rangle$ <br>father  $\langle$  cmanual work teacher  $\rangle$ father <manual work teacher >>>>>>>><br>mother <specialized teacher >>>>>> mother (specialized teacher<br>)ikes (tennis, the cinema, (tennis, the cinema, songs, com puters (and a second contract of  $\sim$ dis! lices <school ر<br>Sraoms<7 > home (house ) )<br>location the West coast of France ) location the West coast of France  $\rightarrow$  placesvillage  $\rightarrow$  populations (2000)  $place$   $\vee$   $111$  age  $\vee$   $open$  at  $10n$ have <a computer, a camping-car  $\rightarrow$ singers(Renaud ) stars<Alain Delon, JP.Belmondo ) booKs<detectlue nouais ) Dear Sascha, My name is Paul-Henri AGENEAU 1 uas barn on 16 OCT 72, se 1 am 13. I have got 1 brother and 1 sister. My father is a manual uorK teacher and my mother is a speoialized teacher. 1 liKe tennis, the elffitma, songs, computers 1 disliKe school 1 ltue ln a house with 7 rooms My home is situated on the West coast of France and it's in a village of 2000 inhabitants live sot a computer, a camping-car M2 favourite singer. are Renaud

#### Annexe 2

 $5h$ 

1 Frank was born on 27 AUGUST 1971 2 Oliver mas born on 27 AUSUST 1971 3 William was born on 25 SEPTEMBER 1971 4 Fred Mas born on 03 MARCH 1872 5 Valeria mas born on 19 MARCH 1972 6 Rachel uas barn on 31 MARCH 1972 7 Chris mas born on 07 AVR 1972 6 Davy mas born on 26 MAY .1972

#### Annexe 3

#### $CLASS OF 5e$

 $\hat{\mathbf{r}}$ 

A Pamela likes sport, cinema, music, animals, travelling t. Nadia lins dancing, swimming, her sister 3 Tony liKes birds, naturs, animais, scouts, adventure, cooKing ir Oliver !Hies sport, cycling, cartoons, horse-riding, art  $\leq$  Stephanie liKes animals, English, French, suimming  $6$  Harvey likes English, horses, history, his mum, judo 7 CYril liKes football, TV, green, animais, holidays, cycling  $\sim$ f Richard liKes sport, TV, radio, pop music

#### Annexe 4

\_\_\_\_\_\_\_\_\_\_\_\_\_\_\_\_\_  $\sim$   $\sim$   $\sim$   $\sim$   $\sim$   $\sim$ The MM ILL IW is a medium size, black and red creature. It's got a robot's head and a man's body. It's also sot four arma and two legs. It comes from room 203. Its favourite food is English teachers and it drinks English booKs. Whem ft speaKs, it sounds liKe an Englishman. Its favourite hobby is satins English teachers. Who invented the MAILLIW 7 William (5h)

# QUELQUES EFFETS DE L'EXPÉRIMENTATION SUR LA RÉALISATION ET LE DÉVELOPPEMENT DE LOGICIELS DE SENSIBILISATION A LA LANGUE ÉCRITE (1)

 $\star$ 

# **Introduction**

Dans cet article, nous décrivons un processus de développement de logiciels éducatifs élaboré au sein du Groupe Apprentissage du Centre Mondial Informatique et Ressource Humaine (2). Nous illustrerons les différentes phases de développement et d'expérimentation, afin d'expliciter les liens qui existent entre ces différentes étapes dans la mise au point et la conception d'un produit.

Une série de 1 2 programmes, de sensibilisation et d'apprentissage de la langue écrite (collection ALE) a été proposée à de jeunes enfants (3 à 7 ans) [1]. Ces programmes ont été conçus avec une double approche de l'écrit. Approche ludique : l'enfant peut exercer sa créativité à partir de la possibilité d'activité combinatoire et de production graphique ou textuelle qui lui sont offertes. Approche fonctionnelle : l'écrit devient pour l'enfant, un *passage obligé* qui lui permet de réaliser un projet.

Les logiciels de cette collection se situent dans une voix médiane entre deux pôles généralement opposés des applications pédagogiques de l'informatique : Logo, et l'enseignement programmé par ordinateur. Entre ces deux pôles, des situations mixtes d'apprentissage telles que les programmes de la collection ALE favorisent la création et-la mise en oeuvre de situations indépendantes d'apprentissage sur des contenus formalisés [2] [3].

Ces logiciels ont été validés et expérimentés pendant deux années scolaires, dans le cadre d'une recherche portant sur les conditions d'intégration d'un atelier micro-informatique à l'école maternelle. Ce travail s'inscrit dans un courant de recherches des Sciences de l'éducation qui se donnent pour objectif d'étudier les transformations des institutions éducatives dont le but serait l'implication de tous les enfants dans les processus d'apprentissage, dans l'acquisition des connaissances et des savoir-faire [4] [5]. La question du rôle de l'ordinateur dans un processus de transformation pédagogique constitue un des axes principaux de recherche de

(1) Bien qu'orientée vers l'apprentissage de la langue maternelle écrite pour un public pré-scolaire, cette série de logiciels ouverts, qui a rencontré un vif succès lors de sa présentation au dernier colloque d'Enseignement assisté par ordinateur de Nottingham IC.A.L. 85), offre l'intérêt d'adaptations en classe de langue. Leur utilisation s'apparenterait à celle du traitement de texte, outil plus professionnel. (2) CMIRH 22 avenue Matignon, 75008 Paris.

ó.

N.B. Les chiffres entre crochets renvoient à la bibliographie en fin d'article.

l'équipe du groupe apprentissage. La question de la spécificité des logiciels par rapport à la découverte/construction des savoirs est primordiale : les logiciels éducatifs proposent-ils d'autres relations au savoir et d'autres conditions d'apprentissage aux apprenants [61 [71 ? Les logiciels de la collection ALE permettent-ils aux jeunes enfants de découvrir et de commencer à s'approprier la langue écrite 7

Une expérimentation a été menée auprès de 500 enfants, en étroite collaboration avec des équipes enseignantes confrontées à des réalités institutionnelles diverses (Classe unique en milieu rural, classe d'enfants non-francophones, liaison maternelle - Cours préparatoire...) et accueillant des enfants de milieux différents. Nous ne nous étendrons pas ici sur le mode d'organisation des ateliers microinformatique, mais précisons d'emblée que d'une part ceux-ci étaient organisés de façon à permettre le maximum d'autonomie d'apprentissage aux enfants, et que d'autre part les problèmes liés à l'organisation des temps et lieux d'apprentissage relatifs à l'introduction de l'ordinateur étaient continuellement analysés avec les équipes enseignantes. Pendant ces deux années d'évaluation, l'équipe a effectué un va-et-vient constant entre l'école (expérimentation des logiciels) et le laboratoire (développement et modification des logiciels).

Pour décrire cette démarche, nous aborderons successivement :

- la description des deux programmes les plus utilisés par les enfants, en situations de *libre service* avec des exemples de productions,
- quelques situations proposées aux apprenants par les enseignants à partir de ces programmes : intégration de ces logiciels dans la pratique pédagogique des enseignants,
- les effets de l'expérimentation sur la réalisation et le développement de nouveaux produits.

# 1. UTILISATION DES PROGRAMMES PAR LES ENFANTS

Dans chaque atelier les enfants pouvaient choisir librement leur programme dans un ensemble de douze programmes. Un système de compteurs, nous a permis d'enregistrer quels étaient les programmes les plus utilisés spontanément par les enfants. Deux types de situations arrivent en tête de notre hit-parade de logiciels: les situations de composition graphique, et l'éditeur de texte Ecrire.

# «Paysage» : un exemple de situation de composition graphique

Ce programme permet de créer un paysage à partir d'éléments graphiques (le soleil, la fille, le garçon...) appelés par leur représentation écrite, soit par pointage dans une liste de mots (à l'aide d'un crayon optique), soit par recopie du nom de l'objet au clavier (on accède alors à un plus grand nombre d'objets dont la liste est à la disposition des enfants). L'enfant place l'objet sur l'écran. Il peut faire apparaître autant d'objets qu'il le souhaite. L'imprimante permet d'obtenir un tirage sur papier du paysage ainsi créé.

Les enfants s'approprient très rapidement ce programme, en utilisant d'abord

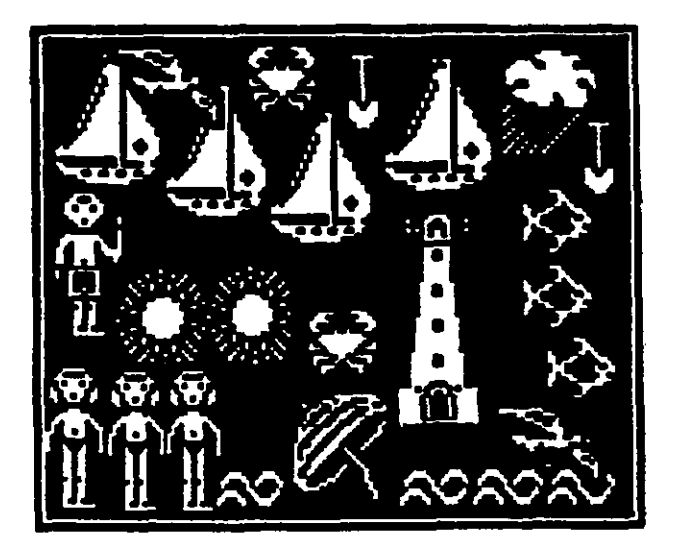

ţ.

- figure 1 - L'exploration des objets... L'enfant a rempli l'écran, tous les mots sont tapés au clavier.

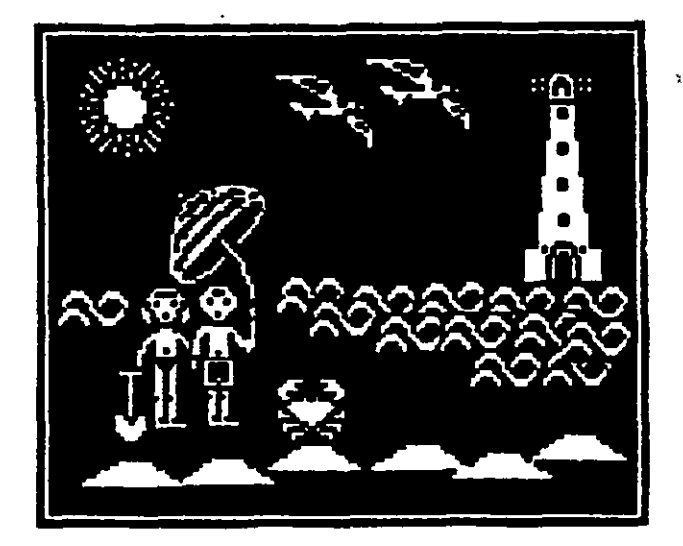

- figure 2 - Jusqu'au paysage construit sur • 3 plans (la plage, l'eau, le ciel). Cyril (5ans)

1111111111111111111 PPPPPPPPPAPPAPPPAPP bbbbbbbbbbbbbbbbbbb o/o/o/o/o/o/o/o/o/o 00000000000 122222 éééééàggggg 8889 /\/\ç o/o/o/o/o papa soleil \*\*\*PABLO\*\*\*

> • - figure 3 - Exploration du clavier et recopie de mots connus.

Les enfants vont en vacances à la plage. Ils voient un crabe Cyril

> $-$  figure  $4-$ Commentaire du paysage (voir figure 2).

le crayon optique, puis très vite le clavier. Ils manifestent un vif intérêt pour ce type de programmes quel que soit leur âge ou leur classe (maternelle ou Cours Préparatoire). Ils explorent tous les objets, les déplacent et en remplissent l'écran (fig. 1). Leurs réalisations se structurent peu à peu : séries, frises, carambolages, parking etc. jusqu'à la réalisation de véritables paysages construits sur plusieurs plans (fig. 2) (81.

# L'éditeur de texte : «Ecrire»

Ecrire est davantage un outil qu'un didacticiel. Il propose les fonctions de base d'un éditeur de texte adaptées aux jeunes enfants. Les lettres tapées apparaissent à l'écran en script, la taille des caractères est d'environ 1 cm. La couleur du texte est choisie par le crayon optique. Les quatre flèches et une touche d'effacement sont disponibles pour déplacer le curseur et corriger les erreurs.

Cet outil, d'utilisation très simple, permet aux enfants d'explorer le clavier, l'alphabet, la relation entre clavier et écran... Leurs premières réalisations témoignent de cette exploration : ils remplissent des pages de caractères de toutes sortes, puis font des frises de lettres, de chiffres, des effets de couleurs. Par la suite ils recopient des modèles : leur prénom, les mots qui les entourent (fig. 3), jusqu'à de véritables textes préalablement dictés à l'instituteur (fig. 4). Enfin, ils commencent à écrire sans modèle.

# 2. INTEGRATION PEDAGOGIOUE DES PROGRAMMES

# 2.1. Une première période de tâtonnement

L'intégration des programmes dans les différents projets pédagogiques des enseignants s'est faite de façon progressive. Au début de l'année scolaire, tandis que les enfants commencaient à découvrir les programmes, nous avons observé une période de tâtonnement de la part des enseignants. Certains, qui se sont pourtant révélés plus tard, de «fervents utilisateurs» de l'éditeur de texte, se demandaient, par exemple, comment utiliser ce logiciel avec de si jeunes enfants.

Plusieurs facteurs interviennent dans l'intégration des logiciels éducatifs dans la pratique d'un enseignant, mais pour ce propos nous retiendrons de cette expérimentation que les apprenants peuvent jouer un rôle de «déclencheurs» dans cette intégration. En effet, la motivation des enfants pour apprendre à utiliser le clavier, la richesse des productions qu'ils réalisaient spontanément, ont souvent incité les enseignants à intégrer de plus en plus ces programmes dans la classe.

D'autre part les enseignants ont souvent remarqué que des enfants qui avaient par ailleurs des difficultés de concentration, qui passaient souvent leur temps à changer d'activités en classe, faisaient preuve, à l'atelier microinformatique, de capacités d'attention et d'une persévérance inhabituelle pour une activité liée à l'écrit.

# 2.2. Intégration dans la pratique de classe

De l'usage de ces programmes se dégagent différents types d'utilisations et de situations proposées par les enseignants :

• Des situations pédagogiques créatives, qui laissent libre cours à l'imagination de l'enfant et permettent une découverte de l'écrit à partir du plaisir de créer, de composer, et de produire. A travers leurs réalisations, les enfants font des apprentissages incidents, ils acquièrent des connaissances sur la nature de l'écrit ainsi que sur sa fonction.

v.

- Des situations plus contraignantes : quelquefois les enseignants ont introduit des consignes dans la présentation de ces programmes (ex. : faire une composition sur un thème donné ou selon une disposition donnée). Les situations proposées se rapprochaient alors davantage des situations traditionnelles d'exercice d'application ou de contrôle. Ce type d'utilisation (différent de celui prévu au départ), reflète cependant le besoin (justifié ou non) de situations pédagogiques permettant de renforcer ou de vérifier l'acquisition de certaines notions.
- Des situations «d'écrit quotidien» : elles permettent aux enfants de découvrir l'écrit dans sa fonction de communication : le programme écrire en tant qu'éditeur de textes adapté à de jeunes enfants, est alors utilisé pour produire des pages de textes lisibles par tous, bien mises en page et que l'on pourra conserver, adresser à quelqu'un ou afficher. Les enfants envoient des lettres, concoivent des tableaux d'informations, des étiquettes, des affiches...

Dans chacun des ateliers, l'imprimante par l'intermédiaire de la copie d'écran a joué un rôle très positif. Chaque enfant attendait le résultat tangible de sa production sur écran ; ils voulaient tous emporter, montrer ou afficher leur réalisation. Le tirage sur papier des textes de chacun crée une circulation exceptionnelle d'écrit dans la classe. Les copies d'écran interviennent comme support pour d'autres activités. Elles sont parfois destinées à la création de petits supports pédagogiques réalisés par les enfants : fiches, listes de mots ou cartes de jeux.

Dans ce type de dispositif, l'attitude de l'adulte est fondamentale : elle oscille entre une attitude non directive et la mise en place de situations imposées. Entre ces deux pôles s'inscrit une autre dimension du rôle de l'enseignant qui transmet moins, mais qui propose, aménage des situations d'apprentissage, organise, relance l'activité de chacun et devient un véritable *«gestionnaire des apprentissages»* [9].

# 2.3. Différents projets pédagogiques, différentes utilisations

Le contexte pédagogique dans lequel est inséré un logiciel détermine le type d'utilisation proposé et influence, par conséquent, le mode de production des apprenants. Ces programmes, par exemple, ont été utilisés dans une classe unique de campagne (qui regroupe des enfants de la petite section de maternelle jusqu'au

cours élémentaire première année) par un instituteur qui a longuement participé à leur conception [10]. Ce dernier a un projet pédagogique visant à mettre en place des «situations d'apprentissage indépendant» ; sa classe est organisée pour permettre aux enfants de mener le plus grand nombre d'activités par eux-mômes. Il aménage des situations pédagogiques dans lesquelles «les relations avec les enfants sont centrées sur des activités mettant en jeu des connaissances utiles» ; ces activités sont souvent liées à l'écrit.

Dans cette classe, le dispositif mis en place, articulé à une exploitation positive des différences d'âges entre les enfants (échanges, tutorat...) a permis une véritable »cascade d'apprentissages». Les quatre enfants de Grande Section ont acquis la maîtrise de l'ensemble des programmes en très peu de temps, puis ils ont joué spontanément le rôle d'initiateur auprès des enfants de Moyenne Section. Enfin, ces derniers ont su initier les enfants de Petite'Section qui étaient intéressés. Ainsi, nous avons pu observer des enfants de 3 ans qui maîtrisaient l'usage du clavier et qui étaient très motivés pour taper des mots et composer un paysage. Ailleurs, lorsque les enfants de Moyenne Section ne disposent des machines que peu de temps par semaine ou irrégulièrement, lorsque des situations de mélange d'âges ne sont pas organisées, on assiste plutôt à un certain «tourisme pédagogique» vers les ordinateurs qui ne permet pas aux jeunes enfants de dépasser le stade des premières explorations.

# 3. LES EFFETS DE L'EXPÉRIMENTATION SUR LES PRODUITS

Abordons maintenant les effets de l'expérimentation sur :

- la transformation d'un produit de recherche développé par l'expérimentation, en un produit fini et adapté pour la diffusion : nous prendrons pour exemple la série de logiciels «a, b, c»,
- le développement de nouveaux programmes : nous prendrons pour exemple le système «composition».

# 3.1. La série de programmes «a, b, c»

Les programmes de la série *a, b, c*(2) sont adaptés pour les machines Thomson dont les écoles ont été équipées dans le cadre du Plan Informatique pour tous.

«Paysage abc» est un logiciel qui comprend trois programmes regroupés sur le même support cassettes : la situation de composition graphique Paysage, l'éditeur de texte *Ecrire* et un programme *Imagier*. Cette association de trois programmes sur une même cassette permet de proposer, une véritable situation pédagogique intégrée correspondant aux différents usages observés en classe. En effet, la situation de composition graphique Paysage, situation créative, intervient comme

<sup>(2)</sup> Programmes Paysage abc, Plage abc, Ferme abc édités par les Editions JERIKO, 9 Bd Montparnasse 75006 PARIS - (Collection Centre Mondial Informatique).

moteur d'apprentissage du logiciel : c'est l'envie de composer qui incitera les enfants à apprendre. Avec *Ecrire* on pourra retrouver les différents usages précédemment explicités : les enfants ne sont pas limités dans leur découverte active de la langue écrite, ils peuvent réaliser de véritables compositions textuelles. Enfin *Ima*gier est un exercice de reconnaissance des mots du Paysage. Cette situation permettra aux enfants de renforcer un travail de repérages effectué sur les composants du mot et de s'entraîner à les reconnaître.

o

Nous avons voulu éviter aux enseignants qui utiliseraient les logiciels sur support cassette d'être dérangés dans leur travail par les demandes incessantes des enfants concernant le chargement des programmes. L'architecture informatique du logiciel permet donc de ne charger le logiciel qu'une seule fois au début de la séance de classe. Le principe d'autonomie des enfants a été respecté : un menu ludique permet à l'enfant de choisir lui-même son programme. Sur un même écran, trois maisons symbolisent chacune un programme ; l'enfant déplace un bonhomme dans une des maisons et accède ainsi au programme de son choix (composition graphique, éditeur de texte ou imagier).

Le principe d'accès double par crayon optique et/ou clavier a été étendu aux trois programmes qui constituent le logiciel. Les enfants peuvent ainsi commencer à aborder chacune des situations proposées par l'intermédiaire du crayon optique (approche globale du mot par pointage) et, peu à peu en maîtrisant le clavier (approche analytique du mot), passer à des réalisations plus complexes. La situation ne limite pas les enfants dans leurs possibilités, mais par contre, les incite à actualiser de plus en plus de compétences.

Enfin, la structure de Paysage a,b,c a été déclinée sur d'autres thèmes tels que la Plage ou la Ferme. La série a,b,c permet donc de proposer aux enfants un capital de mots qu'ils s'approprient peu à peu en faisant un véritable travail de repérages, et de prises d'indices.

# 3.2. Le système «Composition»

C'est l'expérimentation de la première série de programmes qui nous en a montré les points forts et les limites, et nous a amenés à développer ce nouveau logiciel.

Composition est un outil qui pourra être utilisé par les enfants des classes du primaire pendant leur apprentissage de la lecture et de l'écriture. C'est une machine de composition graphique, textuelle et sonore (parole) destinée à encourager la production et la manipulation d'écrit.

Le système Composition répond au désir d'associer sur un même écran l'activité graphique et la composition de texte pour la création d'histoire (du type bande dessinée) (fig. 5 et 6). Il propose également un environnement plus riche (notion de commandes et non plus seulement d'objets) qui pourra offrir une plus grande palette de situations motivantes à des enfans plus âgés ou ayant déjà exploité les possibilités de Paysage ou Ecrire. D'autre part, nous avons cherché à mettre à la disposition

ł

des enfants un outil attrayant d'aide à la lecture (le synthétiseur de parole), qui permette également de lever les ambiguités de sens liées aux représentations graphiques (garçon ou bonhomme ou monsieur ?).

On retrouve dans Composition la même double approche de la langue écrite : L'aspect ludique a été enrichi (union du texte et du graphique, production de parole, élargissement de la bibliothèque de dessins disponibles). L'aspect fonctionnel est étendu par les possibilités de stockage des textes écrits, et donc de leur édition et de leur communication à travers le système «Composition» lui-même (copie ou envoi de page de composition à un autre enfant).

Cet élargissement des possibilités se traduit pratiquement par 3 aspects nouveaux : le contrôle d'un synthétiseur de parole, le stockage de toutes les réalisations, la gestion possible de l'ensemble par l'adulte (ou les enfants).

L'accès au programme se fait par l'entrée du prénom de l'enfant. Il peut alors combiner simultanément les fonctions suivantes :

# • Traitement de texte :

Comme dans Ecrire, on retrouve les éléments de base d'un traitement de texte pleine page. Ici des fonctions supplémentaires sont disponibles (Choix de la taille des caractères, césure automatique...) pour étendre aux plus grands l'intérêt pratique de cette fonction qui permet alors d'éditer des textes plus conséquents.

# • Composition graphique :

Sur le même principe que Paysage, une bibliothèque de 80 dessins permet de réaliser une composition graphique pouvant être mêlée au texte. L'écrit sert toujours d'intermédiaire pour sélectionner l'objet ; soit en choisissant dans une liste de mots soit en tapant le mot au clavier.

### • Sortie vocale :

Le synthétiseur (3) lit à voix haute le texte qui apparaît sur l'écran et qui a été tapé par l'enfant. Selon les options choisies l'enfant peut écouter au choix : les lettres, le mot au fur et à mesure de sa construction, les mots (pointés à l'écran à l'aide d'un joystick), toute la page, etc... Nous avons mis en œuvre cette sortie vocale dans un triple but:

1. Proposer une nouvelle situation ludique : production d'effets sonores par l'intermédiaire de l'écrit. On peut faire un parallèle entre effets sonores et effets graphiques ; en effet, dans Paysage, les enfants ont été amenés à manipuler et à

(3) Le synthétiseur est un synthétiseur à partir du texte. Il se comporte en simple répétiteur de ce que l'on a écrit. Il connaît les règles de prononciation du français, les exceptions, il sait lever les ambiguitês par une analyse de la phrase, sait placer un minimum d'Intonation... La qualité de la voix n'est encore qu'imparfaite mais, dans ce contexte, semble très compréhensible par les enfants.

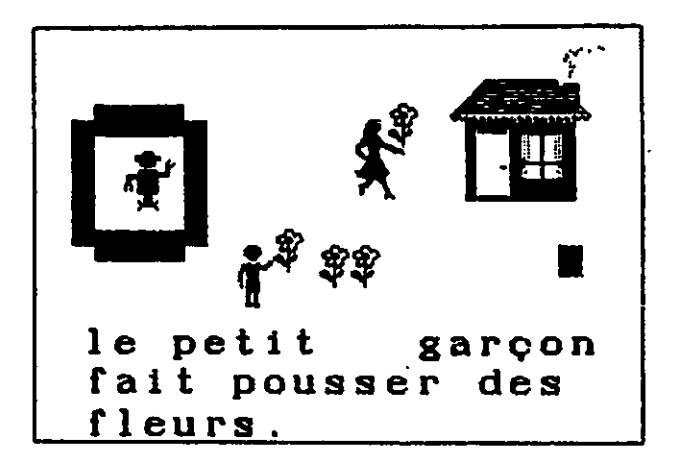

- figure 5 - Morgane (G.S. mat.)

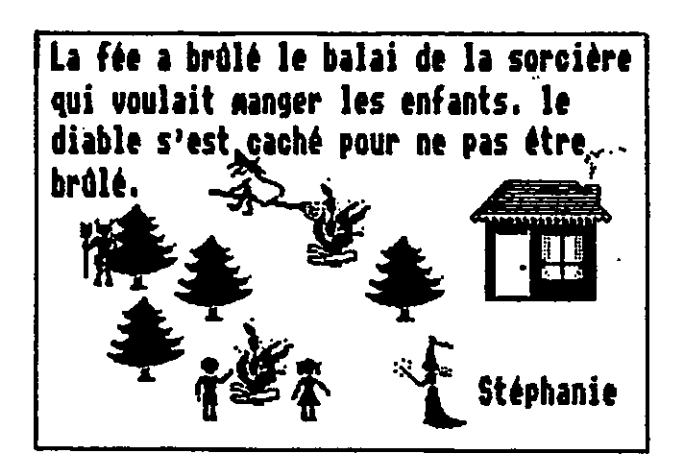

- figure 6 - Stéphanie (CE1)  $\mathfrak{g}$ 

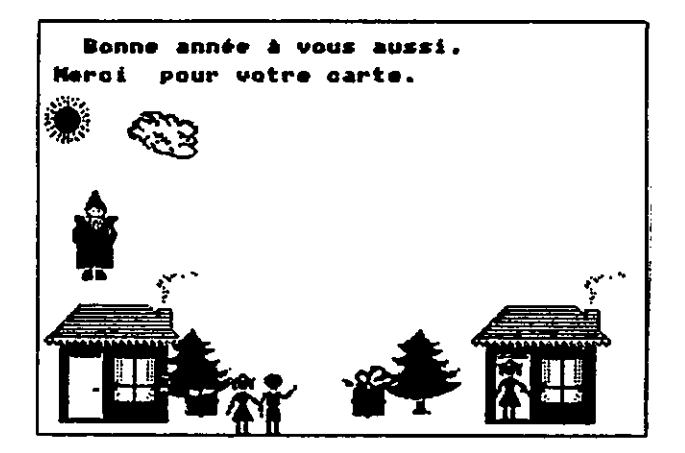

- figure 7 - Exemple de courrier la réponse de Céline (CE1)

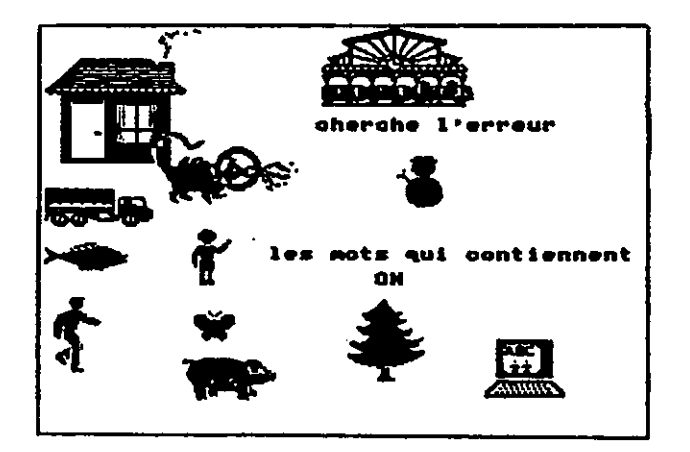

- figure 8 - Exercice imaginé par Yamin (CP)

explorer l'écrit dans le but de créer des dessins, ici, c'est le jeu avec le synthétiseur qui peut animer la création des textes.

- 2. Proposer une aide à la découverte et à l'exploration du lien entre l'écrit et l'oral (dans le cadre d'une utilisation autonome). Le synthétiseur permet par exemple d'écrire un mot, de modifier une lettre ou une syllabe, et d'écouter la différence... (garçon, garcon, rateau, raton...). Le lien entre écrit et oral est généralement mal compris par les petits (ils imaginent, par exemple, que le mot «train» doit être très long...).
- 3. Proposer une aide à la lecture (lorsque l'enfant essaie de lire la page de composition réalisée par quelqu'un d'autre) ou une aide pour les premiers pas de l'écriture de textes libres, par une vérification partielle.

L'usage du synthétiseur de parole, dont les premiers essais semblent prometteurs, n'est encore étudié qu'à titre expérimental de par sa qualité sonore limitée et son coût assez élevé.

# • Stockage des réalisations :

Toutes les pages réalisées sont stockées en mémoire. Chaque enfant a un livret de 10 pages. Il peut donc reprendre un travail inachevé, le modifier, etc. Mais il peut aussi aller lire les histoires des autres enfants, (en s'aidant ou non de la sortie vocale), envoyer une page vers un autre livret et donc participer à l'élaboration de livrets collectifs en mettant son travail en commun avec d'autres, ou envoyer du courrier, etc... Ces possibilités représentent un pas de plus dans la compréhension de l'aspect fonctionnel de l'écrit. A priori, l'utilisation des possibilités de stockage ne se fera que progressivement, suivant l'âge et le rythme des enfants. Au début tout est simplement stocké, puis peu à peu l'enfant apprend à revenir en arrière, reprendre une page, à construire une suite, une histoire. Lorsqu'il sera plus habile, il pourra envoyer des pages à d'autres enfants (fig. 7 et 8).

# • Impression sur papier :

Une imprimante couleur permet d'imprimer les pages créées, avec différentes options (format, couleurs). Toutes les 'impressions peuvent être automatiquement exécutées durant les temps morts de la journée scolaire.

# • Gestion et contrôle :

Le contrôle de toutes les fonctions se fait par des commandes tapées par les enfants (ex : parle, tais-toi, imprime, etc...). Ils disposent également de commandes supplémentaires qui permettent la gestion des pages et des livrets (création, suppression, nettoyage...). Toutes ces commandes ou choix d'options viennent augmenter le vocabulaire propre à composition.

- Composition permet de mémoriser les options choisies par défaut pour chaque enfant. Par exemple l'enseignant peut fixer que Cyril, qui a 5 ans, écrira en gros caractères et entendra le nom des lettres qu'il tape et des dessins qu'il appelle. Par contre Emilie, 9 ans, pourra choisir elle-même d'écrire avec des petites lettres, et de ne plus entendre le synthétiseur qu'à sa demande.
	- Enfin, des compteurs permettent de suivre l'activité des enfants à l'ordinateur et donc de réguler l'accès aux machines.

### $\star$

# Conclusion

Par cette brève illustration des allers et retours qui se sont succédés entre le terrain (l'école) et le laboratoire, nous avons tenté de mettre en évidence quelques effets de l'expérimentation sur la réalisation et le développement de logiciels éducatifs.

La série *a b c* concrétise l'aboutissement d'un travail d'évaluation. L'expérimentation dans des contextes pédagogiques différents d'une première série de programmes de sensibilisation à l'écrit a permis d'intervenir sur l'architecture pédagogique du produit fini (proposition d'une situation pédagogique intégrée) ; l'observation des jeunes enfants utilisant les programmes a entraîné une série d'ajustements successifs du produit à ses utilisateurs (commandes simples et homogènes sur l'ensemble des logiciels afin de ne pas gêner les enfants dans leurs réalisations ni perdre l'adulte dans le «maquis» des instructions).

Avec le système Composition, les données de l'expérimentation ont été réinvesties dans le développement d'un programme de *deuxième génération*, destiné à encourager la production et la manipulation d'écrit. Le cycle de fabrication est à nouveau amorcé. Le principe d'une situation ludique comme moteur d'apprentissage est conservé, mais le logiciel est considérablement enrichi de façon à fournir aux enfants plus âgés une palette étendue de situations motivantes, et à constituer pour la classe un véritable outil de production de documents de qualité.

A l'heure actuelle le système Composition est expérimenté dans deux écoles; il est utilisé régulièrement par des enfants de 4 à 9 ans. L'utilisation de ce type de logiciel renvoie à un débat plus large : en quoi l'introduction de la micro-informatique à l'école participera-t-elle à un processus de transformation pédagogique (tant au niveau des situations pédagogiques proposées, que du rôle de l'enseignant), ou se limitera-t-elle à la reproduction de situations traditionnelles sur des supports couteux ? Au cours de l'expérimentation, l'attrait de ce logiciel pour les enfants des classes de maternelle semble se vérifier à nouveau. De même les élèves des classes primaires manifestent un vif intérêt pour le système Composition. Cependant, l'intégration pédagogique de ce type de programme dans des classes où le modèle scolaire est plus prégnant, où l'enseignement de la lecture véhicule beaucoup d'angoisse, pose d'avantage de questions. Les enseignants du primaire pourront-ils

intégrer avec autant d'invention ce logiciel dont l'intérêt repose sur une situation ludique (liberté de choix, activité autonome, absence de consigne, créativité par le biais d'une activité combinatoire) qui entraîne des apprentissages incidents ?

> M. Barrière et C. Plaisant

 $\star$ 

## Bibliographie

- [1] R. COHEN : L'atelier ordinateur, le jeune enfant et la découverte du langage écrit. Intern. Conf. «Children in an information Age : Tomorrow's Problems Today» - Varna (Bulgarie) Mai 1985.
- (2] M. BARRIERE, J. NAYMARK : Le rapport de l'ordinateur avec l'enseignement et l'apprentissage. Colloque EAO 86 organisé par le Journal de la formation continue et de l'E.A.O. - Paris fév. 1986.
- [3] L. RESNICK : Toward a cognitive theorie of instruction S. Paris, G. Oison, H. Stevenson (Eds.), Learning an dmotivation in the classroom - Hillsdale, NJ : Lawrence Eribuam Associates - 1982.
- (41 CRESAS INRP : L'échec scolaire n'est pas une fatalité. Edition E.S.F., Paris 1981.
- [51 R. CARRAZ : Recherche en éducation et en socialisation de l'enfant Rapport de mission au ministre de l'industrie et de la recherche. La Documentation Française - 1983.
- [6] L'ordinateur et l'écolier (II) : Recherche expérimentale Revue Enfance 2-3 1985.
- [7] E. FERREIRO : Vers une théorie génétique de l'apprentissage de la lecture. Revue suisse de Psychologie 36 (2) 1977 109-130.
- [8] M. BARRIERE, F. DENIZET, J. NAYMARK, C. PLAISANT, C. STAMBAK : Rapport intermédiaire Rapport interne GRA Centre Mondial 1984.
- (9] J. NAYMARK : Développement des nouvelles technologies de l'information et transformation de l'organisation des pratiques éducatives - Colloque «Perspectives de réussites au delà des insuccès scolaires» Bordeaux fév. 1984.
- [10] F. DENIZET : L'utilisation des micro-ordinateurs dans l'apprentissage de la langue écrite Lire à l'école : les BCD - 3 - édité par le CRDP de Poitiers 1986.
# UN MINI SYSTÈME EXPERT POUR APPRENDRE LA TRADUCTION

 $\bigstar$ 

Le programme LITTRE, qui marche sur un petit micro-ordinateur BBC avec 32K de mémoire et un lecteur de disquette, ou drive, a pour but de simuler un cours de traduction. Nous nous en servons pour L'E.A.O. du français à l'Université d'Aberdeen, et il est en même temps utilisé à titre d'essai dans une trentaine de lycées écossais depuis à peu près un an. Le fonctionnement est le suivant. Les étudiants, qui travaillent en général à deux ou à trois par machine, reçoivent un texte en anglais de trois cents mots environ, ce qui représente la longueur normale du thème hebdomadaire en première année. Lorsque le programme se met en marche, la première phrase se présente sur l'écran et le système propose à l'apprenant de la traduire. L'étudiant, ou plutôt un des étudiants, tape le premier mot, ou les trois ou quatre premiers mots, out toute la phrase, décidant lui-même de la longueur de la section à traduire chaque fois. En réponse le système vérifie chaque élément de la phrase proposée, mot par mot, pour voir s'il est acceptable ou non. A mesure que les éléments sont trouvés acceptables ils paraissent sur l'écran, en dessous de la phrase anglaise, et la phrase française se construit de cette façon, morceau par morceau. Si un élément est refusé, la machine présente un bref commentaire pour indiquer à quelle catégorie appartient la faute, et par la suite la section refusée disparaît de l'écran, tout en laissant la partie acceptée en place.

Le niveau de compétence linguistique des apprenants, et par conséquent le degré de complexité syntaxique et lexicale des textes que le programme est capable de traiter, est celui d'étudiants de première année d'université ou de lycéens d'année terminale. On y trouve un langage «normal», c'est-à-dire où le style est celui du langage écrit, sans être ni littéraire, ni formel, ni spécialisé. Narration et description y figurent, et souvent aussi des passages en dialogue. Il va sans dire qu'un langage plus simple peut toujours être employé. La limite supérieure de complexité admissible par le programme dépend surtout de la longueur de la phrase elle-même. En général des phrases de quatre ou cinq lignes de longueur, et qui présentent une totalité de variantes assez élevée, figurent souvent dans les textes utilisés.

Le programme fonctionne en faisant référence à un jeu de structures logé dans un fichier-maître dont je ferai tout à l'heure la description. Pour l'instant, je tiens à souligner le fait qu'il n'y a pas de *corrigé,* ou autre forme de traduction maîtresse unique installée dans la machine afin que l'étudiant l'admire ou l'imite. Tout au contraire, le programme est capable de fonctionner avec un très grand nombre de traductions possibles d'une phrase donnée. Ce nombre, pour une phrase ordinaire, longue de trois ou quatre lignes, peut facilement se chiffrer en centaines de millions. Toutes ces traductions possibles ne seront pas nécessairement d'égale valeur : si les fautes formelles en sont exclues plusieurs des versions acceptées contiendront des maladresses de style et des expressions critiquables. Une des fonctions du programme est justement de contenir le plus grand nombre possible de versions acceptables afin que l'apprenant puisse les découvrir lui-même, et au besoin choisir celle

qu'il préfère. Montrer qu'il existe un grand nombre d'expressions pour dire à peu près la même chose est un élément essentiel de la façon dont notre programme fait apprendre la langue.

Aussi, et malgré le fait que le programme vérifie, pour ainsi dire, chaque mot à mesure que l'apprenant le tape, il n'est pas question ici de traduire en faisant du mot à mot. Au contraire l'équivalence sémantique s'établit au niveau du groupe, de la proposition ou de la phrase entière. Pour donner un exemple du degré de complexité linguistique que le programme peut traiter, notons qu'il s'accommode très bien, lorsqu'on traduit la phrase anglaise :

I do wish you wouldn't look et me like that

d'un grand nombre de versions qui vont de Arêtez de me regarder de cette manière, s'il vous plaît jusqu'à Je n'aime pas que tu me regardes comme ça, et pourrait facilement, si seulement nos étudiants d'Aberdeen la proposaient, accepter Dis donc, t'as fini de te rincer l'œil ?

Pour composer un programme qui simulerait ainsi un cours de traduction, il fallait faire face à trois exigences principales. Premièrement, le système doit inviter l'apprenant à traduire, sans lui poser de question, et il doit être par la suite en mesure d'accepter sans exception n'importe quelle phrase que l'apprenant lui présenterait et qui traduit la phrase originale de façon adéquate. Deuxièmement, ce programme doit fonctionner en consultant un fichier suffisamment régulier dans sa conception pour qu'on puisse automatiser en grande partie sa construction. Ainsi n'importe quel enseignant tant soit peu motivé pourra construire ses propres didacticiels pour la machine. Finalement, il faut que ce programme puisse fonctionner sur le type de petit micro-ordinateur qu'un collège moyen écossais peut acquérir, même dans ce triste hiver d'austérité que nous connaissons actuellement.

Evidemment nous avons bien des problèmes ici. J'en évoquerai deux en particulier. D'abord, tout programme qui a pour but de traiter la composition de phrases dans la manière décrite est obligé de se servir d'une grammaire linéaire, qui passe de gauche à droite. Pour un programme destiné à la pédagogie nous rencontrons une difficulté spéciale lorsque nous en venons à la syntaxe disjonctive. L'apprenant qui tape • LE BICYCLETTE, par exemple, n'a pas fait de faute en tapant LE, l'erreur ne devient perceptible que lorsqu'il a tapé BICYCLETTE. Mais l'erreur ne se trouve pas dans le mot BICYCLETTE, elle est dans l'article qui le précède. Bref, notre grammaire linéaire doit être capable de sauter en arrière. Nous avons trouvé la solution en traitant, non pas des mots individuels, mais des sections de longueur variable, ce qui nous a permis, si l'apprenant s'aventurait dans une impasse syntaxique, de le laisser continuer jusqu'à ce que ses intentions deviennent claires, et ensuite de le faire revenir au point où il avait dévié de la phrase normale et d'où il était possible de repartir.

Le deuxième problème est celui de décider jusqu'à quel point le programme devrait prévoir la réponse de l'apprenant. Pusack, dans un article paru en 1983 a souligné le fait que, dans l'E.A.O. de langue, c'est la façon dont l'ordinateur traite les réponses erronées qui est critique, et qui risque de constituer l'élément le plus

intéressant du programme. Pusack liste trois degrés de complexité de traitement de réponse erronée.

- (I) Pattern-mark up (C'est à dire la sélection des éléments justes dans la réponses).
- (Il) Prediction of errors (Anticipation des erreurs).
- (III) Parsing (Analyse syntactique).

Le troisième élément de la liste de Pusack, l'analyse, est à exclure tout de suite. S'il était possible de construire un analyseur de phrase capable de traiter toutes les structures qui risquent d'être soumises par un étudiant du niveau de compétence dont il s'agit ici, le programme qui le contiendrait ne marcherait certainement pas sur le petit micro-ordinateur dont nous sommes obligés de nous servir. De toute manière ce ne serait pas une solution satisfaisante, car il ne s'agit pas de produire une phrase simplement acceptable, mais aussi une phrase acceptable qui traduise la phrase source. Les deux autres catégories de Pusack semblaient presque aussi difficiles à satisfaire en raison de la quantité de réponses différentes que notre programme provoquerait.

Alors on a constaté que ces deux catégories dépendaient de la supposition que l'ordinateur était censé connaître toutes les réponses, bonnes et mauvaises. Du moment que l'on abandonne cette supposition, le problème disparaît. Les trois catégories de Pusack ont été établies dans la perspective d'un genre de didacticiel où la machine prévoit plus de réponses mauvaises qu'elle n'en prévoit de bonnes. Dans le cas contraire, si on essaie de prévoir non pas les réponses incorrectes, mais les réponses acceptables, le didacticiel prend une orientation positive plutôt que négative, et sa nature, de ce fait, change radicalement. Au lieu d'inviter l'apprenant à faire des suggestions que la machine vérifie ensuite, en se référant à une liste de traductions parfaites, préparées d'avance, et à un jeu de fautes soigneusement anticipées, chacune avec son commentaire approprié, le programme encourage l'apprenant à expérimenter, à explorer les limites de sa connaissance de la langue cible en cherchant des expressions à essayer. Au lieu de ce champ de mines avec des fautes enterrées partout et qui explosent à chacun des pas de l'apprenant, nous avons un terrain où les erreurs sont bien interdites mais par contre où le nombre de cheminements possibles est très grand et où l'apprenant est invité à s'aventurer dans un esprit de découverte libre.

Pour rendre possible cette nouvelle tactique, il nous a fallu un fichier qui contienne une structuration de toutes les phrases cibles probables sans exception. C'est de cette structuration que je vais parler maintenant. Elle se fait sur quatre niveaux d'analyse linguistique. Notre travail aurait été beaucoup plus facile si nous avions pu adopter une grammaire toute faite avec des règles syntagmatiques préparées d'avance. Malheureusement cela n'était pas possible, quoique le schéma adopté eût une forte ressemblance avec le modèle dit scale and category, la systemic grammar de Michael Halliday. En effet, les éléments d'analyse ne sont régulièrement isomorphes d'aucune unité linguistique reconnaissable. A l'exception du plus petit (MOT) et du plus grand (PHRASE) ils n'opèrent pas avec consistance au même niveau d'analyse. Suivant une suggestion de mon collègue le Dr Cram, de la Section

de Linguistique de l'Université d'Aberdeen, nous avons pris nos termes d'appellation pour les unités intermédiaires non pas dans la linguistique mais dans l'industrie du bâtiment : une PHRASE est représentée par un nombre d'ENSEMBLES, tous équivalents et parallèles ; chaque ENSEMBLE représente une structuration au niveau de la phrase d'une traduction possible de la phrase-source ; il consiste en une série de BLOCS, identifiés par des numéros ; de la même manière que la PHRASE représente la structure sous-jacente de la phrase entière, le BLOC représente celle d'un groupe ou proposition ; et de la même manière que la PHRASE est représentée par les ENSEMBLES, un BLOC est représenté par un nombre de COUCHES chacune composée d'une série de BRIQUES ; finalement chaque BRIQUE est représentée par un nombre d'ASSEMBLAGES, équivalent aux ENSEMBLES et aux COUCHES ; chaque ASSEMBLAGE est composé de MOTS. Comme dans d'autres grammaires, il est possible qu'une phrase, comme par exemple Arrête l' consiste en un ENSEMBLE qui contient un BLOC qui se compose d'une COUCHE qui contient une seule BRIQUE avec un ASSEMBLAGE qui consiste en un MOT.

Considérons les différents niveaux plus en détail. Chaque ENSEMBLE représente, comme nous l'avons dit, la structure syntaxique d'un jeu de phrases toutes équivalentes, ou traductions, de la phrase source dans son ensemble. Pour plus de simplicité l'on peut imaginer que le BLOC représente une section de la phrase source qui sera traduite, et qui restera, comme une unité distincte dans toutes les versions cibles, c'est-à-dire dans toutes les traductions possibles de la phrase source. Ainsi par exemple dans la phrase suivante la division en trois BLOCS est assez évidente :

We visited the gallery together, in a fairly aimless fashion, only stopping to look et the paintings which seemed most striking.

BLOC 1 BLOC 2

We visited the gallery together in a fairly aimless fashion

# BLOC 3

only stopping to look at the paintings which seemed most striking.

Les ENSEMBLES pour cette phrase pourraient être :

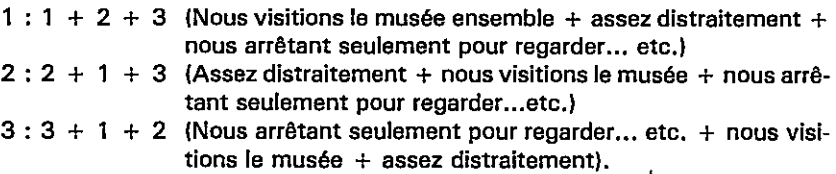

Chaque BLOC à son tour consiste en un nombre de COUCHES qui sont l'équivalent au niveau du BLOC des ENSEMBLES. Chaque COUCHE consiste en une série de BRIQUES, qui, tout comme les BLOCS dans les ENSEMBLES, s'identifient par leurs nombres seulement. Le premier BLOC de l'exemple que nous venons de voir pourrait contenir les COUCHES suivantes :

### BLOC 1

 $1: 1 + 2 + 3$  (nous visitions + le musée + ensemble)  $2:1 + 3 + 2$  (nous visitions + ensemble + le musée)  $3:3+1+2$  (ensemble + nous visitions + le musée)

Chaque BRIQUE, pour terminer, consiste en un jeu d'ASSEMBLAGES, équivalent, au niveau de la BRIQUE, des COUCHES et des ENSEMBLES aux autres niveaux. Chaque ASSEMBLAGE contient une série de MOTS, identifiés, comme les autres éléments, par des chiffres qui se rapportent au placement des mots sur la liste de mots. BRIQUE 1, encore de l'exemple cité pourrait contenir les ASSEMBLA-GES suivants :

BRIQUE 1

 $1 : 1 + 2$  (nous + visitions)  $2: 1 + 3 + 4$  (nous + avons + visité)  $3:1+5$  (nous + parcourions)  $4:1+3+6$  (nous + avons + parcouru) etc •

Le programme proprement dit a été composé par mon collègue Brian Robertson du Computing Centre de l'Université d'Aberdeen. Il fonctionne de la manière suivante. Après avoir affiché la phrase à traduire, il invite l'apprenant à commencer à traduire. L'étudiant a, comme je viens de l'expliquer, la possibilité de taper un seul mot ou plusieurs mots à la fois. Il peut, s'il le veut, traduire la phrase entière d'un seul jet. Le programme traite l'entrée mot par mot. Il commence par vérifier si le mot tapé figure sur la liste de mots. Si le mot y figure, le programme commence à chercher. Il parcourt les ENSEMBLES pour voir quels sont les BLOCS qui paraissent en première position, ensuite II cherche dans les couches de ces BLOCS pour voir les numéros des briques qui figurent en première position dans ces COUCHES. Finalement, il vérifie pour voir quels mots figurent en première position dans les ASSEM-BLAGES de ces BRIQUES. Si le mot, ou plutôt son numéro, s'y trouve c'est que la traduction jusqu'à ce point est acceptable, le mot paraît sur l'écran et la machine passe au traitement du mot suivant. La procédure se répète ainsi jusqu'à la fin de la phrase.

Cette description un peu sommaire, et certainement très simplifiée, expliquera peut-être comment ce programme est capable de traiter un grand nombre de traductions différentes pour une même phrase. Pour donner un exemple, dans le cas de la phrase qu'on vient de citer, le fichier contient 138 mots différents pour les diverses façons de traduire ces 21 mots d'anglais en français. Avec ces 138 mots, 4 BLOCS et 32 BRIQUES seulement, le programme est capable de reconnaître 944 032 320 façons distinctes de traduire cette phrase en français. Lorsqu'il s'agit d'une phrase plus longue, plus complexe et plus riche sur le plan de la sémantique,

le nombre de traductions possibles que le programme peut accepter devient vraiment très grand. En combinant les ASSEMBLAGES des différentes BRIQUES qui se trouvent ensemble dans une COUCHE donnée, il peut en fait produire des versions auxquelles le professeur qui avait construit le fichier n'avait jamais pensé. Jusqu'ici nous ne l'avons pas vu créer des phrases impossibles, et il ne nous semble pas qu'il y ait un grand danger que cela se produise, si le fichier est établi avec soin. Il ne faut pas penser tout de même que toutes les versions acceptées sont nécessairement également bonnes. Elles ne le sont pas, et le programme enseigne en encourageant l'apprenant à s'éloigner de la version la plus évidente, calquée de près sur la syntaxe de la'phrase originale, et à utiliser la machine pour trouver des expressions et des formulations nouvelles.

Pour aider à l'exploration de toutes les possibilités il y a deux commandes : LIST et BACK. Si l'apprenant tape LIST la machine présente sur l'écran tous les mots avec lesquels il est possible de continuer la phrase, à.partir du point où il se trouve. C'est volontairement que cette facilité ne s'appelle pas HELP ou HINT. D'abord quelques-uns des mots suggérés peuvent mener dans une impasse syntaxique. Mais la raison principale est que nous ne voulions pas que l'apprenant voie ces commandes comme des appels à l'aide, avec tout ce.que cela comporte de défaite et de tricherie. Au contraire, nous voulions encourager activement nos étudiants à se servir de LIST et de BACK le plus possible. Toutes des traductions possibles emmagasinées dans le fichier auront été proposées par des locuteurs natifs, beaucoup contiendront des mots et des expressions, sans parler des façons de structurer la phrase dans son ensemble, que l'apprenant sera capable de reconnaître mais qu'il n'aurait peut-être jamais pu trouver tout seul. C'est à la charge de l'apprenant de décider laquelle des possibilités offertes est préférable. Ainsi le programme «enseigne» par la façon dont il place l'apprenant devant de tels choix.

Si l'étudiant tape BACK l'ordinateur effacera de l'écran tous les mots qui viennent de la dernière BRIQUE. Chaque fois que l'on tape BACK il efface une section plus longue de la phrase, jusqu'à ce qu'elle disparaisse tout à fait. Ainsi l'étudiant qui utilise LIST et BACK fréquemment peut obliger le programme à lui révéler de nouvelles façons de composer une phrase française, et il peut essayer des traductions simplement dans le but de savoir où se trouvent les limites de l'acceptabilité.

Composer le fichier pour une phrase est un travail qui se fait actuellement à la main, avec l'aide de quelques programmes qui facilitent l'entrée des données en machine. La partie la plus fastidieuse de ce travail est celle qui consiste à réunir toutes les variantes possibles de tous les éléments de la phrase, mais cette tâche est grandement facilitée si l'on dispose, par exemple, d'une centaine de copies d'examen, ce qui permet aussi le repérage des erreurs les plus fréquentes. A cette liste s'ajoutent des versions proposées par des locuteurs natifs associés au projet. L'analyse de ces multiples phrases, mots et autres fragments syntaxiques en BLOCS et en BRIQUES, suivant les principes de la grammaire dont je viens de faire la description, est une technique qui s'apprend, mais qui est forcément assez difficile si la phrase est longue. Pour donner une idée approximative du temps requis, l'analyse d'une phrase comme celle citée tout à l'heure prend quelques heures. Des

phrases plus courtes ou plus simbles ne demandent par contre qu'un temps très court.

Il reste à expliquer un aspect du programme qui a été laissé de côté jusqu'ici, c'est la façon dont LITTRE traite les traductions inacceptables et les autres fautes de langue. On peut ici disinguer deux catégories : les fautes qu'il n'a pas été possible de prévoir, qui sont la majorité, et les fautes anticipées. Pour la première catégorie, les fautes inattendues, il existe une routine entièrement automatique par laquelle LITTRE distingue les fautes commises au niveau du mot et les fautes de syntaxe.

Si l'apprenant tape un mot qui ne figure pas dans la liste des mots pour la phrase en question, le message suivant paraît sur l'écran :

### Pardon, je ne reconnais pas ce mot, est-il correctement écrit ?

Cette routine s'occupe des fautes d'orthographe et d'accent, des termes farfelus ou qui n'existent pas. Si l'apprenant tape un mot qui figure bien sur la liste des mots, mais que le programme ne peut trouver à cet endroit sur aucune des chaînes qui sont pour ainsi dire en activité, le message suivant apparaît sur l'écran :

### Pardon, ce mot ne peut pas être placé ici, vérifiez votre syntaxe.

Une troisième routine affiche automatiquement un commentaire si l'apprenant omet un élément de la phrase, tapant, par exemple, un substantif sans article. Ainsi un grand nombre d'erreurs de syntaxe sont arrêtées et commentées automatiquement.

Pour les fautes prévisibles, qui sont, comme nous l'avons vu, avec ce programme, d'une importance moindre du point de vue méthodologique, il existe tout de même un système de commentaires qui fonctionne au niveau du MOT, de la BRI-QUE et même du BLOC. Si l'apprenant présente un mot ou une chaîne de mots associé à un commentaire, le programme ajoute le ou les mots à la phrase en cours de composition sur l'écran mais aussitôt affiche le commentaire. Dès que l'étudiant appuie sur une touche, le mot, ou la section de la phrase en question disparaît, ainsi que le commentaire. C'est ainsi que LITTRE donne l'impression de faire un pas en arrière lorsqu'il faut traiter, par exemple, les fautes de genre dont il a été question tout à l'heure.

LITTRE peut être utilisé de plusieurs façons différentes. La manière la plus simple est de s'en servir comme d'un didacticiel traditionnel. L'apprenant prend place devant la machine et regarde 'Invitation à traduire comme s'il s'agissait d'une série de questions auxquelles il faut répondre. Ainsi il traduira la phrase source, élément par élément, tout en notant les commentaires qui s'affichent sur l'écran chaque fois qu'il y a une faute de langue. Utilisé de cette façon LITTRE agira comme un filtre qui éliminera toutes les fautes prévisibles, et exigera un niveau élevé de correction grammaticale. Pourtant ce n'est pas en travaillant de cette manière que l'on profite le mieux de ce que LITTRE peut offrir. Et les étudiants qui utilisent le système

dans ce mode didactique trouvent rapidement qu'il est très facile de tricher, il suffit de taper LIST et ensuite de copier celle des traductions suggérées qui semble la plus sûre. Il est nécessaire à ce moment là que le professeur fasse remarquer qu'il est normal de «tricher», et que l'intérêt et l'utilité d'une séance avec LITTRE se trouvent dans le choix que l'on fait, entre toutes les versions proposées par la machine, de celle qui convient le mieux du point de vue stylistique et sémantique.

Le pouvoir de LITTRE comme instrument pour l'apprentissage des langues étrangères ne se trouve pas dans le fait qu'il peut arrêter et corriger des erreurs prévisibles. Puisqu'en principe toutes les façons concevables de traduire la phrase donnée se trouvent dans le fichier, on utilise mieux les ressources du système en se servant du programme pour découvrir des variantes dont on ne soupçonnait pas l'existence. Il est bien connu que tout locuteur, qu'il soit natif ou apprenant, est capable de reconnaître et de comprendre une gamme d'expressions beaucoup plus étendue que celle qu'il a à sa disposition pour la production. Un procédé important dans l'apprentissage d'une langue étrangère est celui qui effectue le transfert de connaissances d'un centre d'activité à l'autre. Le rôle de LITTRE est donc d'utiliser la compétence receptive de l'apprenant à enseigner sa compétence active, ou, en termes plus simples, LITTRE «apprend» en encourageant un esprit d'exploration et de découverte chez l'apprenant qu'il amène à interroger le système pour savoir quelles sont les possibilités à un point donné de la phrase, et à essayer les variantes qui sont proposées.

B. Farrington

 $\mathbf{r}$ 

Pusack, James P. Answer-processing and error correction in foreign language CAI. System. 11,1 (1983) pp. 53-64.

# JEUX D'AVENTURES

Le problème du traitement de la réponse dans un didacticiel situa tionnel

 $\star$ 

### OBJECTIF DE LA RECHERCHE

Notre équipe de recherche cherche à développer un type de didacticiel basé sur la formule du jeu d'aventure sur micro-ordinateur. Le schéma général de ce type de jeu consiste en un court texte suivi d'un choix d'actions possibles dans la situation présentée. Deux formules sont possibles selon qu'on met l'accent sur la COM-PREHENSION du texte (on offre à l'étudiant des choix faisant appel à la compréhension du texte) ou sur la production d'énoncés exprimant le choix d'actions possibles.

### DIDACTICIEL DE TYPE COMMUNICATIF

Nous avons développé deux didacticiels explorant chacune des deux formules possibles. La seconde formule (de production) est plus intéressante parce qu'elle permet d'évoluer progressivement vers la simulation d'un dialogue. Ainsi, dans La Banquière de Jonquière, le joueur doit assister Hercule Robot. Il doit parcourir les six pièces de la demeure où la Banquière a été retrouvée sans vie et doit découvrir le coupable en posant les questions qu'Hercule Robot, qui a été endommagé lors de son atterrissage, ne peut poser.

Les questions doivent être tapées correctement par l'étudiant et doivent être FONCTIONNELLEMENT adéquates. Ainsi, dans l'exemple suivant toute question adéquate portant sur le nom du personnage doit être acceptée ; ces structures peuvent être syntaxiquement différentes.

TEXTE : C'était le téléphone. J'ai répondu. Une femme voulait parler à la Banquière.

Echantillon de réponses devant être acceptées :

Qui était-ce ? h Quelle femme était-ce ? Qui était la femme qui voulait parler à la Banquière ? Quelle était la personne qui voulait parler à la Banquière ? C'était qui ? C'était quelle femme ? Est-ce que vous avez reconnu la voix de cette dame qui voulait parler à la Banquière ? Qui? Pourquoi ? Qu'est-ce que cette personne voulait ? etc.

Pour ce module, le programme peut accepter plus de deux mille formulations différentes. En fait, le programme permet aussi de donner une réponse à plusieurs questions fonctionnellement différentes (pourquoi ? comment ?...), la seule contrainte étant qu'elles soient adéquates dans la situation, décision relevant du rédacteur.

Cette formule permet d'évoluer progressivement vers de véritables simulations en langues naturelles et permet d'entrevoir un cadre d'apprentissage pour la langue écrite qui ferait appel à des facteurs qu'on retrouve dans une situation d'immersion (aspect situationnel, rétroaction immédiate, cadre moins rigide que l'exercice structural...).

Par progressivement, on entend le fait qu'on a un certain contrôle (par le texte) des productions possibles de l'étudiant, ce qui nous permet de résoudre des problèmes pratiques sans recourir à des techniques très (trop) sophistiquées.

# PROBLÉMATIQUE

La conception d'un didacticiel pouvant simuler de façon plus ou moins naturelle un dialogue, tout en reposant sur les exigences suivantes :

- le texte doit être conçu de manière à orienter de façon naturelle les réponses de l'étudiant. Ainsi, si on se reporte à l'exemple, on peut constater que le nombre de répliques possibles est relativement limité. Il est limité de façon naturelle par le texte lui-même. Mises à part les exigences du jeu qui, comme tout jeu, doit avoir ses règles, une simulation linguistique très ouverte n'est pratiquement pas réalisable et, de plus, n'est pas souhaitable.

Les versions pour micro-ordinateur de l'Eliza de Weizenbaum (1) l'illustre bien: le dialogue, peu directif, devient vite inintéressant.

- l'analyseur de réponse doit être suffisamment puissant pour traiter un grand nombre de structures possibles RAPIDEMENT. Si le délai de réponse est trop long, le dialogue devient moins naturel.

- le didacticiel doit pouvoir établir le diagnostic le plus précis possible des fautes commises par l'étudiant. Mis à part les raisons d'ordre pédagogique, cet aspect est particulièrement important dans le cadre où nous nous situons : si une phrase est rejetée par l'analyseur, l'étudiant doit savoir si c'est parce qu'un des mots a été mal orthographié, ou si c'est parce que le mot ne fait pas partie des mots prévus par le concepteur, ou encore parce que la phrase est syntaxiquement incorrecte. Ces différents cas appellent des solutions différentes de la part de l'étudiant. L'étudiant ne doit pas s'entêter à taper un mot n'appartenant pas au lexique reconnu par le programme ou il doit savoir s'il doit, en utilisant les mêmes mots, reformuler sa phrase autrement.

<sup>111</sup> Il s'agit d'une simulation de conversation avec un psychologue, cf pi. 27 (grille d'analyse de didacticiels).

Nous allons examiner de plus près ce dernier aspect.

# LA DÉTECTION DES ERREURS

Dans sa typologie des modes de traitement de la réponse, Pusack [1] distingue les modes suivants :

a) le traitement qui ne donne aucune rétroaction (un peu comme au laboratoire de langue). Le didacticiel présente un contenu et présente un exercice sans contrôler la réponse.

bi le traitement donnant une rétroaction positive ou négative, sans préciser le type d'erreur. On permet un certain nombre d'essais avant de donner la réponse. Plusieurs programmes se situent dans cette classe (de façon variée).

c) le traitement marquant le lieu de l'erreur dans la réponse de l'étudiant (pattern markup). Ex : si l'étudiant tape tu était, la rétroaction serait tu étai-, ex : Dasher (Système auteur élaboré aux Etats-Unis pour la conception d'exercices de morphosyntaxe et de syntaxe).

d) le traitement permettant au concepteur d'anticiper les erreurs de l'étudiant et de donner une rétroaction appropriée. Ici, il s'agit d'anticipation de la part du concepteur.

e) le traitement procédant à l'analyse complète (syntaxique et sémantique) de la réponse et détectant automatiquement les erreurs. (voir An Articicial Intelligence Approach to Language Instruction) [2].

L'anticipation des erreurs est impossible (ou très difficile) dans le cadre où nous nous situons, étant donné que le nombre de cibles (de bonnes réponses possibles) est très grand.

### L'ANALYSEUR DE RÉPONSE

ż

L'analyseur de réponse de La Banquière a la puissance d'une grammaire context-free et permet de formuler de façon compacte les réponses acceptables pour le rédacteur. L'analyseur compare la réponse de l'étudiant à un schéma de réponse pouvant contenir deux types d'objets : des MOTS ou des VARIABLES. Les variables peuvent à leur tour contenir des mots ou d'autres variables. Le rédacteur doit donc formuler des schémas de réponses et des déclarations de variables. Ex:

MODULE : 1

Vous êtes devant la maison de la Banquière. Hercule Robot vous suit. Vous sonnez à la porte.

Une dame vient répondre. Elle a un accent polonais. Elle vous dit : *Boniour !* Vous devez être les détectives que la police a envoyés. Veuillez entrer.

Vous la suivez dans le hall. Hercule Robot aimerait savoir son nom.

# **QUESTIONS**

qui êtes-vous / 2 DET nom SP / 2 SP DET nom / 2 SP1 qui SV / 2 SP1 comment P1 / 2 SP1 quel est DET nom / 2 SP1 qui est SN / 2 SP1 quel est le nom de SN / 2 SP1 qui est-ce / 2

# CONDITIONS :

- P1 : vous appelez-vous / vous nommez-vous / s'appelle-t-elle / se nomme-telle / est-ce que vous vous appelez / est-ce que vous vous nommez / est-ce qu'elle.s'appelle / est-ce qu'elle se nomme / elle s'appelle / elle se nomme
- SN : DET2 N
- N : personne / femme / dame
- SP : s'il vous plaît / SVP / svp / c'est quoi
- SV : est-ce / est-elle
- DET : votre / son / ton
- DET2 : la / cette
- SP1 : pourrions-nous savoir / pourrais-je savoir / est-ce que nous pourrions savoir / est-ce que je pourrais savoir / savez-vous / est-ce que vous savez / pourriez-vous me dire / pourriez-vous nous dire / est-ce que vous pouvez me dire / est-ce que vous pourriez nous dire/ pouvez-vous me dire /

Dans l'approche que nous proposons, on devrait pouvoir distinguer plusieurs niveaux d'erreur possibles :

- sémantique, fonctionnel ou pragmatique : la réplique de l'étudiant est sans rapport avec le contenu du texte,

- syntaxique : les mots sont corrects mais la phrase est mal construite,
- lexical : un mot est incorrect grammaticalement ou absent du lexique.

Dans La Banquière, les erreurs pragmatiques et syntaxiques sont malheureusement confondues. Si l'analyseur ne parvient pas à traiter la phrase, l'étudiant ne pourra savoir si la phrase présentée était syntaxiquement incorrecte ou simplement hors contexte. Le programme répondra simplement Je ne comprends pas cette phrase. Nous n'entrevoyons aucune solution immédiate simple à ce problème.

Les erreurs lexicales sont détectées avant l'analyse syntaxique et les mots fautifs sont affichés. Dans une des versions de La Banquière, la rétroaction est immédiate : dès que l'étudiant tape un mot qui n'appartient pas au vocabulaire du

module, il en est immédiatement averti, le mot est effacé mais il n'a pas à retaper la phrase en entier. Le programme tente de *deviner* quel était le mot voulu (Voulezvous dire : ...?) en calculant quel est le mot du lexique qui contient le moins de lettres qui diffèrent du mot produit par l'étudiant. Ce qui lui permet de savoir si le mot est orthographié incorrectement ou s'il est absent du lexique.

Une autre version de La Banquière ne procède à l'analyse lexicale qu'une fois la phrase entrée au complet. L'équipe est divisée sur la politique à suivre dans ce cas: la rétroaction immédiate évite à l'étudiant d'avoir à retaper une phrase au complet à cause d'une seule erreur. Elle lui permet également de savoir quels sont les mots acceptables dans un module donné. Pusak souligne également le fait que l'étudiant en retapant la phrase au complet risque de commettre une autre erreur ailleurs, ce qui accroit les possibilités de frustration.

On peut cependant soutenir qu'une phrase est un tout qu'on ne doit pas interrompre. Il existe une solution moyenne qui consisterait à détecter les erreurs lexicales, à procéder à l'analyse syntaxique et, si la phrase est correcte, à demander à l'étudiant de corriger les mots fautifs.

L'anticipation des erreurs est impossible (ou très difficile) dans le cadre où nous nous situons, étant donné que le nombre de cibles (de bonnes réponses possibles) est très grand. Nous ne savons pas si les mécanismes permettant un diagnostic des erreurs de l'étudiant nécessite un appareillage sophistiqué (trop, peut-être pour la micro-informatique) ou si on peut développer un analyseur de proportions modestes capable de retracer les étapes de son cheminement et d'en tirer parti pour diagnostiquer les erreurs de l'étudiant.

François Labelle

 $\overline{ }$ 

#### NOTES

÷

I1] Pusak, J. (1984) Answer-processing and error correction in foreign language CAI dans C.A.L.I., Pergamon Press.

(2) Weideschel, R.W. et al. (1978) An artifical intelligence approach to language instruction, dans Artificiel Intelligence 10, Horth-Holland.

# EXPLORATION DE « CHAMPS NOTIONNELS » PAR E.A.O. MULTI - MÉDIAS

 $\star$ 

### **OBJECTIFS**

Destinés à un public anglophone (grands adolescents ou adultes — américains plus particulièrement — débutants) ces didacticiels s'appuient sur une configuration multi-médias : ordinateur connecté à un terminal audio-visuel.

Le triple souci du groupe de projet (2) a été :

— de tenter de jeter un pont entre les dernières tendances en didactique des langues et l'E.A.O.

— de mettre en oeuvre un éventail de combinaisons multi-médias (imagesson-écran ordinateur)

- de provoquer et de contrôler une réelle production linguistique de l'apprenant.

 $\mathcal{L}_\mathrm{c}$ 

# FORMES ET SENS

De nombreux didacticiels de langue 1re génération accordent une place privilégiée aux exercices purement formels (morpho-syntaxe ou lexique) se limitant ainsi à un aspect certes nécessaire, mais jugé désormais comme trop peu communicatif : de l'enseignement des langues. Sans exclure ces aspects formels, nous avons essayé, pour notre part, d'adopter une démarche *raisonnable*, en associant, autant que faire se peut, l'approche notionnel-fonctionnelle au travail morpho-syntaxique.

En effet, le champ linguistique exploré (quantitatifs- lieu-temps) privilégie le sens avant de privilégier la forme. Ainsi, sous la rubrique quantitatifs peuvent se trouver,regroupés ce que la grammaire traditionnelle appelle :

- des articles ou des adjectifs (du beaucoup etc.)
- des pronoms (en en... beaucoup)
- des éléments lexicaux (un kilo de un gramme de une tasse de...)

D'autre part, si toutes les réalisations linguistiques présentées insistent bien sur des problèmes formels (opposition de genre - du, de la ; oppositon de sens le/du, etc.), elles apparaissent dans des contextes reflétant une situation civilisationnelle ou communicative plausibles, et font intervenir des actes de parole rentables : demande d'objet, expression d'un goût, d'une préférence, etc.

 $\ddot{\mathbf{a}}$ 

<sup>(1)</sup> Nous remercions Le Français dans le Monde de nous avoir autorisés à reproduire cet article paru dans le numéro 115, septembre 1985 : Informatique premiers pas.

<sup>121</sup> Chef de projet Mylène Garrigues - Coauteurs : M.T. Bréent, P. Davoust, G. Gonne, A. Monnerie.

Ainsi, dans l'unité  $1 -$  Module **Quantitatifs** : les exercices portant sur l'emploi du partitif alternent avec des informations socioculturelles (en paroles et/ou images) sur les pharmacies, les marchés, la façon de s'alimenter en France, etc.

Par ailleurs, des stéréotypes de communication ont été introduits et donnés à entendre chaque fois que cela a été possible. (Ici, par exemple, ceux qui concernent les questions-réponses commerçant/client : qu'est-ce qu'il vous faut ? et pour vous 7... / Je voudrais, il me faudrait...).

La trame pédagogique de cette unité se présente donc selon le schéma suivant :

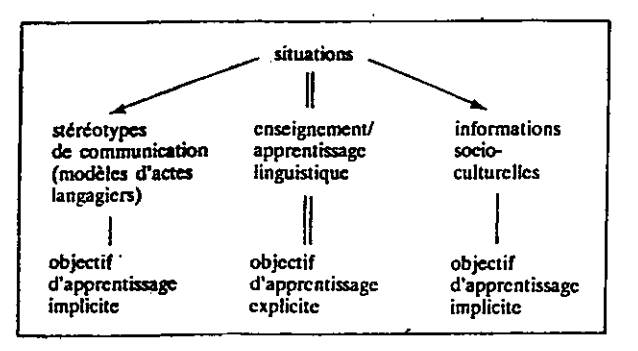

# ORGANISATION DU CONTENU

Deux ensembles ou **modules** regroupent l'expression de la quantité et du temps. L'espace est en cours d'élaboration.

Chaque module (ou champ notionnel) est découpé en différentes unités (dont l'accès est libre) et chaque unité comprend plusieurs exercices dont le nombre dépend des parcours, lui-même fonction des réponses.

L'ensemble a été conçu de façon souple, et modulaire de manière qu'ultérieurement, les unités de chaque module puissent s'emboîter et s'articuler à la façon d'un jeu de lego.

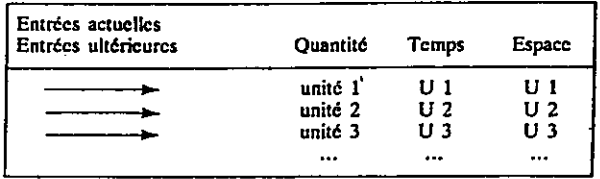

### PRODUCTION ET ANALYSE

ł

Les exercices proposés n'échappent évidemment pas à la semi-directivité ; ils doivent en effet susciter la production possible dans la situation présentée.

Certes, la mise en contexte réduit en partie le nombre des énoncés acceptables.

Mais le concepteur de didacticiel se heurte ici au même problème que le concepteur de manuel — avec un handicap de taille puisque ce dernier peut compter en principe sur le professeur, qui fait face «en direct» à la réponse imprévue. L'ordinateur, lui, doit prévoir... l'imprévisible.

Il serait bien sûr prétentieux et inexact d'affirmer que toutes les réponses possibles peuvent être pré-analysées — mais la qualité d'un didacticiel se juge entre autres — à la pertinence de ses analyses de réponses.

Cette phase dite d'analyse de réponses, d'autant plus lourde qu'on est exigeant, se complique encore du fait qu'en matière de langue, la frontière entre les énoncés acceptables et les énoncés inacceptables n'est pas toujours évidente.

Mais c'est aussi là que peut apparaître une forme d'innovation pédagogique; par le biais de l'E.A.O. l'enseignement se fait *projectif* et nécessite l'élaboration préalable d'explications et de commentaires appropriés pour le maximum de réponses prévisibles, qu'elles soient justes ou fausses et qu'elles entrent ou non dans le cadre exact de la consigne donnée.

Ce parti pris d'exhaustivité dans les analyses de réponses a conduit à échafauder une sorte d'iceberg dont, évidemment, seule une toute petite partie apparaît à chaque réponse.

Plus les réponses sont ouvertes, plus le problème se complique.

Ainsi, un simple exercice où l'on i propose à l'apprenant de lire l'heure 'sur un cadran et de produire une réponse, a nécessité d'élaborer des pré-tests papier, de faire ensuite une typologie des erreurs à traiter puis de les structurer de la façon la plus rentable possible compte tenu du rapport fonctionnalités du langage/temps de réponse/place mémoire.

### ORDINATEUR / IMAGES / SON: DES COMBINAISONS VARIÉES

La combinaison des 3 médias a permis et incité à mettre en oeuvre un certain nombre de variantes pédagogiques :

Exemple 1: Dans un exercice simulant un test diététique, et destiné à faire produire l'opposition le/du, l'apprenant opère un certain nombre de choix pour composer un menu supposé équilibré. Une fois son choix terminé il obtient oralement un ou plusieurs commentaires d'ordre diététique en anglais tandis que les mêmes commentaires s'affichent en français sur l'écran de l'ordinateur.

Exemple 2 : Un exercice de production écrite peut être enchâssé dans un exercice de compréhension orale : une mini-conversation constituée de 4 échanges porte sur le temps que chacune des personnes a eu pendant ses vacances dans une région de France différente. Après l'avoir écoutée, l'apprenant est invité à traduire le sens de chaque échange à l'aide des termes un peu de, beaucoup de ou quelques...

Un système de requêtes (présent dans tous les didacticiels) permet bien entendu à l'apprenant de réécouter ces échanges autant de fois qu'il le désire, avec ou sans support du texte écrit, de passer d'un média à l'autre, et de demander une aide lexicale.

En outre, une diapositive représentant la carte de France soutient au moyen de symboles météo ce qui est dit dans les échanges.

Exemple 3 : Dans un exercice portant sur l'apprentissage des termes : hier matin, hier soir... demain matin, demain soir.., l'apprenant s'entraîne à reconnaître oralement des formes dites lentement, et dont il comprend le sens grâce à un tableau représenté sur l'écran de l'ordinateur, avant de les réécouter actualisées dans de mini-échanges et de les décoder pour reconstruire à son tour le tableau qui s'est en partie dépouillé.

Il obtient alors, pour chacune de ses réponses, des commentaires appropriés et l'envoi de la séquence sonore adéquate.

# LANGAGE ET MATÉRIEL

Les premières unités réalisées (1) ont tourné sous Arlequin (2) 8 bits. La version Arlequin-Diane (3) (Arlequin étant l'un des 3 éditeurs du système Diane (4)) pour micros 16 bits est récente. La retranscription de ces unités (et l'entrée des nouvelles unités) est du reste l'occasion de tester cette nouvelle version.

Outre la portabilifé que lui assure le système Diane, ce langage possède des fonctionnalités intéressantes pour les applications de type linguistique : il permet ainsi de cerner l'erreur sur une lettre, un mot, un ordre de mots, de vérifier la présence ou l'absence de lettres ou de mots à des endroits précis de la phrase, de prévoir des listes de termes équivalents, etc.

 $\overline{a}$ 

(1) Réalisation informatique : CFAPI - Jussieu (Centre de Formation aux Applications Pédagogiques Informatiques - Paris VII).

- (2) Arlequin est le nom du langage auteur élaboré par Nicole Rodriguez et Jean François Rey.
- (3) «Arlequin» éditions Cedic Nathan (Collecion «Lire») Juillet 1985.

(4) Diane est un projet soutenu par l'Agence de l'Informatique, permettant, entre autres, de rendre portable un même logiciel sur plusieurs types de micros 16 bits (entre autres Sil' 216, Bull. 30, IBMPC et tous compatibles). D'où l'intérêt d'utiliser ce système si le public-cible est censé employer des ordinateurs différents.

Quant au terminal audio-visuel connecté à l'ordinateur par une sortie V24 (donc connectable à la plupart des micro-ordinateurs) il se compose d'un carrousel de diapositives et d'un lecteur de cassettes.

Les interfaces images/son étant séparées et l'accès au carrousel et à la bande sonore étant non séquentiel, l'ensemble permet une grande souplesse d'utilisation.

Ces didacticiels sont analysés en détail dans le cadre de stages sur la méthodologie d'élaboration de didacticiels organisés au C.I.E.P. de Sèvres.

#### Composition du terminal audio-visuel

— projecteur de diapositives dont l'accès à une diapositive se fait par le chemin le plus court,

— d'un magnétophone adressable à cassette, équipé d'un système d'accès rapide à un segment sonore pré-enregistré,

 $-$  interfaces séparées, de commande du projecteur et du magnétophone,

— unité centrale associée à une mémoire, et à un coupleur V24, assurant la gestion interne du terminal.

> Mylène Garrigues Annie Monnerie-Goarin

# EXPLOITATION PÉDAGOGIQUE D'UN FILM PAR ORDINATEUR

 $\star$ 

TRACK (1) est l'aboutissement d'une recherche pluridisciplinaire étalée sur 8 ans et associant les sciences et les lettres.

Se situant dans le prolongement du projet TONUS qui étudiait un film scientifique, le projet TRACK exploite le début d'un long métrage d'Hitchcock, STAGE FRIGHT en version originale sous-titrée (copie vidéo).

### /. DÉFINITION ET DÉLIMITATION DE LA RECHERCHE

Tout au long de ces années de recherche, notre cheminement est allé dans le même sens mais avec une complexification de plus en plus grande. Le laboratoire de langues est devenu le lieu d'exploitation d'un document visuel ou sonore, puis le magnétoscope s'est intégré au processus et enfin l'ordinateur a remplacé le laboratoire. TRACK est un module audiovisuel qui associe le magnétoscope et l'ordinateur mais sans interface. TONUS et TRACK, nos derniers travaux, s'accommoderaient très bien du vidéodisque qui représenterait le support le plus adéquat pour la démarche pédagogique qui est la nôtre. Notre recherche a pris en compte les techniques nouvelles d'éducation à mesure de leur apparition successive sur le marché mais aussi dans notre lycée Nos préoccupations ont suivi l'équipement de l'établissement en matériels nouveaux en cherchant, chaque fois, à construire une démarche pédagogique centrée sur l'autonomie de l'élève et les structures de libre service du lycée, d'une part et sur la lutte contre l'échec scolaire, d'autre part : tous nos modules ont été conçus pour des élèves de série F8 ou de B.E.P. et des groupes hétérogènes.

Notre réflexion s'est également ordonnée autour d'une pédagogie de l'image et d'un apprentissage de la prise de notes pratiqués dans nos classes respectives. Nous avons toujours essayé d'associer les médias pour les rendre pédagogiquement plus attrayants et plus efficaces. TONUS et TRACK, par exemple, représentent une tentavive d'humanisation de l'informatique par l'image (cf. le ton du questionnement).

Enfin, notre démarche a toujours été la même : concevoir, produire, expérimenter et analyser un produit modulaire - c'est-à-dire un produit suffisamment souple pour que les modifications n'entraînent pas la remise en question de l'ensemble. Notre travail en informatique est de cette nature. Le gros avantage en est, outre les possibilités de modification évoquées, la possibilité de conduire un travail d'équipe où chacun construit un module autonome rattachable à l'ensemble, et donnant par

<sup>(1).</sup> TRACK veut dire piste en anglais. On trouve ce mot dans soundtrack, ce qui rapproche du cinéma. Enfin le titre du film d'Hitchcock Stage fright renvoie au trac des comédiens. L'intitulé de notre recherche prend en compte ces pistes successives.

conséquent la faculté de fractionner les tâches - ce que n'autorise pas un langage auteur.

TRACK se présente sous la forme d'un travail dirigé où l'exploitation d'un vidéofilm est guidée par l'ordinateur. L'intérêt de cette approche par rapport à un cheminement classique est multiple :

- meilleure perception du document

- autonomie guidée en temps réel

- libre accès au document et manipulation du document

- accès récurrent à la source sonore (cf. laboratoire de langues)

- contrôle de l'écriture (externe) : l'élève formule des réponses comparées à un lot de réponses préétablies

- tout le monde doit répondre (différence avec la situation de classe)

- la solliciation est incessante (une nouvelle réponse entraîne une nouvelle question) et dense, du fait de la multiplicité des canaux (image  $= TV$ , son  $=$  magné $toseope, texte = ordinateur)$ 

- le travail en binômes permet l'échange social

- l'interactivité est double :

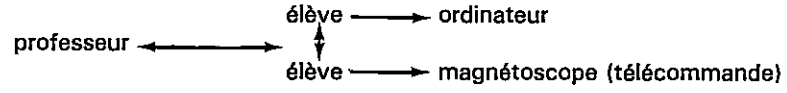

### 2. OBJECTIFS ET MISE EN OEUVRE

 $\mathbf{I}$ 

Pourquoi avoir choisi Stage fright?

J'ai beaucoup travaillé sur ce film - seul et en équipe et c'est donc un document que je connais bien. Le début est fascinant tant sur le plan cinématographique que sur le plan linguistique. Les rapports entre les personnages sont rapidement ambigus. J'avais plusieurs fois étudié le film avec des classes de F8 et très souvent le début du film m'avait servi à poser des définitions, à initier les élèves au langage cinématographique et à préciser une méthodologie. Il s'agissait donc d'un document déjà expérimenté en classe mais autrement. Cette expérimentation préalable des documents est très souhaitable pour élaborer un E.A.O.

Ensuite parce que je me demandais depuis un certain temps s'il était possible d'exploiter une séquence de film de fiction à l'ordinateur. Et, dans l'affirmative, si cela aurait une influence sur la motivation des élèves. Avec TONUS nous avions pu voir que l'exploitation d'un film didactique était possible et nous souhaitions vérifier si le changement de support allait influer sur notre méthodologie, sur la réception par les élèves et jusqu'à quel point.

L'extrait retenu est de 15 minutes car nous avons souhaité conserver l'intégralité du flash back pour ne pas dénaturer le début du film. Inconvénient : la longueur de l'extrait ne nous a pas permis de mener à terme la réalisation complète du module qui devait comporter 3 parties :

- une étude de la perception et de la compréhension générale du vidéo-

film à l'aide de questions bien ciblées transmises par l'ordinateur au terme desquelles l'élève doit être en mesure de savoir clairement où se passe l'action, quels sont les personnages concernés et leurs rapports, quels sont le sujet et l'atmosphère du film. Au cours de ce décryptage, se posent les définitions et les hypothèses qui faciliteront la compréhension de la suite du film.

- une étude de la forme et une vérification des acquis en matière de lecture de l'image de cinéma.

- une étude linguistique des dialogues du début où l'accent est mis sur la modalité et les fonctions de communication.

De ces 3 parties, seule la première a été terminée et expérimentée. Les 2 autres seront réalisées en 1985-86.

Elaboration de la partie 1 : Il nous a semblé indispensable de commencer l'approche du document par une vérification de la compréhension, accompagnée d'aide à l'élève. Cette partie 1 du logiciel se situe en phase d'apprentissage et même d'auto-apprentissage. Notre objectif étant que l'élève apprenne progressivement à interroger les documents où se trouve l'information-clé. C'est pourquoi, nos questions portent sur la compréhension globale de l'extrait et elles sont ciblées sur des noeuds de sens. Nous entendons par là, les intersections entre les choses et les personnes ou entre les personnages. Ce logiciel étant destiné à des classes de 1F8, en priorité, nous nous sommes attachés à cerner tous les points susceptibles d'interprétations erronées C'est ce qui explique la formulation de la plupart des questions.

Ces questions se présentent sous la forme de Q.C.M. ou de Q.C.L. (questionnaires à choix libres). Nous avons souhaité privilégier le Q.C.L., car il autorise une démarche plus ouverte :

-il permet de prendre en compte la complexité de la réponse (dans le cas de questions trop vastes ou trop complexes on a recours au Q.C.M.)

- il est moins coercitif et peut dévier vers un Q.C.M. avec une aide

- il permet de faire des Q.C.M. déguisés, mais plus exhaustifs

- il suscite une production de langage élaboré

k,

- il oblige à fournir des réponses rédigées et donc mémorisables et corrigeables ultérieurement

- il nécessite, tout comme le Q.C.M., l'élaboration de commentaires appropriés à chaque réponse. Dans le Q.C.L. le concepteur doit anticiper par des mots clefs judicieusement choisis les erreurs probables et prévoir à partir de quelques mots des commentaires appropriés sur des réponses imparfaitement cernées. De plus, le ton du commentaire nécessite une certaine réflexion : il ne peut pas être neutre - ce qui affecterait la motivation. Nous avons opté pour l'humour, donnant ainsi le ton du logiciel et de la relation de travail avec l'ordinateur. '

Ces questions de compréhension globale devaient, dans un second temps, céder le pas à des questions plus précises de type compréhension détaillée - s'inspirant en cela de la méthodologie de la compréhension préconisée dans les nouvelles épreuves écrites du Baccalauréat. Par manque de temps, ces questions n'ont pas été mises en machine, ni traitées au niveau des réponses.

Nos questions sont factuelles et reposent sur la perception ou abordent déjà l'implicite. Mais il semble que le cheminement relativement linéaire imposé par le défilement de l'image vidéo et de l'écran de l'ordinateur suggère une démarche en prise directe sur la matière - au moment où surgit l'intérêt de la question. Il y a, là aussi, un choix que nous avons dû faire. Nous avons opté pour la logique interne, pour la motivation, pour les contraintes imposées par les machines. Des procédures différentes pourraient être envisagées si nous disposions d'un vidéodisque. Car l'appel immédiat d'une séquence ou d'une image autoriserait une méthodologie différente.

Si nous avons modifié nos techniques de questionnement en passant de TONUS à TRACK, nous avons aussi été amenés à procéder à des adaptations informatiques. Mais peut-être serait-il bon de revenir d'abord sur les options informatiques qui ont été les nôtres.

Compte tenu du matériel dont nous disposions (Micral 80-22 G), nous avons choisi le langage que nous connaissions le mieux et celui qui était le plus adapté à notre démarche dans le temps imparti - le Langage Symbolique d'Enseignement (L.S.E.). Il est supérieur au BASIC pour effectuer les traitements que nous faisons (fichiers, gestions de chaînes,...) mais il présente les inconvénients d'un langage interprété qui n'est pas aussi répandu que le BASIC.

Par ailleurs,•les langages auteurs (ARLEQUIN, par ex.) trop longs à mettre en œuvre par rapport à nos matériels, ne résolvaient pas les problèmes de renvoi aux compteurs (pas de fichiers compteurs), ne permettaient pas d'effectuer le travail de saisie à plusieurs (alors que nos modules indépendants le permettent). De plus, notre choix est linéaire : tant que l'élève n'a pas réussi, il ne peut passer à la question suivante. De ce fait, des langages auteurs sophistiqués avec items ramifiés, sont sous-employés. Notre démarche épouse donc celle du cours : pas de questions divergentes.

### 3. L'EXPÉRIMENTATION DE TRACK

TRACK a été testé avec 4 groupes de premières F8 au Lycée RABELAIS (Paris 18ème) :

- le 9 mai 1985 de 15 h 30 à 17 h 30 (2 groupes de première F8C.)

- le 10 mai 1985 de 8 h 30 à 10 h 30(2 groupes de première F8A)

Les deux premières séances ont eu lieu en présence de Monsieur l'Inspecteur Pédagogique Régional MEDIONI.

Déroulement des séances de travail :

Pour chaque séance une présentation du travail dirigé a été faite de façon à associer les élèves à l'expérience.

Il faut noter en début de TD une réaction assez générale des élèves : une ten-

ŀ,

dance à l'autodévalorisation : douées comme on est avec nous vous n'allez pas être déçus...

La fin du visionnement de la séquence vidéo étudiée est ressentie comme une frustration - ce qui est compréhensible compte tenu du démarrage très vif de l'action et du suspens qui augmente tout au long de l'extrait.

La durée : (les 14 premières minutes du film) n'a pas permis dans le cadre de l'expérimentation de faire visionner deux fois le film comme cela avait été prévu au départ. De ce fait, les élèves ont dû prendre d'emblée des notes. Cela explique aussi sans doute des revisionnements assez nombreux en cours de T.D. Par ailleurs, il convient de remarquer que les élèves qui ont pris le plus de notes ont été par la suite les mieux armés pour répondre rapidement aux questions : l'abondance va dans le même sens que la qualité.

Durant le T.D. les élèves ne se sont pas privées de demander de l'aide ou des conseils aux différentes personnes présentes pour l'expérience. Cette aide leur a été apportée avec discernement pour éviter de trop fausser les résultats de l'expérience.

A noter que près du tiers des groupes éprouvaient le besoin de lire à haute voix les écrans (en anglais) sur l'ordinateur. Ce comportement ne s'est pas manifesté pour la lecture des écrans (en français) de TONUS ni du reste pour la lecture des sous-titres (en français) du film.

Certains segments de la bande-son ont été réécoutés de très nombreuses fois volontairement par les élèves. Toutefois, il faut noter que cette relecture n'a pas toujours permis un bon décryptage de la bande-son du film : cf. police officers Q.C.L. N° 121.

Réactions immédiates des élèves à TRACK :

A la suite de chaque séance de T.D. les impressions des élèves ont été recueillies. Le contraste avec l'autodévalorisation observée en début de séance est saisissant: on est bonnes *I, c'est génial,...* Nous n'avons pas relevé de réaction de rejet (même partiel) du travail proposé, de la méthode, du matériel. La manipulation d'un matériel cher et complexe, en totale responsabilité, est également valorisante.. Le désir de recommencer est nettement exprimé par les élèves qui sont partie prenante dans ce type de travail : le faible nombre de réponses demandées à la machine est là pour en témoigner.

# 4. RÉSULTATS ET CONCLUSIONS

Quelques réflexions s'imposent après le dépouillement des résultats : d'une façon générale, les élèves, dans leur grande majorité, trouvent rapidement les réponses appropriées (en 1 ou 2 minutes).

Leur cheminement pour trouver la solution est dans l'ensemble logique dans

ses rapprochements, à défaut de formulation exacte.

L'ordinateur, par le biais de la démarche que nous proposons, a infléchi positivement syntaxe et orthographe erronées par une sollicitation vers l'exactitude. On peut penser que pour les élèves dont les acquis sont très approximatifs, la pratique de l'ordinateur pourrait susciter une certaine rigueur et développer des qualités d'attention et d'analyse souvent déficientes. Il est à souligner aussi que la machine n'a pas remplacé l'enseignant et que notre présence dans la salle a souvent joué le rôle de catalyseur dans ces processus d'auto-amélioration.

Le parcours imposé a permis aux élèves de s'approprier l'information, soit seuls, soit au terme de l'aide apportée et on peut penser que, de ce point de vue, le logiciel est très efficace - plus efficace que la pratique de classe, car il oblige chaque élève à affronter les difficultés (tout en l'aidant à les franchir) et à s'approprier le contenu du document. Ainsi s'opère un travail en profondeur susceptible, à long terme, de grignoter l'échec scolaire.

Le module TRACK, tel qu'il a été expérimenté, a été bien reçu par les élèves et tout particulièrement par les élèves de lère F8 en difficulté qui se sont bien adaptées et souhaitent vivement refaire des travaux semblables.

Les professeurs d'Anglais qui l'ont testé lors de la Journée de promotion de l'Ecole, le Jeudi 30 mai, l'ont également apprécié, tout en soulignant les imperfections que nous avions déjà remarquées.

Le 22 octobre 1985, TRACK a reçu un accueil très favorable à Sèvres où il a suscité la curiosité et l'intérêt du public européen réuni pour l'Atelier 11 (les utilisations du cinéma dans la classe de langues vivantes) dans le cadre du Conseil .de l'Europe.

Si l'objectif nous.paraît atteint sur le plan de la motivation et de la réception du produit, il l'est également sur le plan pédagogique: le module est adapté au public concerné, tant au niveau du contenu, que du ton adopté dans le traitement des réponses. : l'élève, guidé dans son travail, prend effectivement possession du document.

> P. Bourgogne M. Marceau D. Montagne

# ANNEXES

ć

# Stage fright

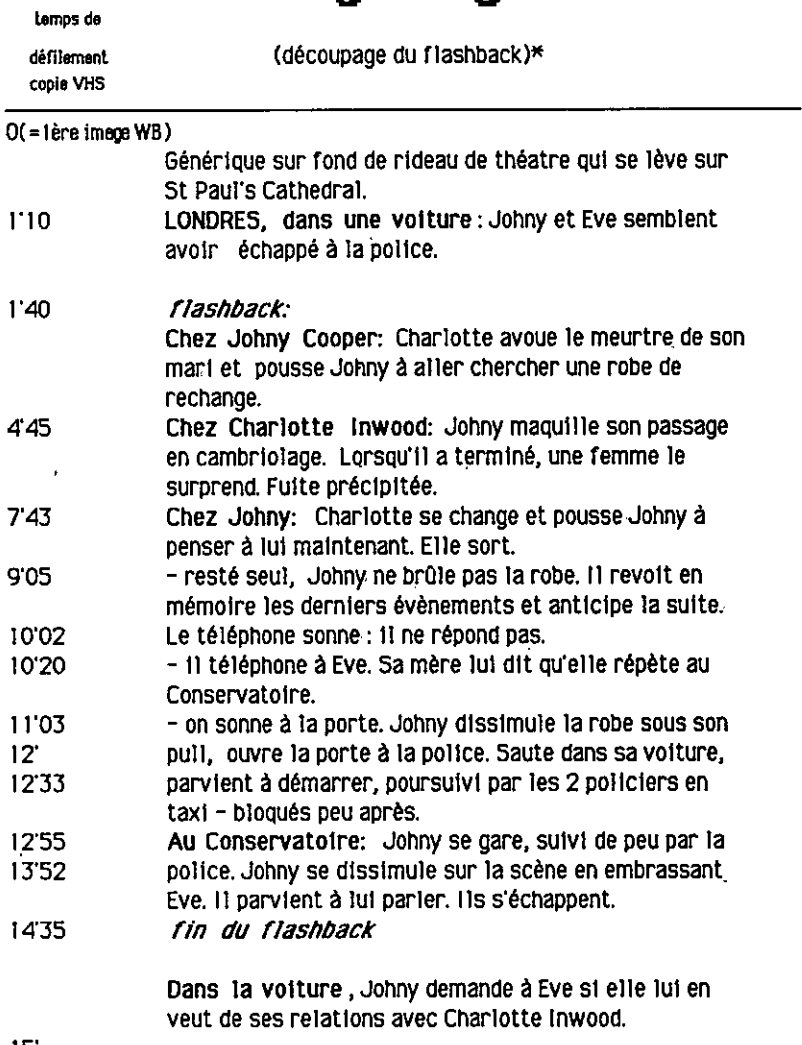

15'

<sup>•</sup> Ce découpage, ainsi que la reconstitution du texte de la bande -son proviennent dut document élaboré par une équipe de l'APAC (Association des Professeurs d'Anglais Cinéphiles). Ce dossier sen publié en 1986 au CRDP de Paris.

# Extrait des questions, réponses ,aides et commentaires proposés.

Note : QCL - Questionnaire à choix libre. QCM - Questionnaire à choix multiples,  $e$  - eide.Le numéro du questionnaire est immédiatement suivi de la question et de la réponse Juste. e est suivi du libellé de l'aide, puis de chaque commentaire particulier. Dere le ces d'un QCM, nous faisons figurer les réponses proposées accompagnées de leur commentaire

## OCL103

# According to you where does the scene take place?

### In London

e=0.K. we are ming to help you. We con only tell you to chome between ROME, WASHINOTON, LONDON and PARIS.

ROME = look carefully et sequence 1. is this the Vatican? Do you sas the Pope in the picture? We doubt it, try again.

WASHINGTON = Look carefully at sequence 1: Is this the Congress building? As far as we know, there was no bombing in Washington during world War III please have another try.

LONDON =yes indeed, you can see St. Paul's Cathedral and signs of destruction around, as a consequence of the Blitz. Finelly, did you notice that people drive to the left? Oh You didi How clever of you.

 $PARIS =$  of course, this is the Pantheon! The cars are French cars and people drive to the right! Try &dein plœse, and look carefully, very orefully et séquence I.

# 001105

The couple in the car is:

- leaving for the week end.

wrong where is the picnic basket? And they DO look relaxed, right.....

- late on their way to the R.A.D.A.

wrong: I heard the boy mention the girl's father's boat. If you don't believe me, review sequence 1 carefully. Or, if you are in a hurry, just I ike the couple, have quickly another try.

### - running away from the police.

right; you did hear what they said, or perhaps you read the subtitles. Nobody will know.

### OCL107

What is the relationship between the couple in the car? They are friends. •

e=chcose emong the following : /Menas, husband end %vit, loyers, stramers.

friends - this is exactly what you can been and see in sequence 12.

husband and wife (married)= that could be, but it's not the case. Have another try.

loyers = and what about Charlotte then? No, no review sequence 1, please.

strangers  $=$  so you think the man is a hitch-hiker, hey! Then how did the men manage to know of the ein's father?

# ()CL I 09

### Give the second female character's name.

Inwood.

e-Ah ahl it wes something-hced....We'll Just help you a little. Chcose between Lockwcod, Inwood, Oatewood

Lockwood = our Charlotte has nothing to do with the Brontes...Have another try.

Inwood =so you did heer the man mention Charlotte's full name.

**Oatewood** = this is not J.Ford's *Stepecasch* 1 Review sequence 1 please.

```
xildlidUNIMOURIUMMONUMMINO TRAÇK tommannuonnonnonommonlionontionomonott 
  *<br>* Version Internationale Avril 1985 – Micral 80–22 G - LSE 3.2
 * version prototype. 1.0 du 6.05.85 
 Recherche PédasogIque Spontanée : P.SOURGOGNE M.MARCEAU D.MONTAdNE 
                     Lycée Rabelais 9 rue F.de Croisset 75018 PARIS.
05 
000 ammmm======= ........ PROGRAMME PRINCIPAL ===============mmmmmmmmmmmm=m0m 
001<br>.005 &DECLA();FICAS+'TRACK';*
                                           Déclarations et codes machines<br>Générique
010 &PAGE(100);*<br>020 &SCOPE();*
020 iiSCOPE:),* Déclaration du masnétoscope 
025 &TRACED:* OPtion mise en mémoire travail dlêve 
027 &PAGE(101):* Présentation du T.D. 
                                           Invitation à résarder le film<br>Amorce du T.D.
029 aphGE(99);*<br>030 aecl(103);*
030 AQCL(103);* OCL lieu de la scène.<br>050 AQCM(105);* OCM activité couple v
050 aotticifflym -0CM activité couple voiture 
070 AQCL(107); OCL couple dans la voiture<br>090 AQCL(109); OCL second rôle féminin
090 &QCL(109);* OCL second rôle féminin<br>110 &QCL(111);* OCL sersonnases * théat:
110 &QCL(111);* OCL personnages + theatre et Johnny<br>130 &QCH(113);* OCM portrait de Charlotte.
130 gOCM:113):* OCM portrait de Charlotte_ 
170 AOCL(117):* OCL propriétaire de l'appartement 
190 &GCM(119);*<br>190 &GCL(121);* GCM robe tachée<br>210 &GCL(121);* GCM robe tachée
210 & QCL(121):* The Control of Case of Control of Control of Control of Control of Control of Control of Contr<br>230 & QCM(123):* The Control of Control of Control of Control of Control of Control of Control of Control of C
230 SOCM(123);* OCL identité vieille dame au téléphone 
250 RQCH(125)P* COL atmosphere du -film<br>270 RQCH(127)P* OCL sujet du film
                                           QCL sujet du film
$000 TERMINER
```
 $\ddot{\phantom{a}}$ 

Le programme principal da TRACK

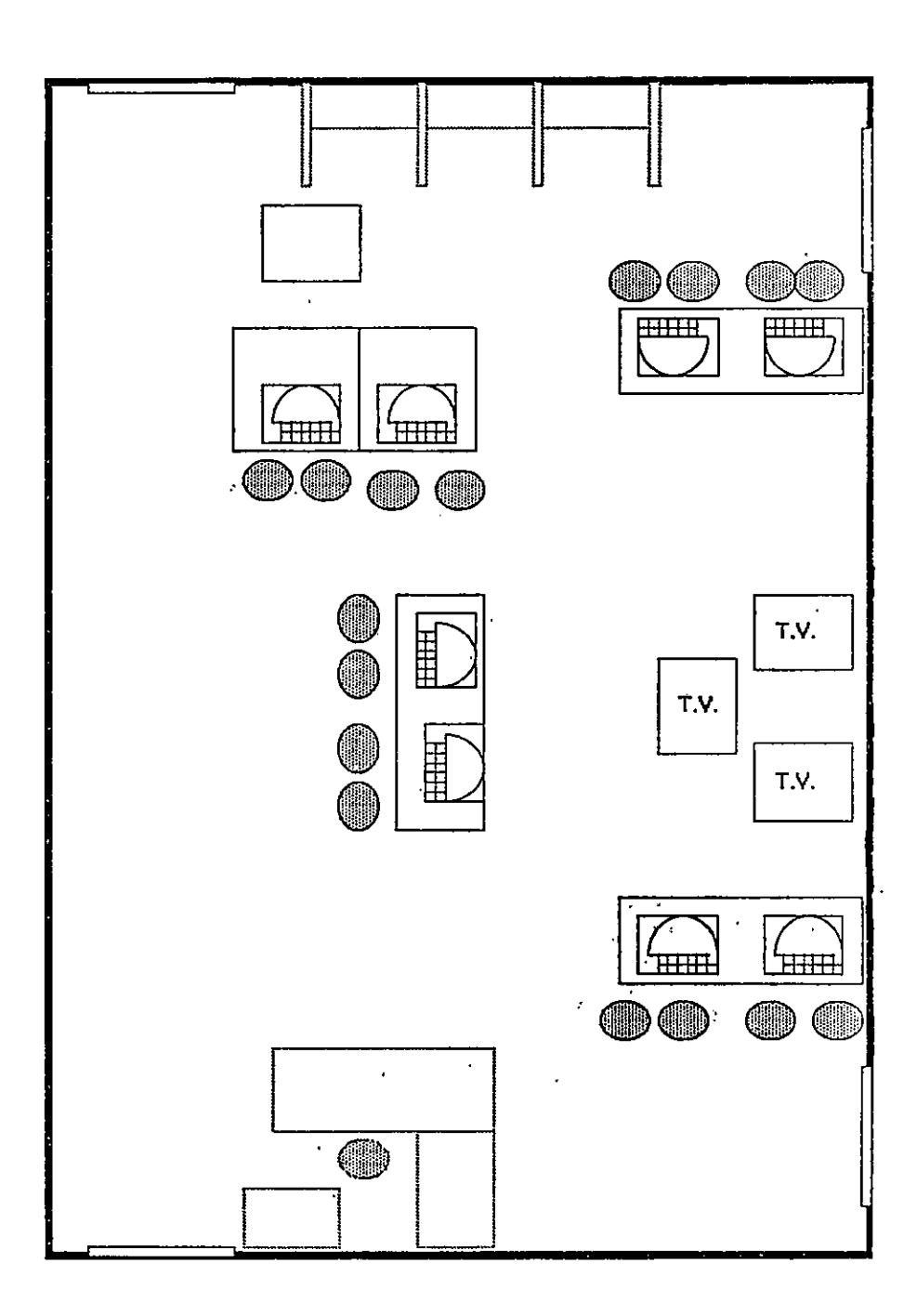

 $\mathbf{I}$ 

PLAN DE LA SALLE POUR L'EXPERIMENTATION DE TRACK

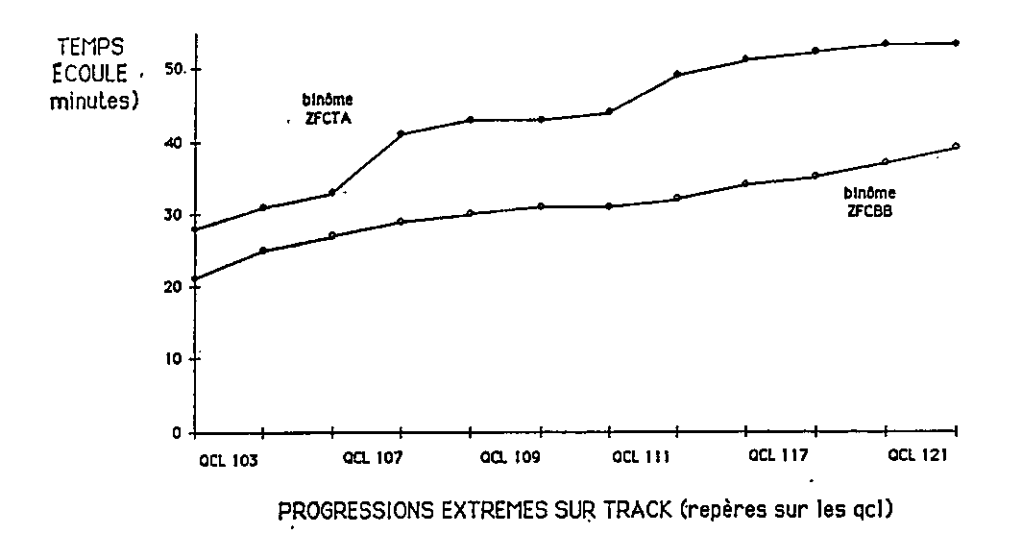

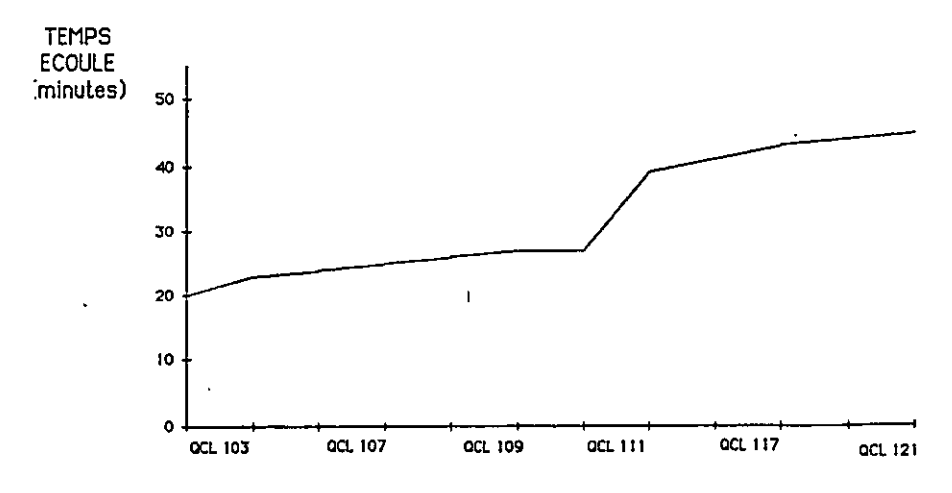

EXERCICES QCL progression du binôme : ZFCAA

# LE VIDÉODISQUE INTERACTIF Un outil de choc pour l'enseignement des langues

 $\star$ 

Né de la convergence de l'audio-visuel et de l'Informatique, longtemps surnommé l'Arlésienne des nouveaux médias, le vidéodisque est aujourd'hui une réalité.

Malgré une histoire fertile en lancements commerciaux et abandons retentissants et en dépit des problèmes spécifiques et complexes de production et de coût, il apparaît comme l'outil pédagogique idéal pour les applications audiovisuelles interactives, au point qu'il semble avoir été, indirectement, un facteur de réhabilitation de la vidéo dans l'enseignement : désormais l'«image» figure au programme des collèges et, dans 80 sites (collèges et lycées), des ateliers expérimentaux d'images interactives créés dans le cadre d'un plan audiovisuel, sont en cours d'équipement en magnétoscopes, téléviseurs, lecteurs de vidéodisques, etc...

# QU'EST-CE QU'UN VIDÉODISQUE ?

Nous n'évoquerons ici que les caractéristiques du vidéodisque optique à laser (1) (connu sous le nom de laservision) le seul qui nous intéresse en tant qu'outil pédagogique.

- Ce dernier se présente comme un disque miroitant de 30 cm de diamètre : sa surface métallisée est recouverte d'une couche protectrice de laque transparente ayant pour effet de le rendre quasiment inaltérable.

- 54 000 images ou 35 minutes d'images animées d'une qualité irréprochable peuvent être logées sur chacune des faces du disque.

- La lecture du disque se fait par un rayon laser très fin : celui-ci vient éclairer et donc lire sans contact ni usure - des micro-cuvettes gravées sur toute la surface du disque.

- Ces micro-cuvettes dont 600 000 sont lues par seconde, permettent de stocker des informations de tout ordre : images (fixes, animées), son (musique / paroles), données alphanumériques ou informatiques.

- L'arrêt instantané sur image peut être effectué à volonté et prolongé de façon illimitée sans aucun dommage pour celle-ci (ceci contrairement à la bande magnétique).

Le mode d'accès non séquentiel à l'une des 54 000 images programmées en

(1) Les deux autres types de vidéodisque étant le vidéodisque capacitif (CED et VHD) et le vidéodisque optique numérique destine à l'archivage.

un temps extrêmement bref (le temps de recherche est de 3 à 5 secondes de l'image 0 à l'image 54 000) donne au vidéodisque un avantage considérable sur le magnétoscope où le temps de réembobinage est assez fastidieux.

- L'existence de 2 pistes-sons dont l'accès à l'une ou à l'autre peut être indépendant de celui des images, offre en outre pour l'enseignement des langues en particulier de nombreuses possibilités d'exploitation.

# UN PRODIGIEUX OUTIL DE COMMUNICATION

Couplé à un ordinateur, le vidéodisque devient véritablement révolutionmire .

Imaginez-vous devant votre écran de télévision. Vous souhaitez visiter une ville, disons Aspen dans le Colorado : vous voilà aussitôt au volant d'une voiture sur la Grand Rue par un beau jour d'été. Au premier carrefour, vous avez soudain envie de tourner à droite : il vous suffit de toucher du doigt une flèche sur votre écran de télévision. Vous continuez ainsi à déambuler tournant à droite, à gauche, reculant, avançant au gré de votre fantaisie. Vous trouvez tout à coup qu'il fait trop chaud : pas de problème, vous appuyez à nouveau sur une touche et vous voici au même endroit au milieu d'une épaisse couche de neige, à moins que vous ne préfériez le printemps et ses verts feuillages.

L'incroyable ne s'arrête pas là : vous longez un bâtiment officiel et décidez d'entrer voir à l'intérieur : en appuyant sur l'icône correspondant, vous y voici. La Mairie n'aura plus de secret pour vous et vous aurez même droit à l'interview de l'officier de Mairie. Plus inquiétant : vous pourrez faire la même chose avec les maisons qui vous intéressent...

Cette étonnante promenade obtenue grâce au couplage de deux vidéodisques et d'un ordinateur semble tenir de la fiction. Elle a pourtant été réalisée en 1979 par le Massachussets Institute of Technology (2). Il aura fallu auparavant que des équipes filment chaque rue de la ville sous tous les angles, dans toutes les directions, de jour comme de nuit et à chaque saison...

On mesure d'emblée le bouleversement que cette nouvelle technologie implique : les notions de linéarité, de début et de fin sont abolies. La conception de départ même d'un produit est en rupture avec la conception d'un produit audiovisuel classique. Le scénario s'élabore comme un ensemble disparate de dizaines, voire de centaines de pièces de puzzles en vue de laisser chaque utilisateur libre d'assembler celui qui lui conviendra. Ce type de conception entraîne un changement de logique radical et marque la fin de l'arbitraire du programme audio-visuel uniforme.

<sup>(2) «</sup>Aspen Map» a été présenté en janvier 1983 au «Forum International des Nouvelles Images» de Monaco par Nicholas Negroponte.

# DES APPLICATIONS DIVERSIFIÉES

A l'heure actuelle, il n'est pas de domaine où le vidéodisque interactif n'ait pénétré : un travail de recensement de ses applications élaboré par la Direction Générale des Télécommunications (D.G.T.) en 1983 131 en répertoriait déjà près d'une centaine aux U.S.A., Canada, Japon, France. Aujourd'hui le même recensement aboutirait probablement au double.  $\mathbf{z}$ 

Jeux, tourisme, formation professionnelle, visites de musées, consultation de bases de données icôniques, vidéocatalogues (pour la vente) E.A.O.... Le champ des applications est de plus en plus vaste.

Il faut cependant préciser que toutes les applications ne présentent pas le même degré de sophistication dans le dialogue homme/machine. Pour tenter de hiérarchiser les niveaux d'interactivité, les chercheurs du «Nebraska Videodisc Desing/Production Group» créé en 1978 à l'université du Nébraska ont déterminé 3 niveaux d'interactivité - qui servent aujourd'hui de référence dans le monde professionnel - dans l'utilisation du vidéodisque.

s

### LES NIVEAUX D'INTERACTIVITÉ

#### - Le vidéodisque «grand public» ou niveau 0

En deça de ces trois niveaux, il convient de faire mention d'un niveau 0 où le lecteur de vidéodisque fait fonction de simple tourne-disque et où l'interactivité est nulle. Ces vidéodisques de type CLV (4) contiennent des programmes linéaires d'environ 60 mn par face. Un procédé d'enregistrement d'images mis en place par Philips permet d'en augmenter le nombre par tour et par face, mais corrélativement, interdit l'arrêt sur image.

Ces vidéodisques, la plupart du temps supports de films ou de concerts, sont commercialisés sous le nom de vidéodisques longe durée (extended play).

### - Le vidéodisque interactif

Les vidéodisques interactifs ou vidéodisques de type CAV (5) ne contiennent que 35 mn de programme (soit 54 000 images) par face, mais permettent d'utiliser toutes les fonctions du vidéolecteur : arrêt sur image, accéléré (avant/arrière), ralenti (avant/arrière), lecture (avant/arrière), progression image par image (avant/arrière), recherche rapide d'une image (numéro), d'un chapitre (numéro de la première image), affichage/suppression d'un numéro d'image, canal audio 1/audio 2, etc...

<sup>(3) «</sup>Premier Catalogue des applications audio-visuelles Interactives». Marie Marchand-Guy Lafarge. DGT-SPES oct. 83.

<sup>(44 «</sup>Constant Linear Velocity» ou «Vitesse tangentielle constante».

<sup>(5) «</sup>Constant Angular Velocity» ou «Vitesse angulaire constante«.

### • Niveau 1

A ce niveau le pilotage du vidéodisque se fait par télécommande manuelle. Les produits développés pour ce niveau permettent cependant déjà, s'ils sont judicieusement conçus, une grande richesse d'exploitation. Ainsi l'existence de 2 canaux-sons donne-t-elle par exemple la possibilité de faire varier les rapports imagé/son.

Exemple : piste 1 musique / piste 2 paroles, piste 1 langue 1 / piste 2 langue langue 2, piste 1 niveau de langue 1 / piste 2 niveau de langue 2, piste 1 débit rapide / piste 2 débit lent, piste 1 dialogue / piste 2 narration, etc...

Les fonctions *arrêt sur image* ou avance *image par image* offrent l'avantage de pouvoir examiner en détail la décomposition d'un geste (un beau coup au tennis) ou d'un mouvement (pas de danse).

### • Niveau 2

L'apport spécifique de l'informatique intervient à ce niveau : le lecteur de vidéodisque dit institutionnel renferme un microprocesseur traitant les instructions du programme informatique inscrit sur l'une des deux pistes-sons du vidéodisque.

Avantage : le poste de travail reste léger. Inconvénient : le programme informatique inscrit définitivement sur le disque ne peut plus être modifié.

Ce type d'utilisation permet de mettre en œuvre des branchements complexes eux-mêmes fonctions des choix de l'utilisateur.

Les parcours, à l'intérieur d'un même programme, seront dont nettement individualisés. Des scénarios à arborescences (et à objectifs linguistiques précis) pourraient tout à fait être conçus dans le cadre de programmes destinés à l'enseignement d'une langue.

### • Niveau 3

C'est à ce niveau que le micro-ordinateur proprement dit fait son apparition dans la configuration du poste de travail. Il contient le programme informatique gérant la banque d'images, l'accès aux deux pistes-sons et les incrustations alphanumériques le cas échéant.

Un dialogue riche et sophistiqué peut de ce fait s'instaurer entre l'utilisateur et le disque par l'intermédiaire de toutes sortes d'interfaces (écran tactile, souris, clavier d'ordinateur, etc...).

Si le poste de travail devient plus lourd, il offre en contrepartie - et à condition bien entendu que les concepteurs aient su tirer parti de ce médium - une souplesse d'emploi permettant de mettre en oeuvre de nouvelles formes de pédagogie inconcevables il y a seulement 15 ans...

Dans le vidéodisque de secourisme développé par le C.M.I. (6) et dans lequel alternent selon les besoins ou les souhaits de chacun des explications théoriques, des démonstrations sur mannequin et des simulations sur le vif, l'utilisateur sollicité sous forme de QCM (7) voit ses mauvais choix représentés sous forme de séquences filmées : un homme vient de se blesser en sciant une branche d'arbre à la tronçonneuse. A quel endroit de la jambe appuyer ? où mettre un garrot ? Il réclame à boire, doit-on le satisfaire ? Une erreur de la part de l'apprenant-secouriste et ce sera l'hémorragie, un mauvais geste et ce sera la mort. La possibilité d'aller jusqu'au bout de ses choix conduit l'utilisateur à s'investir activement dans le processus d'apprentissage. Ce sont ses réponses aux différentes sollicitations qui déterminent le déroulement même de la simulation.

# VIDÉODISQUE ET APPRENTISSAGE DES LANGUES

Le couplage microordinateur/vidéodisque est loin de laisser indifférent, on s'en doute. le public concerné par l'apprentissage des langues. Cumulant les avantages du livre, de l'audio-visuel et du traitement informatique, il réalise la synthèse rêvée pour l'enseignement des langues.

On ne s'étonnera donc pas de trouver déjà, dans le champ foisonnant des applications du vidéodisque interactif, des produits - plus ou moins élaborés - destinés à l'enseignement d'une langue.

Le problème majeur lié au développement des projets de langue est celui du coût. L'investissement financier d'une production audiovisuelle spécifique serait en effet encore trop important compte tenu de sa diffusion dans un marché encore en pleine émergence.

Cet aspect financier limite encore l'exploitation de ce nouvel outil et bride quelque peu la créativité des auteurs qui doivent le plus souvent se servir d'un matériau audiovisuel préexistant (méthodes, extraits de films, etc...) conçu dans un autre esprit et pour un support plus contraignant.

### Montevidisco

A notre connaissance, seul le projet Montevidisco (8) destiné à l'enseignement de l'espagnol aux anglophones et développé à Brigham Young University, université mormonne de l'Utah (U.S.A.) a bénéficié d'un budget à la hauteur des ambitions de ses chercheurs. Détail révélateur des moyens engagés : il y a 2 versions de Montevidisco, l'une masculine l'autre féminine car selon que le locuteur (jouant le rôle de l'apprenant) sera homme ou femme, les phrases prononcées en espagnol seront différentes en raison des accords (des adjectifs, des formes verbales, etc...).

<sup>(6)</sup> Centre Mondial Informatique : Les 5 gestes qui sauvent.

<sup>(7)</sup> Questions à choix multiples.

<sup>(8)</sup> Sur ce projet, voir article détaillé de M.P. de Montgoméry : vidéodisque, ordinateur et enseignement des langues in Les Langues Modernes n° 1, 1984.

Une simulation de voyage dans une ville du Mexique met le touristeapprenant nord-américain en situation d'énonciation, dans les lieux de son choix (marché, hôtel, salon de coiffure etc...). Soumis continuellement à des sollicitations verbales ou écrites, celui-ci doit donner des réponses dont l'adéquation linguistique et/ou comportementale à la situation détermine à chaque moment le déroulement du scénario.

### • Le projet Solcal

Plus circonscrit, le projet Solcal a exploré les possibilités du vidéodisque interactif pour l'enseignement de l'anglais à des élèves néerlandais débutants sur un point bien précis : apprendre à demander et montrer le chemin en anglais.

 $\overline{\mathbf{r}}$ 

La constitution de la banque d'images est ici de source mixte : séquences préexistantes tirées de la méthode Follow me et séquences spécialement tournées pour le projet (images authentiques, plans...).

Le processus d'apprentissage comprend 3 phases : une phase de réception, une phase de reproduction et une phase de production. L'élève entre ses réponses au clavier : cela peut être une lettre de QCM en phase réceptive, une phrase en reproduction ou production.

Exemple en reproduction : Question : Is the park on the left, on the right or straight ahead ? Réponse attendue : straight ahead

Exemple en production :

Il s'agit de deviner sous quel gobelet se trouve la petite voiture qu'un prestidigitateur vient de manipuler en la faisant passer d'un gobelet à l'autre. Il demande à la fin :

Question : Can you tell me where the car is now ? Réponse attendue : on the right.

Les réponses de l'élève s'incrustent sur l'écran vidéo. Il intervient donc de façon active tout au long du programme et obtient un feed-back immédiat sous forme de séquences filmées (reprise de la démonstration dans le cas ci-dessus en cas de réponse fausse, appel de mini-échanges entre personnages, etc...).

\* Peau d'Âne (10) : projet pilote du C.M.I. (2)

Destiné à un public anglophone ce vidéodisque ne constitue pas un produit

(10) On peut se reporter à une description plus détaillée parue dans le Français dans le Monde, oct 1985, n° 196.

(11) Centre Mondial Informatique. Laboratoire Médias Interactifs.

<sup>19)</sup> SOL: Stichting Opleiding Leraren. Institut de formation de professeurs - Utrecht. CAL: computer aided learning. Je remercie Aly Sodoyer Gardes qui m'a communique tous les renseignements concernant ce projet ainsi que la cassette vidéo du projet.

mais une esquisse destinée à mettre en valeur les potentialités du vidéodisque interactif en matière d'enseignement des langues.

Il s'articule autour du film de J. Demy Peau d'Ane condensé en 9 chapitres. Sur cette partie-pivot viennent se greffer un grand nombre de films publicitaires, spots radio, enregistrements téléphoniques, diapositives de sources variées.

L'utilisateur agit par le biais de symboles ou d'icônes qui viennent s'inscrire sur l'écran et qu'il désigne du doigt (sur écran tactile) ou au moyen d'un curseur qu'il promène sur l'écran en déplaçant une souris (sorte de boule reliée à l'ordinateur par un fil).

Les fonctionnalités développées dans ce produit permettent précisément de plonger l'utilisateur dans un bain linguistique et culturel (sonore et écrit) dans des conditions proches de l'exposition en milieu naturel avec toutefois une position stratégique nettement supérieure : il peut ici à tout moment et autant de fois qu'il le désire :

- Choisir telle ou telle séquence filmée (ou en changer en cours de route).

- Demander, pendant son déroulement, de réécouter X fois une phrase en Cours.

- Choisir de voir apparaître ou non un sous-titre s'incrustant sur l'écran en langue originale (ici français) ou maternelle (ici anglais).

- Entendre, sur les mêmes images, un texte narratif en français plus facile (piste 2) et demander un sous-titre en français.

- Demander à lire le texte intégral de la séquence en cours à partir de l'endroit exact où il se trouve (page-texte).

- Feuilleter ces dernières comme dans un livre, avec, s'il le souhaite, l'accès immédiat à des pages de traduction correspondantes (en alternance ou non avec le texte français).

- Demander des explications lexicales ou grammaticales et les voir - par simple désignation d'une touche - illustrées dans des contextes différents.

- Revenir instantanément - et à n'importe quel moment - à la séquence en cours, à l'endroit exact où il l'avait quittée.

Ces différentes expériences laissent aisément pressentir qu'à plus ou moins long terme il sera difficile de continuer à utiliser, pour ce genre d'apprentissage, un matériau audiovisuel de type linéaire de même que l'ordinateur pourra difficilement être coupé de ses périphériques audiovisuels, si l'on veut lui faire jouer un rôle plus intéressant que celui de sparring-partner. La configuration ordinateur-vidéodisque permettra en particulier d'élaborer une véritable stratégie multimédia reposant sur une exploitation extrêmement diversifiée de l'image, de l'écrit et du son tout en respectant les besoins individuels des apprenants.

Mylène Garrigues
# C.I.E.L. I MON MODEM ou l'aventure passionnante mais Inachevée de la Télématique dans la classe de langue

#### $\div$

Modem, télématique, deux mots-valises et dans leurs valises tout un contenu de possibilités nouvelles pour l'enseignement des langues.

Mais que désignent ces deux mots ?

Les ouvrages de vulgarisation technique ne sont pas tendres pour le lecteur profane :

Modem (MODulateur-DEModulateur) : appareil utilisé pour la conversion de données numériques provenant d'un terminal émetteur en signaux analogiques appropriés pour une transmission sur une voie téléphonique et pour la reconversion du signal reçu de la ligne téléphonique en données numériques.

Télématique (TELEcommunications-InforMATIGUE) : terme générique désignant l'ensemble des techniques destinées au grand public et mettant en oeuvre simultanément l'informatique et les télécommunications, les deux termes étant entendus au sens le plus large.

La clarté relative de ces définitions fait comprendre qu'il s'agit en quelque sorte d'une affaire d'adultère technologique dont la conséquence est que tout micro-ordinateur se permet d'entretenir, en dehors de ses rapports normaux avec son harem de périphériques, des relations intimes avec la ligne téléphonique. Le Modem et les techniques de la télématique sont les entremetteurs responsables de cet événement qui permet de relier tous les ordinateurs pour le meilleur et pour le pire de la communication.

Pourquoi invoquer pour si peu le C.I.E.L. ? Il faut avouer que ce n'est là que le sigle d'un projet : celui de l'atelier informatique du C.I.E.P. de faire expérimenter à de jeunes élèves français et étrangers les possibilités de communication offertes aujourd'hui par la Télématique pour aider à l'enseignement des langues.

Ce n'est qu'une opération modeste par le nombre d'élèves concernés par l'expérience : quelques classes seulement d'établissements français et étrangers. Mais comme l'intérêt d'un projet se juge souvent au choix de son sigle, les initiales C.I.E.L. ont paru appropriées pour placer au plus haut les objectifs du projet baptisé : Communication Informatisée pour l'Enseignement des Langues. L'intention n'était en fait que de tester, à partir d'un vécu pédagogique, les heurs et difficultés que provoque l'intrusion de la télématique en classe de langue. C.I.E.L. I mon modem...

Cette expérience ne fera l'objet que de quelques réflexions, la rigueur d'un rapport présentant les hypothèses de départ, rendant compte de son déroulement et de son évaluation étant inadaptée à la démarche adoptée qui était l'utilisation dis-

crête de la télématique en classe de français langue étrangère conjointement aux autres techniques d'enseignement. L'idée de départ était que le minitel ou le microordinateur minitellisé par la grâce d'un modem trouverait naturellement sa place à côté des autres supports traditionnels d'enseignement. Le souhaité était donc une intégration-en douceur des activités télématiques dans la quotidienneté des pratiques pédagogiques. Ainsi les réflexions émises iront naturellement dans le sens d'un accueil sans appréhension de l'outil télématique dans l'enseignement des langues : sa place y parait de longue date préparée car, bien qu'elle soit fille de l'informatique et des télécommunications, la télématique ne demande pour son emploi aucune compétence particulière en informatique, mais seulement un peu de patience dans l'établissement des liaisons téléphoniques et beaucoup de foi dans la valeur de la communication entre élèves. L'aventure pédagogique de la télématique a commencé : elle pénètre aujourd'hui dans nos classes, on imagine pour elle un vaste avenir, mais n'a-t-elle pas déjà un passé ?

# LA TÉLÉMATIQUE A L'ANCIENNE

La merveille de cet appareil qu'est un modem est de pouvoir transformer tout ordinateur en messager. Grâce à lui un micro-processeur devient dans le domaine de la communication écrite, un super pigeon-voyageur capable de transmettre en moins d'une seconde une lettre à des dizaines de milliers de kilomètres.

La vitesse ne change pas le fait qu'il s'agit de transmission de message.

Or pour parler «d'un temps que les moins de vingt ans ne peuvent pas connaître», Célestin Freinet exploitait déjà, il y a plus de soixante ans, les possibilités de la messagerie pour motiver ses élèves à s'exprimer, communiquer et se documenter.

En ce temps-là les bottes à lettres n'étaient pas électroniques mais, de l'avis des anciens, les lettres arrivaient, par la grâce des préposés qui n'étaient que des facteurs, aussi rapidement qu'aujourd'hui.

Dans ces écoles futuristes du passé, on voyait les élèves taper des lettres à leurs correspondants sur des drôles de machines à écrire dont le clavier ne demandait pas la virtuosité d'un pianiste pour accentuer les lettres. Il en est aujourd'hui qui devant leur clavier de minitel ou de micro-ordinateur se prennent à regretter les performances de ces machines archaïques.

Ces élèves ne disposaient ni de traitement de texte, ni d'imprimante mais ils magnifiaient leurs textes en choisissant méticuleusement les caractères appropriés à la composition de leurs journaux qui n'étaient pas encore cycliques.

Pour l'entraînement des élèves à la recherche documentaire l'idée allait naître de produire des B.T. : il ne s'agissait pas de banques télématiques mais de Bibliothèques de Travail dont le support n'était pas l'immatériel d'une page-écran mais des brochures consultables gratuitement et disponibles à tout moment, conduisant à des recherches souvent tâtonnantes, mais qui préservaient tout au moins des égarements dans le dédale des classifications arborescentes.

La triade fondamentale de cette pédagogie était expression - communication - documentation. Telle était la thématique de cette télématique à l'ancienne. Elle ne connaissait pas l'informatique mais elle avait déjà exploré les ressources de la communication en général et de la messagerie en particulier. La télématique aujourd'hui dans son exploitation pédagogique ne fait que pérenniser la valeur de ces techniques de communication.

# LA TÉLÉMATIQUE EN CLASSE AUJOURD'HUI

Un modem est un outil éminemment convivial que l'on peut inviter en classe sans appréhension. On pourrait croire qu'Ivan Illich pensait à cet appareil quand il définissait les caractères de convivialité d'un outil :

L'outil est convivial dans la mesure où chacun peut l'utiliser sans difficulté aussi souvent ou aussi rarement qu'il le désire à des fins qu'il détermine lui-môme. Personne n'a besoin d'un diplôme pour avoir le droit de s'en servir : on peut le prendre ou non. Entre l'homme et le monde, il est conducteur de sens, traducteur d'intentionnalité.

Pour si convivial que soit un outil, il ne faut pas s'attendre à ce qu'il crée par sa seule présence la convivialité. Grâce au modem, les micro-ordinateurs deviennent communicants, mais pour quelle communication ? Les possibilités qu'offre la technique n'ont de chances d'être mises en oeuvre que si le besoin de leur exploitation se manifeste. Doter les classes de systèmes de communication télématique risque de s'avérer inutile si les classes concernées n'ont pas le projet de communiquer et n'ont rien à se communiquer. Les téléphones ne se téléphonent pas tout seuls.

Les activités télématiques en classe de langue auxquelles il va être fait référence ont été pratiquées dans une classe internationale du collège de Sèvres où le professeur, Mme May Collet, enseigne le français à des élèves étrangers - une douzaine d'élèves représentant une dizaine de nationalités différentes-. La télématique est venue se greffer sur des activités d'expression, de réflexion, de créativité qui visaient à motiver les élèves à la communication et auxquelles les transmissions par modem ont apporté une dimension de convivialité élargie à des correspondants lointains.

Ces correspondants (1), il n'est pas fortuit qu'il s'agisse de classes d'enseignants pratiquant en France les techniques de l'Ecole Moderne centrées, comme on sait, sur l'entraînement des élèves à l'expression libre, la communication (correspondance interscolaire et journal scolaire), les activités de création, de recherche documentaire et la vie coopérative. La pratique dans ces classes de la communication télématique s'inscrit dans la cohérence de la démarche pédagogique de ces enseignants.

<sup>(1)</sup> Collège d'Isle -Haute-vienne (Alain Caupène) Collège de Vegt - Dordogne (Alex Lofasse) Ecole de Vitrolles - Bouches-du-FlhOne (Alain Darmuzey).

A ce réseau d'élèves français et étrangers se sont ajoutées quelques classes françaises d'anglais dont les professeurs sont désireux d'engager, avec leurs élèves, une correspondance télématique internationale avec leurs collègues britanniques enseignant le français.

Ces réseaux constitués, les problèmes matériels réglés, la question se pose : comment faire travailler ses modems ?

# OUVRIR DES B.A.L.

Posséder une boîte à lettres électroniques (une B.A.L.), c'est disposer sur un Centre serveur d'un espace mémoire qui rendra possible l'exploitation de divers services comme :

- . l'envoi de messages à un ou plusieurs abonnés au même serveur
- . la réception de messages de ces mêmes abonnés
- . le dialogue en temps réel avec un correspondant
- . le stockage dans des dossiers de messages, textes et informations diverses.

C'est sur le serveur COM'X (1), offrant des facilités d'expérimentation aux enseignants désireux de pratiquer la télématique dans leurs classes que le C.I.E.P. a ouvert une B.A.L.

La disposition de cette B.A.L. a permis de tester un certain nombre d'activités télématiques avec des élèves. Voici quelques-unes de ces activités qui ne prétendent en rien constituer une typologie des applications de la télématique en classe de langue, mais de simples essais tâtonnés dans un domaine de technologie nouvelle riche en possibilités mais encore mal balisé.

# • Echanger des messages

Exercice ardu, comme celui de toute notice technique que la lecture du mode d'emploi d'une B.A.L. L'enseignant préfère, peut-être à tort l'épargner aux élèves en leur expliquant oralement et surtout en leur faisant pratiquer ce rituel d'envoi et de consultation de messages sur leur serveur :

- . appel du numéro de TRANSPAC (Télétel 1)
- . attente de la porteuse
- . pression au bon moment sur la touche connexion
- . composition du numéro d'accès au serveur qui gratifiera l'usager d'une page écran de bienvenue
- . inscription de son nom d'usager et de son mot de passe pour ouvrir enfin sa B.A.L.
- . choix parmi les services proposés de l'option messagerie qui permettra de dépouiller le courrier reçu ou d'expédier de nouveaux messages.

Routine plutôt fastidieuse, mais à partir de là, le pouvoir télématique : la liberté de transmettre par écrit, instantanément, n'importe quel message, à autant

(1) Centre serveur créé par M. Georges CHAPPAZ, Maître de Conférences à l'Université de Provence.

de correspondants qu'on le souhaite, aussi loin qu'ils soient.

Mis aux mains de l'élève, ce pouvoir n'a pas pour simple intérêt de motiver à l'expression en classe de langue, mais un enjeu éducatif plus large : celui d'entraîner l'élève à maîtriser ce nouveau mode social de communication.

Communiquer par voie télématique, pour quoi faire ? Mieux vaut ignorer l'usage qu'en font certains amateurs des pages roses du Minitel. Par discrétion psychanalytique.

Si l'on fait allusion à ces types de services qu'offrent, complaisamment et lucrativement, ces serveurs-entremetteurs au défoulement de leur clientèle, ce n'est pas pour développer des considérations puritaines, mais pour souligner que la Télématique est un phénomène social, sans code déontologique. Aucune haute autorité n'est là pour contrôler le contenu ou la forme des messages télématiques individuels. Comment réglementer ce pouvoir qui permet à n'importe qui de communiquer immédiatement n'importe quoi, n'importe, où, n'importe comment, à n'importe qui ? Elle court, elle court, la Télématique, et nul tabou, nulle frontière ne semble de taille à l'arrêter.

Fait de société, le lieu de mise en oeuvre de la télématique est hors de l'école. Mais son lieu de mise en ordre peut, dans une certaine mesure, se trouver à l'école. Introduire en classe la Télématique,c'est initier les élèves à un usage responsable et qui sait ? - critique de ce nouvel instrument de communication. Les possibilités qu'il offre font échapper la classe à sa dynamique centrifuge en l'ouvrant réellement sur le monde. Les élèves savent en effet qu'ils doivent créer un message pour tous et tenir compte de leur public, notamment sur le plan de la langue.

Avant d'être tapés au clavier, les termes du message seront étudiés oralement puis mis au point par écrit. Cet écrit ressortira plutôt de la forme d'une transcription de l'oral que du style d'une lettre classique, mais à sa correction s'attachera le groupe-classe tout entier:Les élèves veilleront d'eux-mêmes spontanément à éviter tout ce qui appellerait sur ce point la critique des correspondants. Peu de risque donc de leur voir adopter l'argot d'écriture télématique des minitellistes adultes. Ils n'écriront pas SLT pour salut, ni BJ pour bonjour, car keski penseraient de nous nos correspondants ?

La forme du message télématique se verra également influencée par son mode particulier d'écriture sur page-écran. Influence valorisante pour l'écrit de l'élève, car on n'écrit jamais mal sur l'écran du micro-ordinateur : ni ratures, ni taches dans le texte où l'on peut à loisir effacer, corriger, supprimer, insérer ou ajouter mots ou phrases. Une contrainte toutefois quand ont est branché sur la ligne téléphonique : taper le texte au clavier le plus rapidement possible pour limiter la durée et donc le coût de la communication. Mais il vient naturellement l'idée d'exploiter la ressource de traiter le texte et de l'enregistrer au préalable sur cassette ou disquette avant de le transmettre en différé avec toute la rapidité qu'autorisent les bauds de son modem.

Quant au contenu du message, il est marqué, remarque-t-on chez les élèves, par la place qu'y tient le vécu immédiat des correspondants. Quel temps fait-il chez vous ? Que faites-vous aujourd'hui ? sont des questions banales mais qui se chargent d'un intérêt particulier quand l'instantanéité de la transmission du message télématique entraîne, de B.A.L. à B.A.L., des échanges sans délai d'attente comme lorsqu'il s'agit de courrier postal.

Il peut même être organisé, en temps réel, des sortes de dialogues par écrit qui auront, selon la vitesse de frappe des correspondants, un rythme proche de celui de la conversation et en présenteront des marques comparables d'affectivité.

Il est deux types de messages qu'il semble favorable de faire pratiquer tout à tour aux élèves :

- les messages conviviaux propres à nouer les relations amicales par les  $\mathbf{r}$ marques d'intérêt qu'ils témoignent à la personne et à la vie des correspondants. En cela le message télématique ne remplace pas la lettre mais il est facile comme un coup de téléphone, dirait la publicité, et peut procurer un bonheur semblable ;
- les messages utilitaires comme les demandes de renseignements ou de documents auprès d'organismes, les commandes commerciales, la fixation de rendez-vous...

Les classes qui mettent en œuvre une pédagogie coopérative savent quel parti elles peuvent tirer de ce courrier télématique à caractère professionnel.

Qu'ils soient utilitaires ou de pure convivialité, les messages télématiques qu'échangent les élèves éveilleront leur esprit au rôle qu'ils sont destinés à tenir de plus en plus dans les relations sociales et économiques. Un éveil qui peut conduire au rêve : celui, cher à Mac Luhan, d'un monde rétréci par les pouvoirs des nouveaux médias, à la taille d'un village.

#### \* Jouer

La télématique participe à la frénésie des jeux qu'a apportée l'informatique : l'engouement pour le Minitel passe par l'enjouement que procurent, chez le minitelliste, les centaines de jeux offerts à sa tentation ludique par des dizaines de serveurs.

De ces jeux la dimension sociale est le plus souvent éliminée, puisque c'est ordinairement contre l'ordinateur que le joueur solitaire est invité à se mesurer.

Dans le domaine éducatif, il serait regrettable de n'utiliser la télématique que pour mettre les élèves en compétition avec des robots.

Bien des jeux peuvent se jouer par correspondance, on le sait, mais il faut un intérêt assez ;fanatique pour accepter le rythme des échanges avec l'adversaire qu'imposent les lenteurs du courrier.

Jouer en temps réel à quelque mille kilomètres de distance est l'expérience faite entre les élèves de Sèvres et de Vitrolles près de Marseille.

Il s'agissait de l'antique jeu de la marelle dite assise où l'objectif des joueurs est d'aligner sur un diagramme de neuf cases, trois pions dont la couleur noire ou blanche distingue les adversaires. Mais qu'importent ici les règles de ce jeu et qu'importe la variante imaginée pour la classe de langue en vue de faire produire aux élèves des phrases pour l'indication du déplacement de leurs pions sur les cases.

L'intérêt de la pratique en direct de ce jeu par voie télématique a été de susciter des échanges plus larges qu'il n'en était attendu du fait des réactions affectives des joueurs, des contestations sur les règles du jeu, des propositions de variantes et des références à tout ce patrimoine de jeux dont chaque enfant est dépositiaire.

## Se lancer des défis

Sous ce terme de défis seront désignés des jeux créés par les élèves euxmêmes et mettant en compétition des groupes-classes qui se proposent par message télématique :

- . des énigmes, devinettes, charades
- . des anagrammes, des phrases codées à décrypter
- . des questionnaires de connaissances élaborés par les élèves sur des thèmes de leur choix.

L'intérêt des élèves pour ces activités ne doit rien à la télématique, sinon l'esprit de convivialité que développe .ce mode de communication entre correspondants lointains. C'est ainsi que, comme défi, les élèves du collège de Vergt ont envoyé à leurs correspondants de Sèvres des jeux de bois découpé, de type Tangram, qu'ils avaient fabriqués en classe d'éducation manuelle et technique. Le jeu proposé était de reconstituer certaines figures parmi les milliers de compositions possibles à partir des mêmes éléments.  $\overline{1}$ 

C'était là un défi bien éloigné de la télématique qui n'avait servi qu'à nouer les relations entre les deux groupes-classes. Si ces premiers échanges télématiques étaient oubliés quand les élèves de Sèvres ont ouvert le paquet qui leur était adressé par leurs correspondants, la communication était bien présente entre eux au moment de la lecture et de la discussion du mode d'emploi des jeux, la recherche des situations possibles, le commentaire des échecs et des réussites, la préparation d'une lettre collective de réponse à ce défi qui associait réflexion et habileté manuelle.

## • Créer des textes collectifs

La télématique s'est saisie du principe du texte combinatoire dont les épisodes se distribuent selon une arborescence qui permet au lecteur de composer une histoire à sa façon, en fonction des choix qui lui sont proposés à chaque embranchement. Exemples classiques de ces textes à tiroirs sont ceux donnés par Raymond

Queneau dans son conte des Trois alertes petits pois et dans ses Cent milliards de poèmes. L'informatique et la télématique n'ont pas créé ce mode de récit, mais elles l'ont mis à la mode.

Certes, c'est une aventure captivante que de parcourir ces textes à lectures multiples. Mais se lancer dans la création d'un de ces textes est un autre type d'aventure non moins passionnante.

C'est celle qu'a tentée la classe de Sèvres communiquant par voie télématique avec des classes de collège de Vergt, d'Isle et de Vitrolles.

# Et silo Petit Prince revenait sur terre ?

Sur cette idée, les élèves de Sèvres, sensibilisés au conte de Saint-Exupéry par la lecture d'un extrait dans leur manuel de classe, improvisèrent à partir d'un jeu d'expression dramatique, le début d'un récit. Celui-ci fut communiqué par dossier télématique aux troix classes de correspondants avec la proposition d'en imaginer plusieurs suites.

Le résultat fut une navette de *dossiers* d'épisodes de conte, circulant de B.A.L. en B.A.L. pour venir' s'accrocher én fin de course, aux rameaux sauvages qui ne cessaient de se développer sur l'arbre de l'imaginaire de ce collectif de jeunes auteurs.

 $\mathbf{z}$ 

Techniquement, la réalisation de ce conte combinatoire passait par l'exploitation d'un logiciel de création de pages Vidéotex (1) : activité familiarisant les élèves tant aux possibilités d'expression qu'offre ce nouvel art d'écrire par la diversité des caractères et l'association texte et dessins qu'il autorise, qu'aux contraintes de lisibilité qu'il impose et qui touchent à l'accord des couleurs et à la limitation du nombre de caractères par page-écran.

L'emploi d'un logiciel de gestion de pages Vidéotex (1) permit l'organisation en arbre des épisodes du conte, initiant les élèves à ces procédures de classification arborescente devenues essentielles dans les domaines de la recherche documentaire et des classifications scientifiques.

A l'issue de ce double travail d'informatique, il fut considéré que le Petit Prince avait achevé provisoirement son nouveau périple sur terre et qu'il pouvait regagner le logiciel de sa planète.

# SE FAIRE SERVEUR

L'intérêt de la télématique ne se limite pas à l'exploitation des services de

(1) II s'agit des logiciels CREMOVI et ARBOVI, mis au point par J.P. Caroff, A. Nicolas et Y. Neveu du C.A.T.E.N. de Rennes (Centre d'études de recherches et d'applications des technologies nouvelles pour la formation, l'information).

messagerie électronique. L'interrogation de banques de données révèle d'autres perspectives de la Télématique : l'accès possible à toutes les sources documentaires existantes.

On devrait enfin, dès le niveau élémentaire, conseillait Bertrand Schwartz,

constituer dans les écoles, sous diverses formes, de véritables banques de données, ne serait-ce que pour apprendre aux élèves à utiliser des banques extérieures, conçues ou non pour elles, les écoles devant pouvoir y accéder de plus en plus par le réseau téléphonique.

Ce qui est proposé ainsi, c'est d'offrir à l'élève la possibilité d'accès :

. aux connaissances que son école lui fournirait au travers de banques de données qu'elle aurait créées et gérerait elle-même et dont la consultation le familiariserait avec ce type de recherche d'informations ;

. aux connaissances que sa famille, son milieu, son école même ne peuvent lui fournir et qu'il pourrait seulement obtenir par consultation de banques de données accessibles de l'école par téléphone, c'est-à-dire par voie télématique.

Considérer la télématique d'un point de vue décentré de l'école, permet de mieux appréhender les aspects de son exploitation pédagogique. Il vaut mieux porter en priorité son regard sur la société et non sur l'école afin de se placer dans les lieux mêmes que la télématique est en train d'investir : administrations, entreprises, milieu familial. C'est en se situant dans ces lieux qu'il sera plus aisé de se rendre compte du rôle que la télématique pourrait tenir au service de la pédagogie, au sein même des classes.

L'anomalie ne serait-elle pas de voir dans quelque temps - quelques années ou quelques mois - tous les organismes, toutes les entreprises et la majorité des foyers disposant de Minitels pour consulter les banques de données de leur choix, alors que les seuls lieux à en être dépourvus seraient les classes des divers niveaux scolaires ? On ne sait jamais...

Le plan Télématique pour tous prévoit-il l'installation de prises téléphoniques dans les classes ? Le syndrome provoqué par la perspective de l'augmentation des factures des P.T.T. fera-t-il interdire par les gestionnaires l'accès des élèves à la consultation télématique ?

Autre hypothèse surréaliste : verra-t-on l'école donner à l'élève accès à des sortes d'hypermarché du savoir où toute connaissance serait à sa disposition, à condition qu'il sache atteindre par lui-même les rayons serveurs des données recherchées ?

Il est des expériences actuelles où sont offertes à l'intention des écoles d'une région des possibilités d'intercommunication et de consultation de fonds documentaires centralisés. C'est l'expérience notamment de la Télémédiathèque du C.R.D.P. de Bordeaux qui après avoir relié par Minitel un ensemble d'écoles diffuse à

leur intention des programmes éducatifs dont certains sont accessibles sur le réseau grand public, assurant au coeur de la société la présence de l'école.

Ces expériences sont favorables, mais n'y a-t-il pas d'autres alternatives où le système centralisateur soit moins prégnant ?

 $\overline{\mathbf{z}}$ 

### . L'école banque de données

Chaque école, chaque classe peut être considérée comme une banque de données en puissance. Pourquoi ne pas proposer aux jeunes d'une classe - tâche motivante et combien formatrice - de réunir une documentation sur leur milieu ou sur un thème de leur choix qui pourrait être consultable par voie télématique ?

On n'apprend jamais mieux que ce que l'on a comme projet d'enseigner. Si les élèves doivent être formés à consulter pour leur compte toute banque de données, ils doivent également être entraînés à recueillir l'information, à l'analyser, l'organiser pour la rendre accessible aux autres et leur apporter le savoir dont ils sont en quête.

... Se constituer en banque de données, devenir serveur, peut être le projet d'une classe.

# . Du Minitel au Micro-Serveur

Le Minitel, par ses dizaines de serveurs, est source de documents exploitables en classe de langue.

Bien des exercices peuvent être organisés à partir de la consultation de ces documents constamment mis à jour, par exemple sur les transports, les loisirs, les spectacles, les annonces et nouvelles de presse...

Ces informations, les élèves peuvent les consulter sur Minitel en direct. Mais la technique permet de stocker les pages d'informations choisies. Elle permet aussi la composition de pages-écrans originales. Et ces pages d'informations stockées ou créées peuvent être exploitées dans un programme de données consultable luimême par Minitel.

Ainsi la classe peut ne pas rester seulement utilisatrice de services télématiques mais devenir elle-même prestataire de ces services.

Il suffit pour cela d'un peu d'imagination et de matériel.

Le matériel nécessaire à la création d'un micro-serveur monovoie (1)

(1) Le matériel exploité comprend un Apple li\* équipé de la carte Apple-Tell et exploitant les logiciels de communication Télépom et de composition de pages videotex Sourigraph.

est aujourd'hui assez répandu et d'emploi relativement simple. Les problèmes essentiels ne relèvent pas du domaine technique, mais sont, comme d'habitude, d'ordre pédagogique.

Le danger de l'emploi des technologies nouvelles, c'est que, mises à la disposition des enseignants, elles ne viennent souvent qu'accroître ses pouvoirs de pédagogie impositive qui met l'élève en situation de consommateur passif du savoir qui lui est transmis par des médias de plus en plus sophistiqués.

Pour éviter ce piège, dans le cas de l'utilisation en classe de langue d'un micro-serveur il convient de veiller à ce que son utilisation se fasse bien pour les élèves et, dans toute la mesure du possible, par les élèves eux-mêmes.

Dans cette perspective, C.I.E.L., le micro-serveur expérimental du C.I.E.P. offre au groupe d'élèves étrangers apprenant le français au Collège de Sèvres non seulement la possibilité d'exploiter les fonctions développées sur le serveur, mais également celle de participer à leur organisation et à leur gestion.

Pour débuter l'expérimentation quatre services ont été ouverts :

- la Boîte à Lettres où les correspondants élèves, parents, enseignants.... pourront laisser leurs messages,
- la Boîte dite à Conversations qui doit permettre, rendez-vous étant pris, un dialogue en temps réel,
- . la Boîte à Documents qui offrira aux élèves un choix de pages-écrans exploitables pour la classe,
- la Boîte à Jeux où des transpositions de jeux connus des élèves et pratiqués en classe seront proposées.

Les élèves seront impliqués dans le fonctionnement de ces quatre services à la fois comme utilisateurs et comme gestionnaires :

- dans la B.A.L., ils auront à lire, écrire, transmettre eux-mêmes, mais également à sélectionner, classer, effacer les messages enregistrés dans les fichiers ; en quelque sorte à faire le ménage de la boite.
- dans la B.A.C., les dialogues en temps réel auront comme interlocuteurs les élèves eux-mêmes, mais peut-être aussi des personnes extérieures appelant à partir de n'importe quel Minitel. Comment filtrer les intervenants ? Par la délivrance d'un mot de passe ? L'identité des correspondants sera-t-elle à vérifier, les adresses demandées avant d'accepter la communication ? Préoccupations déjà d'ordre déontologique.
- dans la B.A.D., les documents mis en boîte seront sélectionnés d'abord par l'enseignant en vue d'objectifs didactiques précis. Mais libres seront les élèves de choisir ou de créer à leur tour des pages-écrans pour réaliser par exemple un journal cyclique destiné à tous.

dans la B.A.J., il est entendu que les jeux qui seront proposés seront ceux vécus en classe, mais ce sera aux élèves d'en créer la présentation et de participer dans toute la mesure de leur compétence en informatique, à leur programmation, en fonction du public plus large qui peut être visé.

L'intention est que les élèves se sentent *maîtres après Dieu* dans cette activitée coopérative de co-gestion du micro-serveur et qu'ils prennent conscience, à cette occasion, des pouvoirs, des droits mais aussi des devoirs que confère à l'indiyidu la mise en main de cet outil convivial qu'est la télématique.

La place de ce nouveau média dans la société reste à définir. Il ne rend pas obsolètes les moyens traditionnels de communication, courrier postal ou téléphone, puisqu'il ne ferait même que les développer. Mais en mettant en place des circuits, des réseaux de communication et de savoirs nouveaux, il ouvre les perspectives passionnantes d'une aventure qui ne fait que commencer et dont les conséquences ne seront pas que pédagogiques.

\*

Il sera un jour la télématique. Un jour proche, prévoit-on, où des millions d'abonnés au téléphone seront dotés de terminatels super-performants.

Mais, si les problèmes restaient les mêmes ?

Imaginer l'avenir sous l'aspect du passé modifié par le seul apport de la technologie la plus avancée reste du passé même s'il est conjugué au plus-que-présent : des millions d'individus-réservoirs ne faisant qu'écouler des messages stéréotypés vers des millions d'individus-entonnoirs ne constituent pas un véritable réseau de communication. Ils sont reliés ; ils ne sont pas liés. Ils se parlent, ils ne communiquent pas.

L'Utopie ? Une télématique où les correspondants seraient eux-mêmes des modems qui sauraient moduler et démoduler le sens des messages échangés avec la volonté de mieux se connaître et se comprendre.

•

- S'il te plaît, dessine-moi un modem I

Un jour, selon un conte de télématique-fiction, un informaticien perdu à mille milles de tout lieu câblé, essayait de réparer son serveur en panne.

Cette voix qui lui tombait du ciel l'interrompit dans son travail. C'était, on s'en doute, celle du Petit Prince qui revenait encore une fois sur Terre.

L'informaticien pressé griffonna le dessin d'une caisse et dit :

- Tiens, voilà. Le modem que tu veux est dedans.

Pour le remercier, le Petit Prince se mit à lui parler de sa planète qui, au-delà

des galaxies Gutenberg et Marconi - de vieux auteurs en avaient déjà parlé était une sorte de village global où chacun avait appris à se parler, à se comprendre. L'exemple, disait-on en avait été donné en premier lieu par les classes de langue qui avaient pris l'habitude de communiquer par modem.

Une fois son serveur réparé, l'informaticien relata cette aventure sur le réseau mondial et c'est après cette révélation, prétend le conte, que la Terre commença à devenir une planète télématique.

Robert et Yvette Valette

# QUELQUES GESTES USUELS EN TÉLÉMATIQUE

 $\star$ 

# LA RECHERCHE DANS L'ANNUAIRE ÉLECTRONIQUE

L'annuaire téléphonique électronique contient les 24 millions d'abonnés français au téléphone.

De simples gestes suffisent pour accéder de n'importe où en France à ce Service :

- . Composer le numéro 11
- Au sifflement aigu de la *porteuse*, appuyer sur la touche Connexion et raccrocher le combiné : la page écran apparaît alors.
- Trois procédures de recherche sont offertes pour trouver le numéro de l'abonné :
	- à partir de son nom et de son adresse qui peut se limiter à l'indication de la localité ;
	- à partir de la rubrique professionnelle le concernant et de son adresse qui peut se limiter à l'indication de la localité ;
	- à partir de la rue et de la localité où il demeure.

# L'ACCÈS A UN SERVICE TÉLÉTEL

Pour obtenir le service qui est proposé par l'ordinateur serveur, trois numéros TELETEL peuvent être composés par l'usager. Pour aucun de ces numéros il ne faut faire un quelconque indicatif quel que soit le lieu d'appel en France. Pour un appel de l'étranger il suffit de faire précéder le numéro du seul indicatif téléphonique de la France à partir du pays.

- TELETEL 1 ou TELETEL PROFESSIONNEL : 36139155 sur lequel se trouvent principalement des services professionnels (ex. organismes officiels de l'Education, de la Santé, de l'Industrie, des Sciences et Techniques, de la Presse officielle...)
- TELETEL 2 ou TELETEL PUBLIC :36149166  $\sim$ sur lequel se trouvent des services destinés au grand public et aux professionnels (ex. les banques, les entreprises, les grands magasins...)
- TELETEL 3 ou TELETEL KIOSQUE : 36159177 sur lequel se trouvent essentiellement des services pour le grand public (ex. organes de presse, S.N.C.F., jeux...).

A chacun de ces numéros correspond une tarification particulière : la plus modique est celle de TELETEL 1 (0,77 F pour 20 minutes de communication).

Ces trois numéros sont destinés à disparaître prochainement pour être remplacés par un numéro unique à quatre chiffres. Les différences de tarification dépendront du code d'accès du service appelé.

#### L'ACCÈS DIRECT A UN SERVICE PAR LE RÉSEAU COMMUTÉ (vole téléphonique normale)

Toute entreprise ou tout particulier peut créer un service Télétel qui, sans passer par

aucun des trois numéros Télétel, sera accessible sur le Réseau Téléphonique Commuté normal. Aucun décompte ne peut être fait de la création de tous ces serveurs multivole ou monovoie que tout le monde est libre de créer. Perspective assez confuse mals exaltante d'une communication pour tous par chacun I

# L'ACCÈS DE L'ÉTRANGER A UN SERVEUR FRANÇAIS

Il n'est aucun obstacle technique majeur interdisant de connecter un Minitel sur le Réseau Téléphonique Commuté d'un quelconque pays. Mais l'administration a des raisons que la technique n'a pas dans les pays où la norme française Télétel n'est pas agréée.

Si les problèmes d'obtention d'autorisation de connexion sont aplanis, il suffit au correspondant situé hors des frontières de faire l'indicatif de la France à partir de son pays, suivi selon le cas de l'un des numéros de Télétel ou du numéro de téléphone sur le R.T.C. du serveur français pour pouvoir entrer en communication avec lui.

Ainsi pour une expérience de communication Internationale interscolaire est-il possible d'envisager l'ouverture d'une Boîte à lettres électronique sur un serveur français qui sera appelé à partir d'un terminal Minitel basé hors des frontières.

Autre cas de figure : l'appelant hors des frontières ne dispose pas d'un terminal Minitel mais d'un terminal professionnel compatible télétype (c'est-à-dire conforme au mode caractère ASCII).

Il conviendra dans ce cas de tenir compte de la vitesse de transmission caractérisant son modem.

Pour une vitesse de 300 bauds, le numéro à appeler, après avoir formé l'indicatif de la France est le 36019100.

Pour une vitesse de 1200 bauds, le numéro à appeler, après avoir formé l'indicatif de la France, est le 36009122.

Ce sont deux numéros internationaux qui permettent l'accès au réseau français TRANSPAC.

Il est bien entendu que l'accès à Transpac ayant été réalisé d'une manière ou d'une autre, il conviendra de se conformer à la procédure d'entrée dans le Serveur (inscription du numéro du serveur et du mot de passe secret) avant d'accéder aux différents services de messagerie ou de banques de données offertes par le serveur.

# L'ACCÈS DE FRANCE A UN SERVEUR ÉTRANGER

Le Service international de transmission de données par paquets permet d'établir des communications entre des utilisateurs du réseau français Transpac et des utilisateurs de réseaux de paquets étrangers.

Il est nécessaire pour cela d'accéder au N.T.I. (Nœud de Transit International de Paris) par le biais d'un N.U.I. (Numéro d'Utilisateur International).

Ainsi pour appeler via TRANSPAC nos correspondants britanniques les manipulations suivantes seront à effectuer :

- appel du numéro TRANSPAC 36019100 ce qui entraînera l'affichage de l'écran demandant le numéro de code de l'utilisateur demandé,

inscription du numéro d'appel international : 0, suivi du numéro à quatre chiffres de  $\overline{a}$ P.S.S. (Packet Switch Stream, réseau britannique de transmission par paquets) : 2342, et du numéro de l'abonné appelé, de longueur variable (dans notre cas 1920100484, numéro de Telecom Gold System), et pour terminer le N.U.I., composé de six caractères, chiffres et lettres mélangés, précédé du séparateur D ou P selon que l'on souhaite ou non l'affichage en clair du N.U.I., soit pour récapituler : 36019100 023421920100484PXXXXXX

Dans ce rituel des gestes de la télématique, quelle n'est pas l'importance du nombre I Non pas pour sa valeur quantificatoire mais pour la magie incantatoire de l'identification : l'usager qui ne profère pas la bonne suite de chiffres n'a aucune chance d'accéder au monde des télécommunlcants. Sauf s'il est un initié du piratage.

R.Y. Valette

# QUELQUES MOTS USUELS EN TÉLÉMATIQUE

#### $\,{}^+$

### VIDÉOTEX

Terme général désignant le système qui utilise les techniques de télécommunications et de l'informatique pour visualiser sur un écran textes et graphiques.

En Europe, les normes de ce système varient : TÉLÉTEL en France, PRESTEL en Grande-Bretagne, BILDSCHIRMTEX (BTX) en R.F.A.

Naturellement, serait-on tenté de dire, ces normes sont incompatibles entre elles et excluent le dialogue. Ainsi s'est créée une Babel télématique qui fonde une activité diplomatique et stimule l'imagination technologique en vue d'élaborer malgré tout des passerelles et des procédés de transcodage entre cas différentes normes.

## TÉLÉTEL

Norme du réseau VIDÉOTEX français utilisé par le MINITEL et les serveurs VIDÉOTEX français.

On sait que la France ale plus vaste réseau VIDÉOTEX du monde. Actuellement plus de 1,5 millions de MINITELS ont déjà été distribués aux abonnés au téléphone, ce nombre sera eut-être doublé d'ici la fin de l'année puisque chaque jour 1 500 minitels sont attribués ; le système britanniques PRESTEL regroupe 60 000 abonnés et le BTX allemand 40 000.

Une des raisons du succès de TÉLÉTEL en France est que le terminal MINITEL standard est distribué gratuitement tout au moins dans la zone dite émeraude où il est offert en remplacement de l'annuaire papier. Dans les autres zones dites rubis il peut être loué pour 80 F par mois. Mais la zone émeraude progresse rapidement et à la fin 86 on pense que toutes les régions de France auront le choix gratuit entre l'annuaire papier et le minitel.

L'avenir de TÉLÉTEL semble ne pas devoir se limiter à l'hexagone. En effet l'agrément de cette norme est déjà acquis dans une douzaine de pays et en discussion dans un certain nombre d'autres.

## MINITEL

Terminal VIDÉOTEX comprenant un écran, un clavier et un modem le couplant au téléphone. Il peut être connecté à des périphériques comme imprimante, magnétophone, télévision couleur.

Il peut être aussi éventuellement connecté à un micro-ordinateur mais le MINITEL par lui-même n'est pas un ordinateur car il n'a pas de mémoire et ne traite pas l'information qui lui est transmise.

Ce n'est qu'un terminal qui pour fournir les informations qui lui sont demandées interroge un puissant ordinateur, le serveur auquel il est raccordé.

Les informations circulent dans les deux sens du MINITEL au Serveur par le réseau TÉLÉTEL qui utilise deux types de réseaux téléphoniques :

- le réseau téléphonique commuté (R.T.C.), nom savant donné au réseau téléphonique normal qu'utilise tout abonné.
- le réseau TRANSPAC de transmission réservé au transport des données informatiques.

Deux cas sont possibles :

- le R.T.C. transmet de bout en bout les informations entre le minitel et le serveur
- le R.T.C. et TRANSPAC se relaient pour assurer cette transmission des informations.

#### TRANSPAC

Nom donné au réseau téléphonique public français créé pour faire transiter des informations codées et éviter l'encombrement des lignes téléphoniques.

La transmission des données à l'intérieur du réseau TRANSPAC s'effectue par paquets, c'est-à-dire que les séquences de données sont découpées en courts segments qui précédés d'un en-tête d'identification, sont acheminés vers leur destination au travers de divers aiguillages.

Le miracle est le suivant : vous tapez un caractère sur le clavier de votre MINITEL. Il est empaqueté, étiqueté avec une feuille de route indiquant tous les relais informatiques qu'il doit franchir pour arriver à destination : plusieurs dizaines de milliers de kilomètres peuvent âtre franchis en moins d'une seconde. La vitesse de transmission est mesurée en bauds.

Le réseau français TRANSPAC fait partie d'une grande famille mondiale où dominent les PAC : DATAPAC au Canada, ITAPAC en Italie, TELEPAC au Portugal, mais PSS en Grande-Bretagne ou DCS en Belgique.

Pour accéder de France à ces différents réseaux nationaux, Il faut passer par un Nœud de Transit International (N.T.1.) qui assure la liaison entre le réseau TRANSPAC et les réseaux étrangers de transmission de données par paquets.

Pour utiliser ce service il est nécessaire de souscrire un abonnement auprès de la Direction des Télécommunications qui délivrent un mot de passe appelé N.U.I. (signe décrypté en français en Numéro d'Utilisateur International et en anglais par Network User Identifier).

# BAUD

Un mot bien français puisqu'il rappelle un officier des postes M. Baudot qui donna son nom à un code télégraphique. La télématique a récupéré ce nom pour l'utiliser comme unité de mesure de la vitesse de transmission des données : une vitesse de 300 BAUDS correspond approximativement à la transmission de 30 caractères par seconde, chaque caractère étant codé sur 10 bits (abréviation de *binary digit* représentant la plus petite petite quantité d'information traitée).

Le modem du Minitel par exemple permet des échanges à une vitesse de 1200 BAUDS à la réception et de 75 BAUDS à l'émission (755 bits/seconde).

### SERVEUR

Equipement qui héberge un ou plusieurs services VIDÉOTEX et pérmet à un demandeur la consultation de banques de données et l'utilisation de services de messagerie, comme par

exemple la disposition d'une Boite à Lettres électronique (B.A.L.).

En général, les gros serveurs sont connectés à TRANSPAC sur lequel ils ont un numéro d'abonné. Leur accès est habituellement soumis à l'obtention d'une clef qui est un mot de passe secret délivré sur abonnement.

Plus de mille cinq cents serveurs sont répertoriés en France actuellement et leur nombre augmente de deux à trois unités chaque jour. C'est sans doute que tout le monde a vocation à devenir serveur.

Bien d'autres mots du langage ésotérico-technologique des adeptes de la télématique seraient à ajouter à ce bref glossaire : PAD, PAV, PAVI, Half et Full Duplex...

Mais il convient de souligner que la connaissance de ce vocabulaire pas plus que celle des mots choisis ci-dessus, ne sont nécessaires pour devenir utilisaeur de la télématique.

R. et Y. Valette

#### CONDITIONS D'ADHESION

#### FRANCE ET ETRANGER

Envoyer le montant de l'adhésion (membres adhérents : 100 F - membres bienfaiteurs : 200 FI aux «Amis de Sèvres», 1, avenue Léon-Journault, 92311 Sèvres - C.C.P. 69 59 99 B Paris

# A NOS LECTEURS DE L'ÉTRANGER

La liste des correspondants Hachette è l'étranger qui figurait depuis longtemps à cette place n'était plus à jour. Nous avons donc lancé une campagne internationale, qui se poursuit encore afin de pouvoir vous indiquer les librairies où vous pourrez effectivement bientôt vous procurer Les Amis de Sèvres.

Nous ont déjà confirmé leur accord :

de CHYPRE, la librairie papeterie française LA BOITE A LIRE, 8°, rue Prêvezas, NICOSIE - 136 - Tél. 54184.

d'IRLANDE, Modem Languages Limited, 39 Wetland Row, DUBLIN 2 - Tél. 764285.

de SUISSE, le département diffusion de la LIBRAIRIE PAVOT, rue des Côtes de Montbenon, 30 adresse postale : Case Postale 3212, CH 1002 LAUSANNE - Tél. 20. 52. 21.

(à suivre)

Jeannine FENEUILLE, Inspecteur général - Directeur de la publication Dépôt légal n° 78.1513-0 N° de commission paritaire de presse 837 AD

IMPRIMERIE DU C.R.D.P. D' AMIENS

CENTRE INTERNATIONAL D'ETUDES PEDAGOGIOUES 1, avenue Léon Journault - 92311 Sèvres Cedex - France - tél. (1) 45.34.75.27